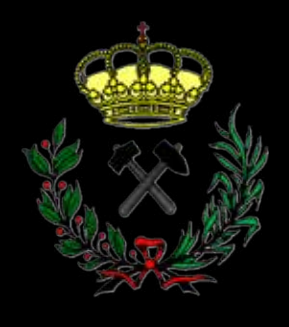

2022 **18**

# Energía&Minas

Consejo General de Colegios Oficiales de Ingenieros Técnicos de Minas y Grados en Minas y Energía

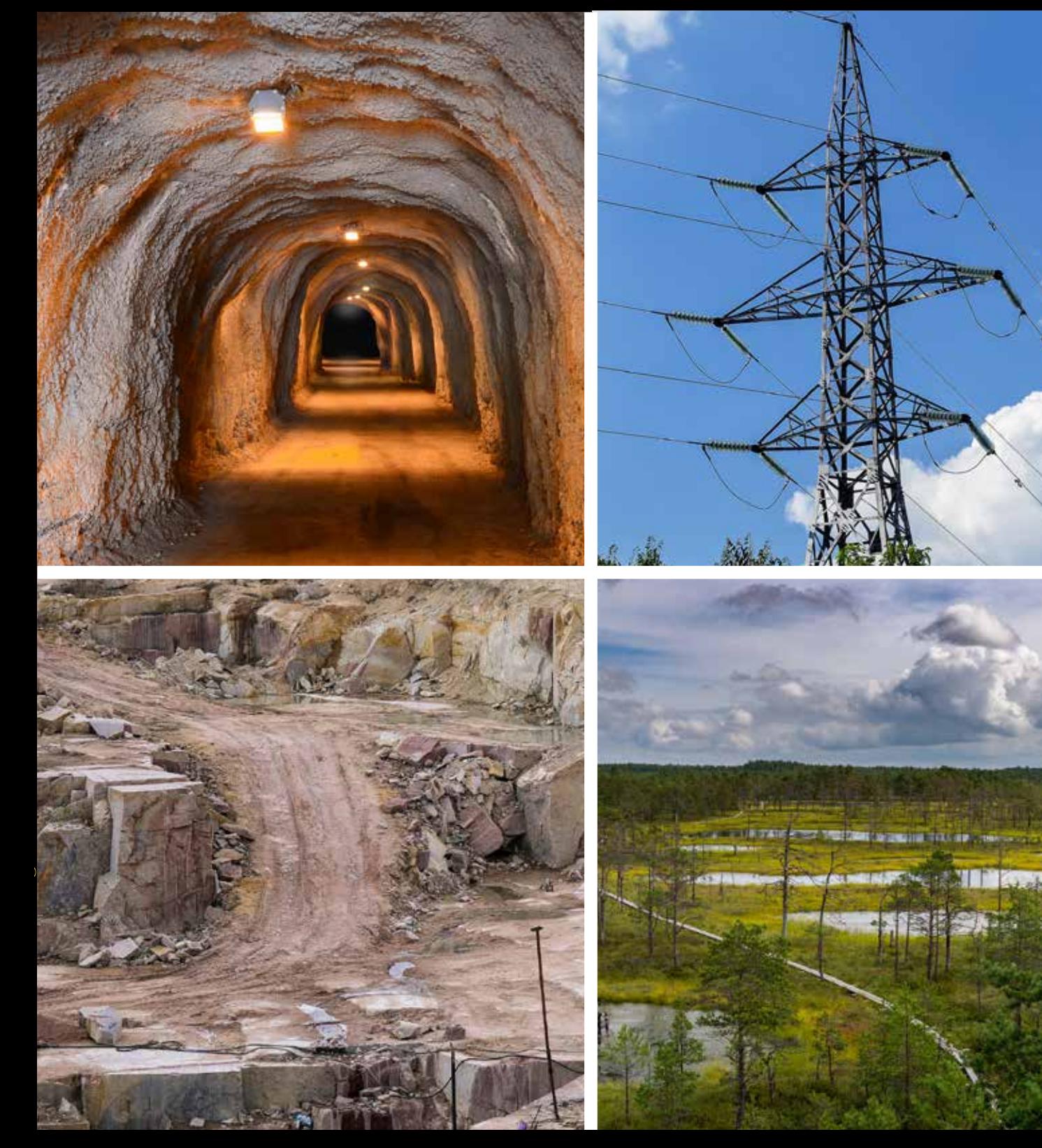

#### RELACIÓN DE COLEGIOS OFICIALES DEL CONSEJO GENERAL DE COLEGIOS OFICIALES DE INGENIEROS TÉCNICOS DE MINAS Y GRADOS EN MINAS Y ENERGÍA

#### COLEGIO OFICIAL DE INGENIEROS TÉCNICOS DE MINAS DE ARAGÓN

Decano: Emilio Querol Monfil Pº Mª Agustín, 4-6, ofic. 14 50004 Zaragoza Tfno: Tlf./Fax 976 442 400 Ámbito territorial: Comunidad autónoma de Aragón. Sede: Zaragoza. http://www.coitma.com coitma@coitma.com

#### COLEGIO OFICIAL DE INGENIEROS TÉCNICOS DE MINAS DE CATALUÑA Y BALEARES

Decano: Juan Ignacio Navarro Villanueva C/ Rosellón, 214. 08008 Barcelona Tfno: 93 215 13 59 / 93 215 98 09 Ámbito Territorial: Comunidades autónomas de Cataluña y **Baleares** Sede: Barcelona. http://www.colegiominas.com barcelona@colegiominas.com

COLEGIO OFICIAL DE INGENIEROS TÉCNICOS DE MINAS DE CARTAGENA, CASTELLÓN, VALENCIA, ALBACETE, MURCIA, ALICANTE Y ALMERÍA Decano: Andrés Jerez García C/ Salitre, 33. 30205 Cartagena (Murcia) Tfno: 968 50 41 10 / 968 50 41 85 Ambito territorial: Comunidad Autónoma de Murcia, Comunidad Valenciana, y Provincias de Albacete y Almería. Sede: Cartagena. http://www.coitminas.com cartagena@coitminas.com

#### COLEGIO OFICIAL DE INGENIEROS TÉCNICOS DE MINAS DE GALICIA

Decano: Juan Carlos Morán del Pozo C/ Alejandro Novo González, 4 bajo. 15706 Santiago de Compostela (A Coruña) Tfno: 981 534 356 - Fax: 981 534 357 Ambito territorial: Comunidad Autónoma de Galicia. Sede: Santiago de Compostela http://www.coitmgalicia.com correo@coitmgalicia.com

#### COLEGIO OFICIAL DE INGENIEROS TÉCNICOS DE MINAS DE HUELVA, SEVILLA, CÁDIZ, BADAJOZ, CÁCERES Y **CANARIAS**

Decano: José Luis Leandro Rodríguez Avda. Martín Alonso Pinzón, 11. 21003 Huelva Tfno: 959 24 82 13 / 959 24 82 13 Fax: 959 25 79 10 Ambito territorial: Provincias de Huelva, Sevilla, y Cádiz, y Comunidades Autónomas de Extremadura y Canarias. Sede: Huelva

http://www.cminas.com huelva@cminas.com

#### COLEGIO OFICIAL DE INGENIEROS TÉCNICOS DE MINAS DE CASTILLA Y LEÓN - NORTE Y CANTABRIA Decano: Victor Aitor Álvarez González Pza. Sto. Domingo, 4-7º 24001 León Tfno: 987 23 19 37 / 987 27 29 65 Ambito territorial: Provincias de Castilla y León - Norte y Comunidad Autónoma de Cantabria. Sede: León

http://www.coitminasleon.com colegio@coitminasleon.com

#### COLEGIO OFICIAL DE INGENIEROS TÉCNICOS DE MINAS DE LINARES, JAÉN, GRANADA Y MÁLAGA Decano: Rafael Parra Salmerón

C/ Isaac Peral, 10, 1º. 23700 Linares (Jaén) Tfno: 953 60 63 12 / Fax: 953 65 38 20 Ambito territorial: Provincias de Jaén, Granada y Málaga. Sede: Linares

http://www.colegiominaslinares.com colegio@minaslinares.com

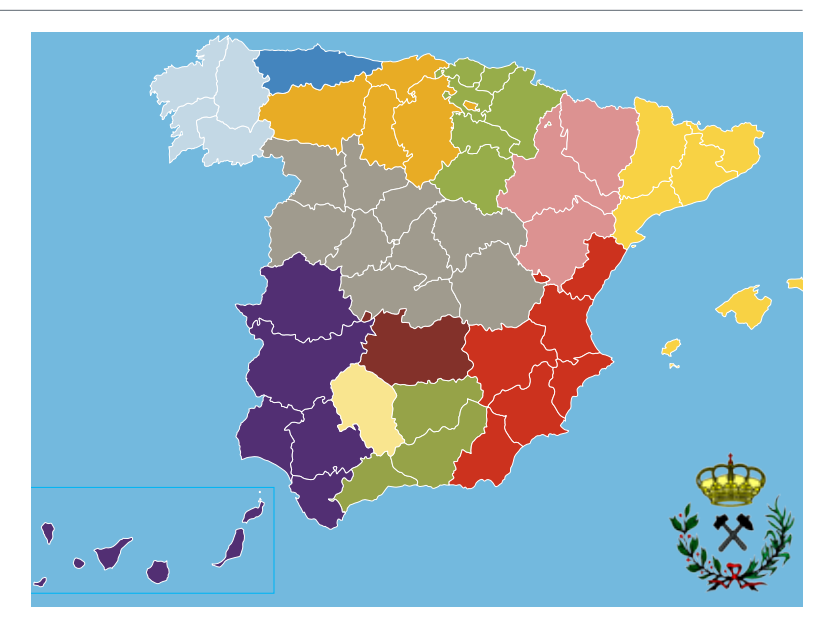

COLEGIO OFICIAL DE INGENIEROS TÉCNICOS DE MINAS DE MADRID, AVILA, CUENCA, GUADALAJARA, SALAMANCA, SEGOVIA, TOLEDO, VALLADOLID Y ZAMORA Decano: Patricio Gil Cosío C/ Almagro, 28-5º 28010 Madrid) Tfno: 91 308 28 42 / 91 319 35 56 Ambito territorial: Comunidad Autónoma de Madrid y provincias de Toledo, Guadalajara, Cuenca, Segovia, Avila, Salamanca, Valladolid y Zamora. Sede: Madrid http://www.coitm.org secretaria@coitm.org

COLEGIO OFICIAL DE INGENIEROS TÉCNICOS DE MINAS DEL PAÍS VASCO, NAVARRA, LA RIOJA Y SORIA Decano: Jonatan Rodríguez Calzada C/ José Mª Olabarri, 6. 48001 Bilbao 94 423 76 67 / 94 423 76 67 Ambito territorial: Comunidades Autónomas de País Vasco, Navarra y La Rioja y la Provincia de Soria. Sede: Bilbao. http://www.colminasbi.org colegio@colminasbi.org

#### COLEGIO OFICIAL DE INGENIEROS TÉCNICOS DE MINAS DEL PRINCIPADO DE ASTURIAS Decano: José Augusto Suárez García

C/ Caveda, 14. 33002 Oviedo Tfno: 98 521 77 47 y 521 77 51 / 98 522 96 74 Ambito territorial: Comunidad Autónoma del Principado de Asturias. Sede: Oviedo http://www.colminas.es correo@colminas.es

#### COLEGIO OFICIAL DE INGENIEROS TÉCNICOS DE MINAS DE CIUDAD REAL

Decana: Rosina María Martín González Pza. de la Constitución, 13 - 1º 13400 Almadén (Ciudad Real) Tfno: 926 710 517 / 600 579 698 - Fax: 926 098 080 Ámbito territorial: Provincia de Ciudad Real. Sede: Almadén. http://www.icoitma.com secretaria@icoitma.com

#### COLEGIO OFICIAL DE INGENIEROS TÉCNICOS DE MINAS DE LA PROVINCIA DE CÓRDOBA

Decano: Antonio Villareal Pacheco Pza. Sta. Bárbara, 26. 14200 Peñarroya-Pueblonuevo (Córdoba) Tfno: 957 56 06 95 / Fax: 957 56 70 77 Ambito territorial: Provincia de Córdoba. Sede: Peñarroya - Pueblo Nuevo (Córdoba) http://www.minaspya.org

### Energía&Minas

Revista profesional, técnica y cultural de Ingenieros Técnicos de Minas y Grados en Minas y Energía

#### **Edita:**

Consejo General de Colegios Oficiales de Ingenieros Técnicos de Minas y Grados en Minas y Energía C/ D. Ramón de la Cruz, 88. Oficina 55 28006 Madrid

Tel: 91 402 50 25 / Fax: 91 402 50 63 www.consejominas.org

consejominas@consejominas.org

**Comité Ejecutivo:** PRESIDENTE: José Luis Leandro Rodríguez

VICEPRESIDENTE: Emilio Querol Monfil

SECRETARIO: Rafael Parra Salmerón

TESORERO: Víctor Aitor Álvarez González

#### **Consejeros**:

Andrés Jerez García Carlos Morán del Pozo Juan Ignacio Navarro Villanueva Patricio Gil Cosío Jonatan Rodríguez Calzada José Augusto Suárez García Rosina María Martín González Antonio Villareal Pachecho

**Directora de la publicación:** Nuria Yagües Pérez

**Fotografía de portada:**

#### **Colaboran en este número:**

Jesús María Crespo Gutiérrez, Aníbal Seminario García, C. García-García, V.M. Robles-Arenas, C. Castejón Fernández, R. Rodríguez Pacheco, José Enrique Fidalgo Menéndez, Fernando Hacar Rodríguez, Narcís Picanyol Egea, Marc Vallory Segués, Arsacio Antonio Cruz Pascual, Álvaro José Cruz Tobajas, José Carlos Losilla Rayo

**Diseño y maquetación:** Arts&Press

**Impresión:** Cofás

ISSN 1699-7743 DEPOSITO LEGAL: AS-3.629/2004

Prohibida la reproducción total o parcial del contenido de esta revista sin previa autorización. Los artículos e informaciones firmadas expresan la opinión de sus autores, con la que Energía y Minas no se identifica necesariamente.

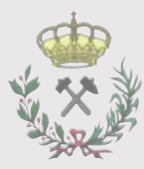

### 04 editorial

La industria extractiva y la España vaciada 4

### 06 actualidad tecnológica

#### ENERGÍA

Precio de las energías renovables en el mercado mayorista eléctrico (Pool). 6

Campo eléctrico de un cumulonimbus situado en el centro de su proyección en la superficie terrestre 20

MINERÍA

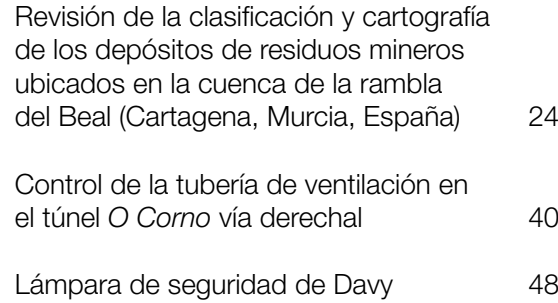

#### SEGURIDAD Y SALUD

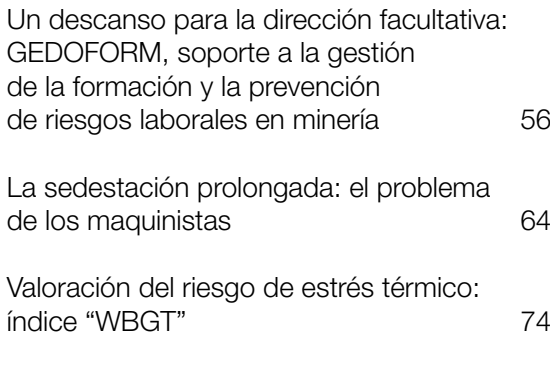

#### RESPONSABILIADAD CIVIL

La responsabilidad civil profesional y su aseguramiento 80

## LA INDUSTRIA EXTRACTIVA Y LA ESPAÑA VACIADA

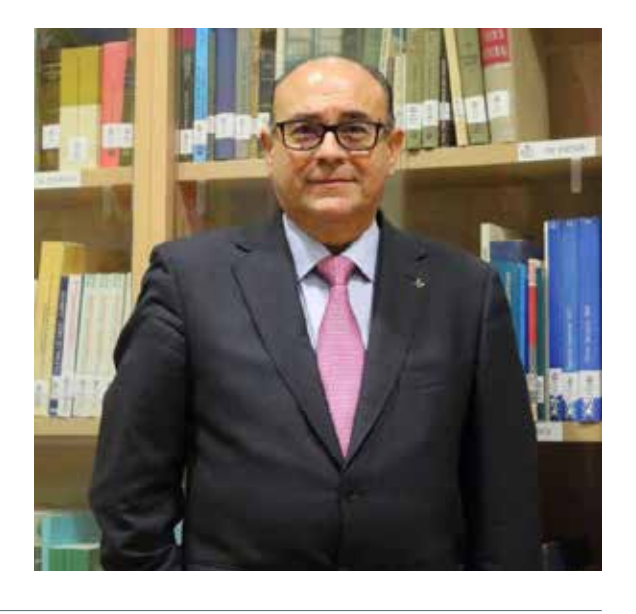

José Luis Leandro Rodríguez. Ingeniero Técnico de Minas y Economista. Presidente del Consejo General de Colegios Oficiales de Ingenieros Técnicos y Grados en Minas y Energía. O nos cabe duda de la importancia económica que supone la industria extractiva en los municipios donde se encuentra erradicada, es un instrumento idóneo para fijar la tancia económica que supone la industria extractiva en los municipios donde se encuentra erradipoblación la mayoría de las veces en lugares que por sus características no tienen quizás otras alternativas de empleo medianamente retribuidos y además con la incorporación de la mujer a casi todos los puestos de trabajos que se crean en este tipo de industrias y sus instalaciones auxiliares, hace que se contribuya claramente a la fijación de toda la familia completa con lo que ayuda a paliar el problema de la denominada España vaciada.

No estamos hablando de hipótesis no contrastada, ni de ocurrencias o ideas geniales para apoyar la actividad de extracción de materias primas minerales. Todo lo contrario estamos poniendo en valor casos concretos que han ocurrido o están ocurriendo en la actualidad y existen ejemplos históricos y sobre todo actuales.

En la mente de todos tenemos la historia reciente, que ha demostrado en muchas ocasiones lo que supone para una comarca la apertura de una explotación que ha propiciado muy poco tiempo después de su puesta en marcha el surgimiento de nuevas guarderías, escuelas e institutos, economatos, cadenas de supermercados, todo tipo de comercios, consultorios médicos cuando no clínicas de distintas especialidades e incluso iniciativas lúdicas como pueden ser clubs de distintas

4

actividades deportivas, en definitiva una fuente de cultura, riqueza y empleo para la zona de influencia. Esto que estamos indicando ha venido sucediendo en las cuencas mineras de distintas comunidades autónomas, como por ejemplo: Asturias, Andalucía, Castilla y León, Cataluña, Galicia y otras, que han sido testigos de excepción de la contribución de la industria extractiva a la fijación de la población a lo largo de todo el siglo XX y lo que va del XXI.

Mirando al presente y futuro son muchos los casos en la actualidad que mantienen esas posibilidades y, por lo tanto, no es cuestión baladí obviar esa característica especial que la actividad extractiva imprime a determinadas comarcas y municipios que disponen de potenciales reservas de materias primas minerales, para que sus políticos ya sean municipales, autonómicos e incluso estatales, ignoren lo esencial en términos económicos y sociológicos que supone la explotación de rocas y minerales en sus territorios.

En otras ocasiones hemos puesto de manifiesto la esencialidad para la economía de un Estado, la actividad extractiva. En la actualidad queremos además incidir en otros efectos colaterales que no tienen por qué ser forzosamente perjudiciales al entorno medioambiental de los lugares donde se encuentran enclavadas este tipo de industrias.

Está extendida la idea y, no por repetida tiene que ser cierta, que una extracción de roca o mineral es muy perjudicial para el hombre y para el entorno que la rodea. Por suerte tenemos un país históricamente muy minero, que de un tiempo a esta parte parece que estamos demonizando. El intento de abrir una explotación de recursos provoca un efecto contrario tanto en los políticos, como en la opinión pública. No nos parece de recibo, más bien una hipocresía que cualquier persona disponga en su cotidianeidad de aparatos electrónicos, móviles, ordenadores y, en general, de todo tipo de tecnología, y sea contrario a la extracción de los componentes fundamentales para su fabricación, teniéndolos aquí en España; ejemplo del cobre, litio, cobalto y todas las denominadas tierras raras.

Estamos teniendo un comportamiento absurdo, que hace tiempo fue diagnosticado y se denomina Efecto NIMBY "No In My Back Yard" (no en mi patio trasero) que significa claramente que se está de acuerdo en la explotación de recursos, pero no en nuestro país, sino en países poco desarrollados que sí hacen daño al medio ambiente y emplean hasta niños en extraer las materias primas, pero, eso sí, a miles de kilómetros de nuestras fronteras. Que los exploten otros y luego los adquirimos, a veces a precios desorbitados.

Esa es la hipocresía a que nos referíamos. Las condiciones y requisitos que en nuestro país se les requiere a las industrias extractivas son de las más exigentes del mundo y, sin embargo, miramos hacia otro lado cuando se trata de países pocos desarrollados o con legislaciones más laxas en materia de protección ambiental y de la infancia.

Por todo ello tiene su razón de ser la recientemente creada Fundación Minería y Vida que aglutina a las Administraciones públicas españolas, a las de las comunidades autónomas, las universidades con escuelas de Minas, las instituciones profesionales como la nuestra y por último y como no podría ser de otro modo, a todas las empresas extractivas y auxiliares a través de PRIMIGEA. La Fundación tiene por objeto, entre otros, mostrar la esencialidad de la extracción de recursos para nuestro país y mostrar la cara amable de nuestro importante sector económico.

Es decir, y para concluir, desde aquí reclamamos a la opinión pública que la industria extractiva española hace minería sostenible, respetuosa con el entorno, con la mayor tecnología existente y eso es una realidad incuestionable en España desde hace ya años y por eso debe continuar activa las próximas décadas contribuyendo con su actividad a crear como decíamos riqueza, empleo de calidad y entre otras cosas a mitigar el grave problema de la España vaciada que tanto preocupa a la opinión pública y publicada.  $\blacksquare$ 

# Precio de las energías renovables en el mercado mayorista eléctrico (Pool)

Jesús María Crespo Gutiérrez. Ingeniero técnico de minas

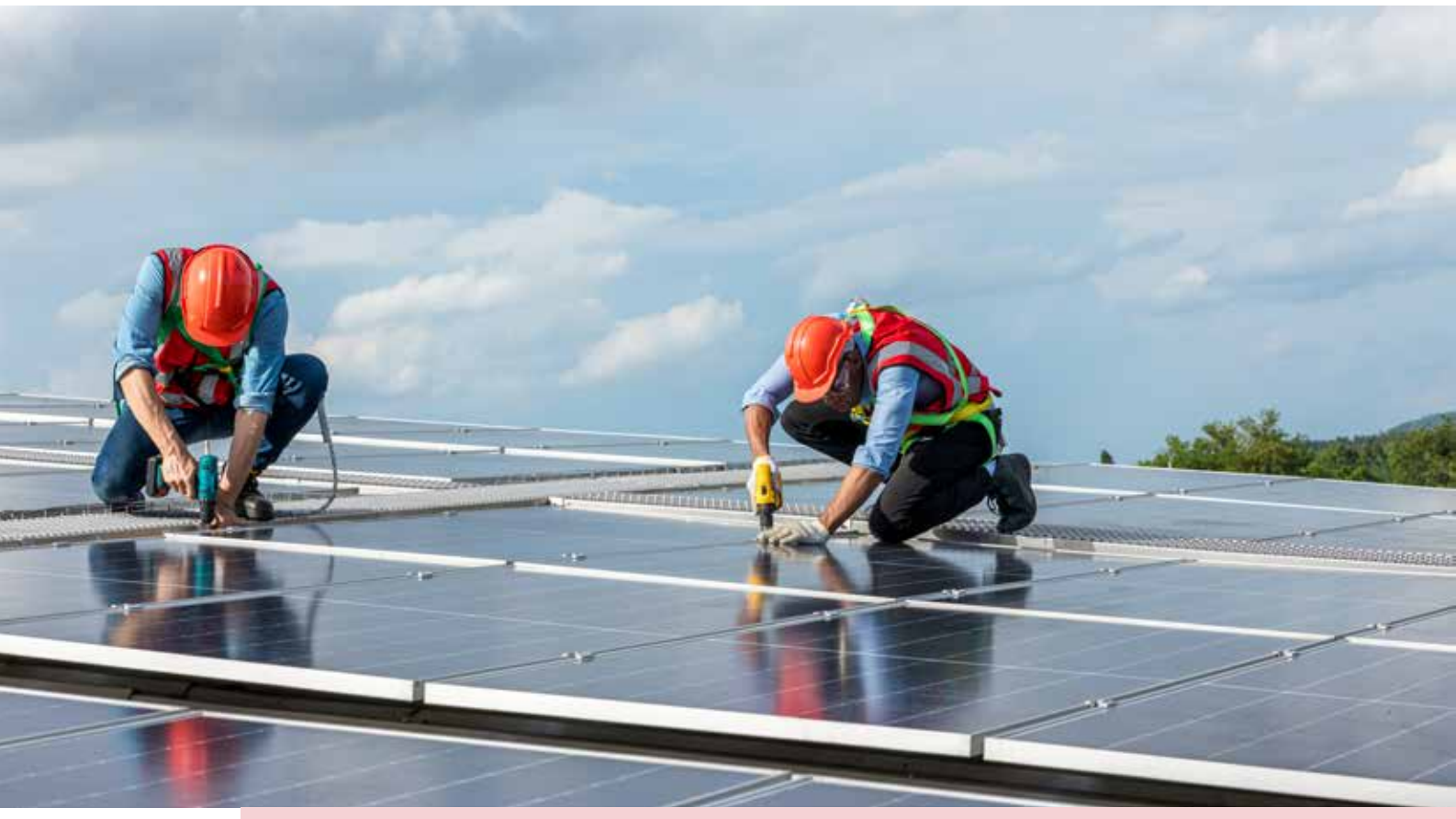

**Palabras clave.** Remuneración. Mercado Mayorista Eléctrico. Renovables. **Keywords**: Remuneration. Electric Wholesale Market. Renewables.

6

#### **RESUMEN**

En este artículo se propone un nuevo método de cálculo del precio de la energía eléctrica dentro del POOL diferenciando los costos de los diversos métodos de producción de esta energía, y concretamente de las energías renovables estudiando un caso concreto que es el de la energía eólica.

En la fecha que se escribe este artículo, junio del año 2022, en España y en otras partes del mundo hay tensiones importantes en los mercados de energía eléctrica, en los que se calcula el precio casando la oferta y la demanda y estableciendo el precio marginal obtenido en esta casación.

La propuesta es que las energías renovables se traten de modo diferenciado en esta casación y que la retribución a ella sea calculada en base a sus costos y no en base al precio marginal.

Con el sistema que se propone además se incentiva la inversión en estas tecnologías y también la investigación en mejoras tecnológicas en ellas.

#### **ABSTRACT**

This article proposes a new method for calculating the price of electrical energy within the POOL, differentiating the costs of the various methods of production of this energy, and specifically of renewable energies, studying a specific case that is wind energy.

On the date this article is being written, June 2022, in Spain and in other parts of the world there are significant tensions in the electricity markets, in which the price is calculated by cassationsupply and demand and establishing the marginal price obtained in this cassation.

The proposal is that renewable energies be treated differently in this cassation and that remuneration be calculated based on their costs and not based on the marginal price.

With the proposed system, investment in these technologies is also encouraged, as well as research into technological improvements in them.

#### **INTRODUCCION**

En la fecha en la que se escribe este artículo, junio del 2022, se está produciendo una situación de máximo estrés en el sistema eléctrico europeo y en algunos otros puntos del mundo. Esta situación se deriva del precio del gas natural y de los costos de emisión de CO<sub>2</sub> en el mercado internacional debido, en la mayor parte, a la situación de guerra entre Ucrania y Rusia, y al modo en que se calculan los precios de la energía eléctrica en el mercado mayorista.

El modo que se utiliza para este cálculo es el de precios marginales, es decir el precio final para todos los ofertantes es el del más alto al que es necesario recurrir para cubrir la oferta existente.

Existen, con respecto de este modo de cálculo, muchas discusiones entre los que piensan que esto da lugar a que sistemas de producción con costes bajos perciban por su producto lo mismo que otros que tienen costes más altos y que esto no es correcto. Y los que piensan que, a pesar, de ello este es el método más adecuado de cálculo con el objeto de incentivar la inversión en esos modos de producción de energía eléctrica con menores costes.

En ningún caso el autor ha encontrado razonamientos matemáticos objetivos en apoyo de un razonamiento u otro.

Hemos de tener en cuenta las singularidades del producto del que estamos hablando, energía eléctrica. Una singularidad es que es un producto que no se puede almacenar, se ha de con-

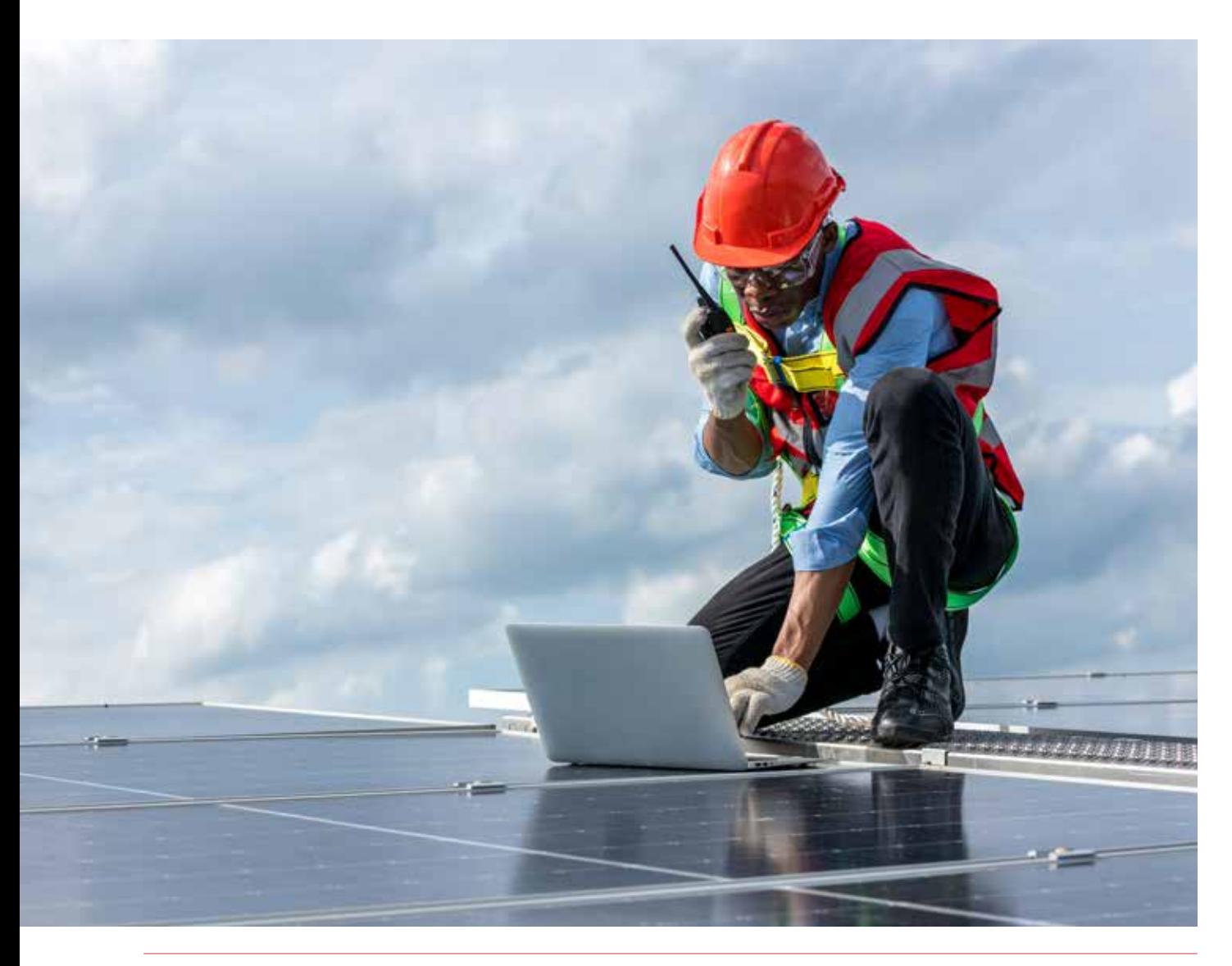

Excepto en el caso de la energía nuclear y mareas, el resto de las materias primas para la producción de energía eléctrica proceden, en último término, del Sol: viento, luz, petróleo, gas natural, biogás y otros. Pero solamente dos obtienen de modo directo la energía del Sol: la luz y el viento.

sumir en el momento, esto no sucede con casi ningún otro bien. Otra singularidad es que es un producto básico e insustituible por otros, en un porcentaje altísimo.

Por estas singularidades ha de ser estudiado, desde el punto de vista económico, de un modo diferente a los habituales, teniendo en cuenta, además, su valor social, que en esto sí coincide con otros muchos bienes, como pueda ser el agua, trigo, etc.

Otra singularidad más es que las tecnologías que se utilizan para producir energía eléctrica son muy diversas con estructuras de producción absolutamente diferentes entre ellas y por lo tanto también con grandes diferencias en los costos de producción y en la dependencia de estos costes de su entorno.

Algunos medios de producción dependen de fenómenos naturales: viento o sol, y otros basan su producción en reacciones físicas del tipo de fisión de materiales radiactivos. Otros producen el calor necesario para la producción quemando combustibles fósiles: gas, petróleo, carbón. Finalmente, otros utilizan la energía cinética del agua para mover a una turbina y dentro de estos el agua puede estar almacenada en pantanos o ser fluyente. Hay otros medios de producción que utilizan la energía de las mareas o de las olas del mar, aunque estos medios se consideran irrelevantes por estar menos desarrollados.

En cualquier caso, las estructuras de costes de estos diferentes medios de producción son totalmente diferentes y su dependencia de su entorno también lo es. No tiene nada que ver que en un periodo de tiempo haya menor o mayor pluviosidad con que el precio del gas natural suba o baje porque hay un acontecimiento singular en un país productor, o qué se produzca cualquier otro suceso que influya en el precio de estas materias primas utilizadas en la producción de energía eléctrica.

Por otro lado, excepto en el caso de la energía nuclear y mareas, el resto de las materias primas para la producción de energía eléctrica proceden, en último término, del Sol: viento, luz, petróleo, gas natural, biogás y otros. Pero solamente dos obtienen de modo directo la energía del Sol: la luz y el viento. No tiene mucho sentido utilizar otro tipo de energía obtenida en segunda versión del Sol si se pueden utilizar estos medios de modo directo y sobre todo si el costo final de la obtención de energía eléctrica puede ser menor con ellos como materia prima. Si bien es cierto que, dada la imposibilidad de asegurar permanentemente la existencia de luz, viento o agua, es necesario disponer como apoyo de otros medios de producción de esta energía, o bien almacenarla (centrales de bombeo, baterías), o también suficientes interconexiones.

Hay que tener en cuenta otro hecho que es evidente y es que la emisión del gas que principalmente se produce al quemar combustibles fósiles es el  $CO<sub>2</sub>$ , y que con la acumulación de este gas en la atmosfera se produce un fenómeno físico que da lugar a que las ondas electromagnéticas procedentes del Sol que se reflejan en la tierra queden, en parte, retenidas al producirse un cambio de frecuencia de estas ondas en el proceso de reflexión, y esto da lugar a un incremento de la temperatura en la tierra.

En definitiva, a nivel casi generalizado en el mundo, se impulsa la disminución del uso de combustibles fósiles para la producción de energía eléctrica y se prima la producción con medios renovables, esencialmente viento y Sol. En definitiva "SOL".

Todo esto da lugar a que las reglas de gestión en el POOL eléctrico europeo produzcan disfunciones, y en ocasiones fricciones, entre los diferentes países con características muy diferentes en sus medios de producción de esta energía, y que, además, están deficientemente interconectados lo que da lugar a que su trasvase entre ellos esté muy limitado.

Dentro de estos diferentes medios de producción de energía eléctrica existen algunos de ellos que comercializan su producto en cualquier condición de precio y demanda, estos medios son: energía eólica, energía fotovoltaica, energía hidroeléctrica fluyente y energía nuclear. En los tres primeros casos es debido a que la energía se produce cuando hay luz, agua o viento, que existe un momento determinado y puede no existir en otro. Y en el caso de la energía nuclear debido a que este sistema de producción no permite arranques y paradas frecuentes.

Estas atipicidades, dan lugar a que la producción haya de ser comercializada en el momento que se produce y esa comercialización no es optativa es decir ha de producirse "sí o sí". Esto hace que el autor piense que, en el POOL de energía eléctrica, han de tener un tratamiento especial, y la retribución a ellos no ha de ser la obtenida por el mecanismo de precio marginal, sino que han de ser retribuidos con un precio acorde a sus costes de producción, aplicando un porcentaje razonable de beneficio con el objeto de promover la inversión en ellos paliando así las consecuencias del cambio climático y al mismo tiempo modulando las variaciones en el costo de la energía eléctrica.

Con el estudio que se desarrolla a continuación se intenta que estas opiniones tengan un apoyo más objetivo en sus conclusiones.

#### ESTUDIO

Partimos, como siempre se hace en el libro publicado por este autor "APLICACIONES MATE-MÁTICAS EN LA MICROECONOMÍA", de las funciones que relacionan las diferentes variables económicas con la producción, diferenciando siempre los costes fijos y los variables.

Tenemos, así, que el costo unitario variable es función de la cantidad producida (q) en cada una de las unidades de producción de esta energía eléctrica:

 $Cuv = f(q)$ 

El costo unitario total será entonces:

#### $Cu = F/a + f(a)$

Siendo F el valor del costo fijo en un periodo de tiempo determinado y q la cantidad producida en ese periodo.

Proponemos que el precio de venta (Pr) en las unidades de producción de energía eléctrica eólica, solar, hidráulica fluyente y nuclear se calcule aplicando al costo unitario (Cu) un factor que proporcione el beneficio adecuado a la actividad.

Es decir:

$$
Pr=K^*Cu=K^*[(F/q)+f(q)]
$$

Siendo K el factor a aplicar anteriormente mencionado, por el que se obtendrá el beneficio adecuado.

En esta función hemos de tener en cuenta que el valor de q es el que las condiciones de funcionamiento en ese momento permitan, o sea las condiciones que existan en ese momento de luz, viento, agua o la cantidad que una central nuclear es capaz de producir.

El valor de q, de modo atípico, es independiente de la demanda del mercado.

Por lo tanto, el valor de F está también establecido ya que representa los costos fijos, principalmente el costo de la inversión que se haya efectuado. El valor de K también está prefijado y será el que la administración pública considere conveniente para la actividad de que se trate.

Es decir, los valores de q, F y K son independientes de la demanda y, por lo tanto, el valor de Pr tampoco depende de ella, pero ¿cuál ha de ser ese valor?

En lo que sigue a continuación se tomará el caso de la energía eólica, pero la misma filosofía de cálculo se podría aplicar del mismo modo a la fotovoltaica o hidráulica fluyente. El caso de energía nuclear tiene tratamiento diferente ya que la producción se mantiene constante en el tiempo.

Considerando el caso de una unidad de generación eólica. La potencia generada por un molino depende de la velocidad del viento. Esa potencia viene representada en la Figura 1 (http://www. sc.ehu.es/sbweb/fisica3/datos/viento/energia. html), vemos que en este caso con una velocidad inferior a (Vo) la potencia generada es nula, aumenta de modo casi lineal hasta los (Vt) y se mantiene hasta los (Vf). Para velocidades superiores el molino se para por razones de seguridad.

Consideramos, del mismo modo que en el POOL, periodos horarios por lo que la producción en una hora coincide, como dijimos, con la potencia desarrollada en ese momento.

En definitiva, la potencia (P) es función de la velocidad (V). En el tramo Vo-Vt, se puede asimilar esta función a una recta (P=a+bV), y el tramo Vt-Vf el valor de P es constante (P=Pn. Siendo Pn la potencia nominal de la instalación). Puesto que, como establecimos, en el periodo de una hora P=q, también q=a+bV, en el tramo Vo-Vt y q= Pn en el tramo Vt-Vf.

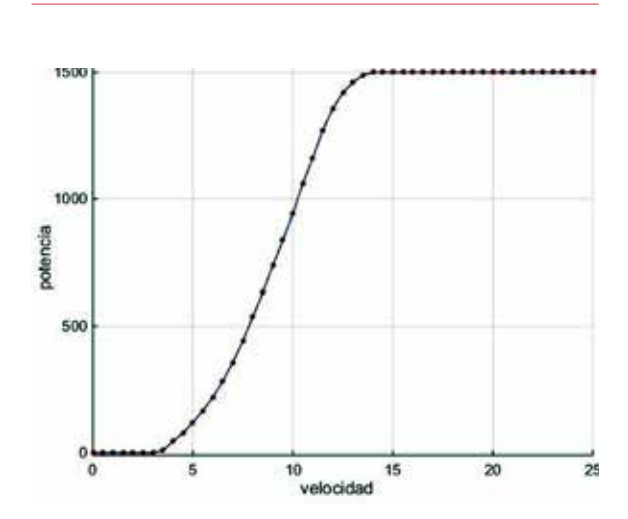

#### *Figura 1. Curva de potencia de un aerogenerador*

Consideremos que los costos unitarios variables (Cuv) son proporcionales a la potencia desarrollada en el tramo Vo-Vt, ya que el estrés al que la instalación está sometida aumenta con el aumento de la producción:

Cuv= $K_2^*P(K_2=$  constante)

El costo unitario variable (Cuv) es el costo variable total dividido por la cantidad producida. Es decir:

$$
Cuv = Cv/q = (K_2 * P)/q
$$

Pero es el período considerado de una hora:

 $P=q$ 

Es decir:

 $Cuv=K<sub>2</sub>$ 

Tomando la función J,C. que se obtiene en el capítulo 1 del libro "APLICACIONES MATEMÁ-TICAS EN LA MICROECONOMÍA" (Autor Jesús Crespo):

Cuv=Cq-CAlnq+B+CA(lnA-1)

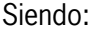

- a. Cantidad producida con la que se obtiene el mínimo costo unitario variable (Cuv)
- b. Costo unitario variable mínimo.
- c. Constante que define la forma de la curva

En esta función Cuv es constante e igual a B para C=0 y en ese caso el valor de la constante K equivale al valor de B. Es decir,  $K_{2}=B$ .

Hemos considerado que la relación entre la potencia y la velocidad del viento es lineal entre las velocidades Vo y Vt y que esta potencia se mantiene constante entre una velocidad de Vt Vf, aproximándonos con ello a lo reflejado en la Figura 1. La representación de ahora sería la de la Figura 2. Tenemos que:

> Para V=Vo q=0 (0=a+bVo) Para V=Vt q=P=Pn (Pn=a+bVt)

Resolviendo este sistema de ecuaciones obtenemos los valores de a y de b y la función:

#### **q=P=a+bV=Pn/((Vt-Vo)\*(V-Vo)) (Función 1)**

Y su inversa:

**V=(q(Vt-Vo)/Pn)+Vo (Función 2)**

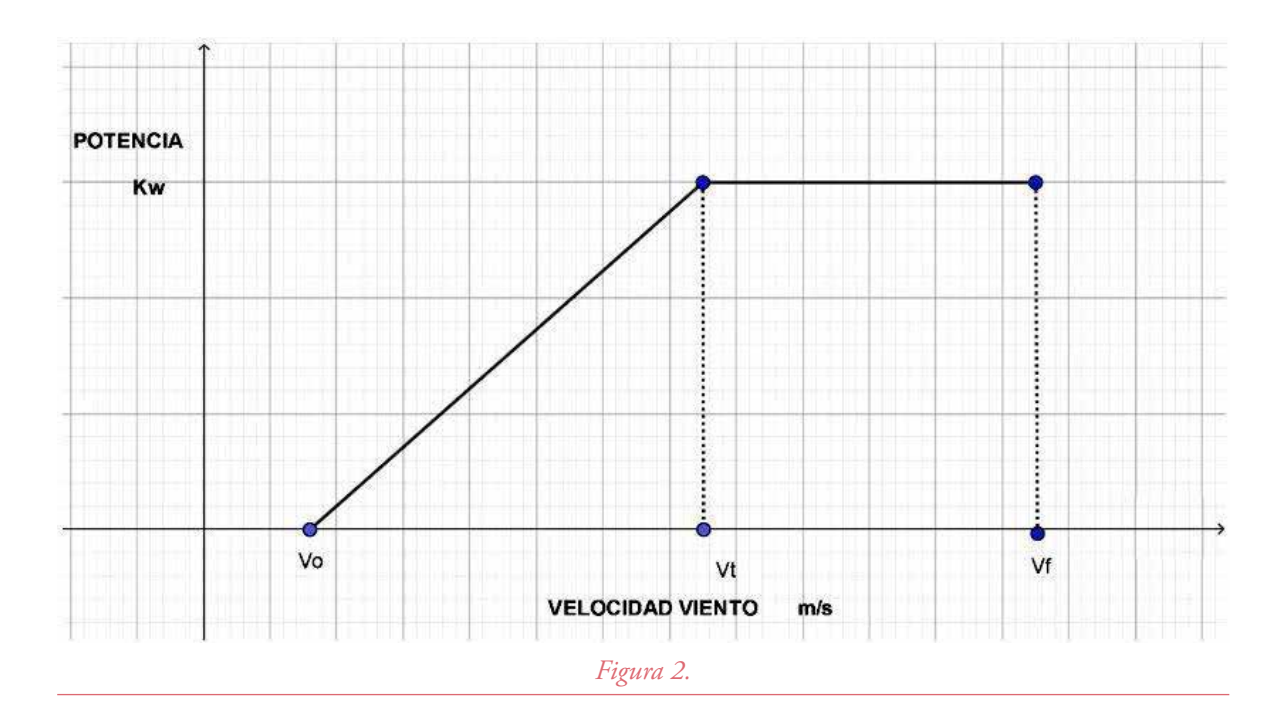

Vamos a diferenciar en esta Figura 2 cuatro tramos en base a la velocidad del viento:

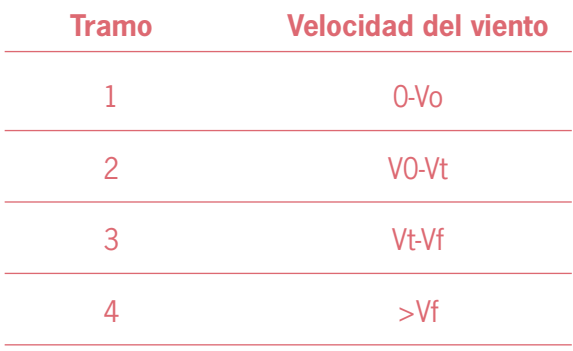

- En el tramo 1 la instalación está parada puesto que la velocidad del viento es insuficiente para el arranque de los aerogeneradores.
- En el tramo 2 el costo unitario total será la suma del valor correspondiente al costo fijo mas el correspondiente al costo variable:

#### **Cu=(F/q)+B (Función 3)**

Siendo F el costo fijo por hora de funcionamiento. Consideraremos que el costo fijo es el costo de la inversión (I) necesaria para la construcción de la instalación.

• En el tramo 3 al costo unitario variable (B) se le de añadir el incremento debido a que manteniendo la potencia suministrada constante aumenta la velocidad y el estrés en la máquina. El valor de Cuv será ahora:

$$
Curv_3 = B + h(q)
$$

Consideremos que el aumento de Cuv a partir de Vt es lineal.

Sí representamos el valor de Cuv en función de la velocidad del viento obtenemos la Figura 3:

Tenemos que:

#### **Cuv<sub>3</sub>=B+((Vi-Vt)/Vf-Vt))** $\alpha$ **B (Función 4)**

Con lo que en este tramo 3:

#### **Cu3=(F/Pn)+B +(Vi-Vt)/Vf-Vt)**α**B (Función 5)**

En esta función observamos que F, B, Vt, Vf, α y B están determinados, y también q ya que en este tramo su valor es constante.

En el tramo 4 la instalación también estará parada ya que para velocidades superiores a Vf por razones de seguridad ha de estar inactiva.

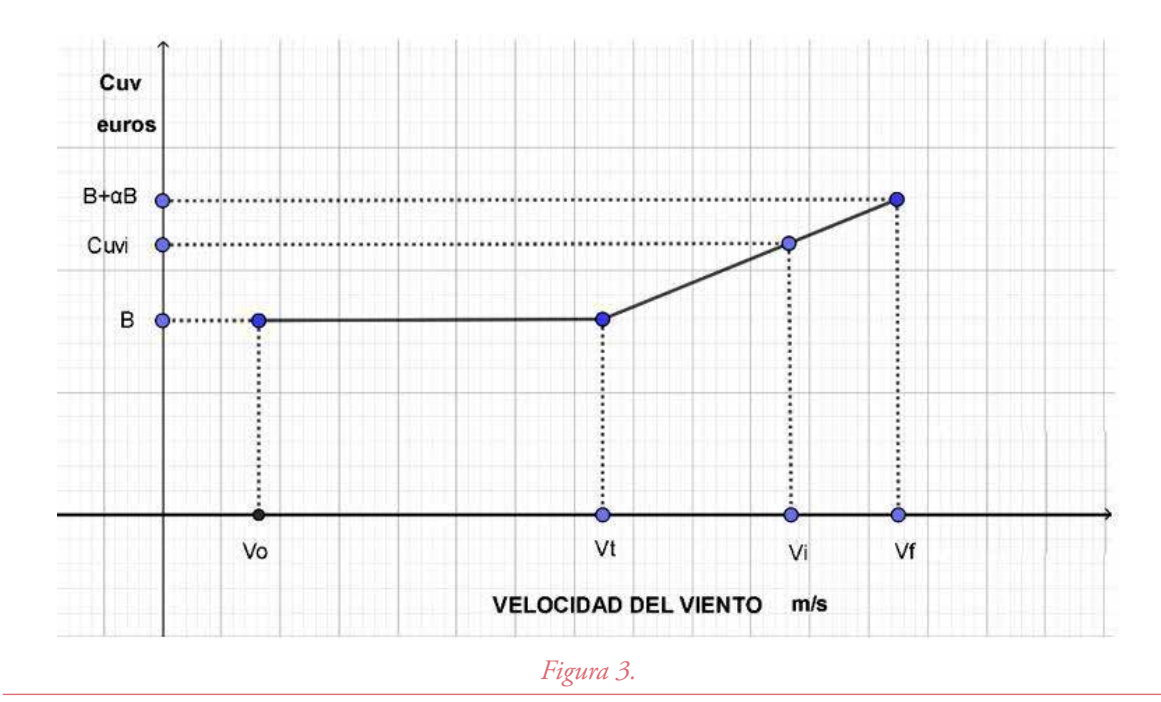

Resumiendo, podemos construir el cuadro siguiente:

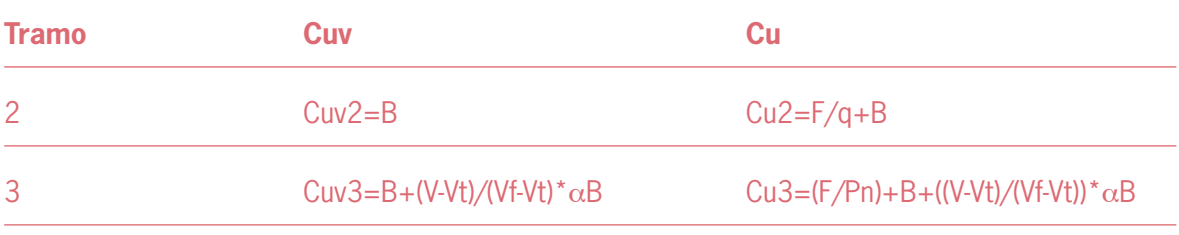

Cuando se proyecta un parque eólico, lógicamente, previamente se hace un análisis de las velocidades de los vientos en el emplazamiento de que se trate colocando anemómetros, a veces durante años.

Tomando los datos obtenidos de estas mediciones de velocidad se puede caracterizar el régimen de vientos utilizando la distribución de Weibull que responde a la expresión:

$$
P(V+dV)=(k/c)* (V/c)*1*eh
$$

Siendo  $h = (-(V/c))^k$ 

Esta función representa la densidad de probabilidad siendo:

- P(V+dV)- Probabilidad de que exista una velocidad entre V y V+dV.
- k=factor de forma de valor cercano a la desviación típica.
- c=factor de escala con valor cercano a la velocidad media.

Los valores de k y de c se pueden obtener partiendo de la fórmula de distribución acumulada de Weibull:

$$
F(V)=1-e^h
$$

Donde F(V) es la probabilidad acumulada de una velocidad V.

Tomando logaritmos dos veces esta función se transforma en:

Ln(-ln(1-F(V))=klnV-klnc

Si asimilamos ln(V) a la variable x la ecuación anterior se transforma en:

Obtenidos los valores de a y de b, por analogía podemos obtener los valores de k y de c.

Con estos valores tenemos definida la función:

$$
P(V + dV) = (k/c)^*(V/c)^{k \cdot 1} * e^h
$$

El producto de esta función, definitoria de la distribución de la frecuencia del viento, por el valor de la función de producción (q), representada en función de la velocidad del viento según la Función 1, anteriormente descrita, obtenemos la función con la que podemos calcular la producción para cada valor de la velocidad del viento.

Esta función será en el tramo 2:

 $F2=q*(P+dv)=(Pn/(Vt-Vo)*(V-Vo)*P(V+dV))$ 

En el tramo 3 la función será:

$$
F3 = Pn * P(V + dV)
$$

La integral:

$$
E2 = \int_{V_o}^{Vt} F2 \, dV
$$

Nos proporciona la energía producida en una hora en el tramo 2.

Y la integral:

$$
E3 = \int_{Vt}^{Vf} F3dV
$$

Nos dará la energía producida en el tramo 3. La energía total producida será:

La remuneración unitaria a las energías renovables nunca superará el precio establecido en el POOL con el objeto de que no se construyan instalaciones de este tipo de energía poco eficientes

> Por otro lado el costo fijo horario será el correspondiente a una inversión en una hora. El costo total de la inversión es, por lo tanto, si consideramos un periodo de amortización de 20 años, el costo horario total fijo será:

#### F=I/(365\*24\*20)

Conocida la energía producida en una hora hemos de calcular el costo de esa producción, también en una hora.

Este costo en el tamo 2 será el costo unitario en ese tramo (Función 3) multiplicado por la producción E2. Es decir:

$$
Ch_2=Cu_2*E2=(F/q+B)*E2
$$

Del mismo modo en el Tramo 3 el resultado se obtendrá multiplicando el costo unitario en el tramo (Función 5) por la producción E3. Es decir:

Ch<sub>3</sub>=(B+((V-Vt)/(Vf-Vt))<sup>\*</sup>  $\alpha$ B+(F/Pn))<sup>\*</sup>E3

Y el costo unitario total será:

 $Cu=(Ch<sub>2</sub>+Ch<sub>3</sub>)/(E2+E3)$ 

A este valor se le aplicara el coeficiente K comentado para obtener el precio con el que se remunerará a la instalación con el objeto de que esta obtenga el beneficio adecuado y además compense periodos de parada por mantenimiento. La disminución de producción en estos periodos de manteamiento también podrá ser estimada incluyendo el costo correspondiente en el costo unitario. No entramos en este estudio en este último aspecto ya que depende mucho del tipo de instalación, pero una vez obtenido el porcentaje de la parte de la instalación que de un modo habitual no esté en servicio, su potencia se restaría de la potencia total (Pn) rehaciendo los cálculos con el nuevo valor.

El sistema de cálculo que se establezca para el cálculo en el POOL del costo total horario del mercado mayoritario ha de ser tal que minimice su valor con el objeto de que se repercuta menor costo a los consumidores, pero también ha de cumplir los objetivos de incentivar tanto la inversión como la investigación en mejoras tecnológicas en la producción de energías renovables. Con esto se disminuirán los costes para los consumidores y además disminuiremos la producción de CO<sub>2</sub>.

En cualquier caso, la remuneración unitaria a las energías renovables nunca superará el precio establecido en el POOL con el objeto de que no se construyan instalaciones de este tipo de energía poco eficientes ya que al asegurar el retorno de la inversión podría suceder esto.

 Además los valores de las magnitudes fundamentales, es decir: Vo, Vt, Vf, α y B serán las mismas para todas las instalaciones, en períodos por ejemplo trianuales, modificándose de acuerdo a los avances tecnológicos que haya habido en ese periodo de tiempo, pero estos valores se mantendrán fijos para todo el periodo de vida de la instalación ya construida (20 años), de este de este modo cualquier avance tecnológico que se implante en estas instalaciones redundará en un mayor beneficio tanto por el hecho de que se amplíen los tramos en los que la instalación está funcionando al mejorar los valores de Vo, Vf y Vt, como por la reducción de los costes de mantenimiento ( $α$  y B).

Para instalaciones que se construyan en ese periodo de permanencia de los valores de las magnitudes comentadas (3 años?) en los que se implementen avances tecnológicos también se verán beneficiados de ellos al obtener un mayor beneficio.

De este modo se incentiva la investigación en mejoras tecnológicas.

En cuanto la incentivación de la inversión en estos sistemas de producción con energías renovables, el hecho de que se asegure el retorno de la inversión y un beneficio es suficiente.

#### APLICACIÓN

Vamos a analizar un caso concreto en el que los valores de las magnitudes que entran en el estudio se acercan a los de un caso real:

- $V_0 = 3,5 \text{ m/s}$
- $Vt=15$  m/s
- $\bullet$  Vf=25 m/s
- I=59,174,000 euros El valor de F será F=337 euros/hora.
- $\bullet$   $\alpha=1$
- $k=1,6607$
- $\bullet$  c=9,5278
- B=10 euros/Mwh
- Pn=33,6 Mw

Partiendo de los valores anteriores podemos obtener la representación de las funciones:

P(V+dV), F2 y F3

Estas funciones se representan en las Figuras 4,5 y 6.

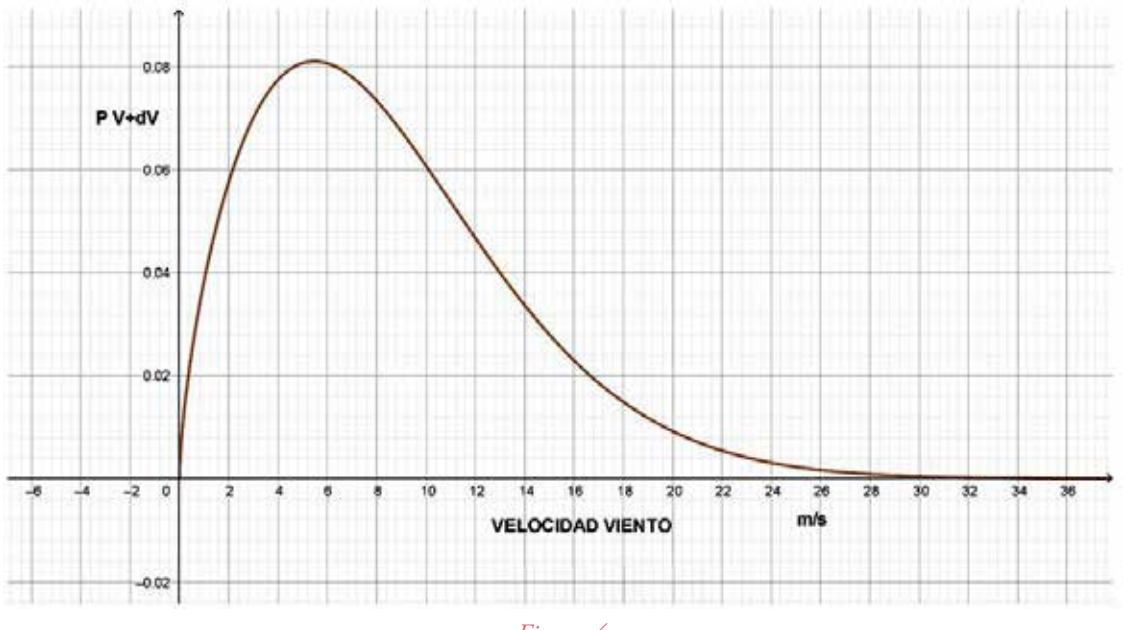

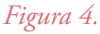

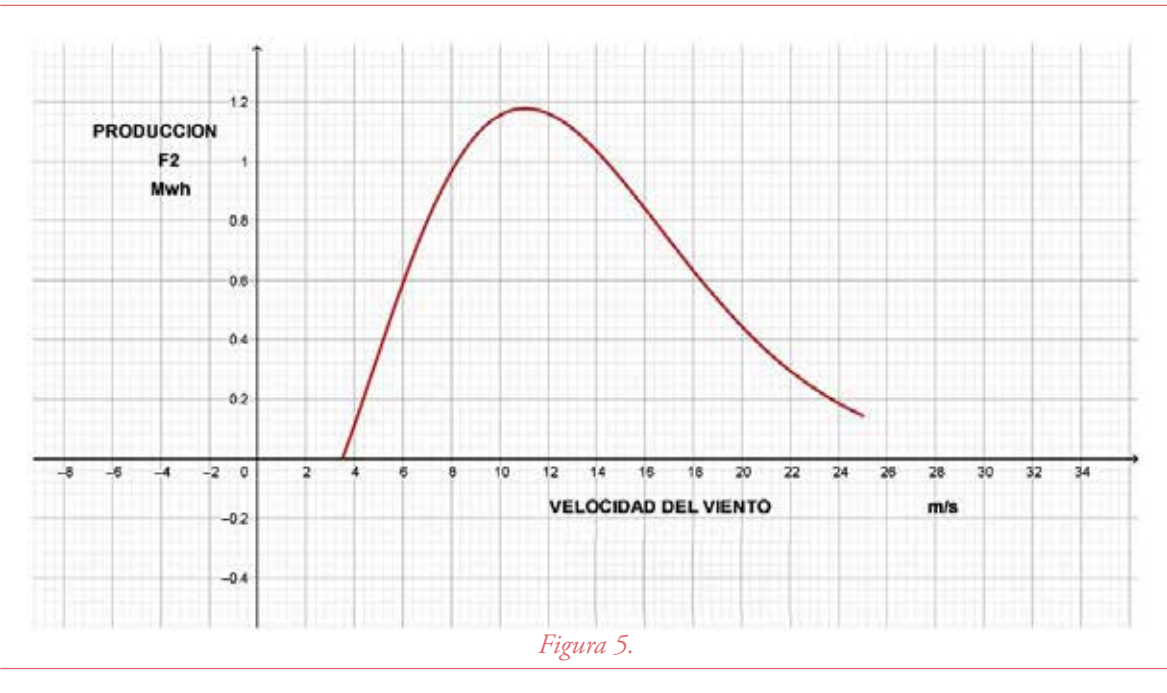

#### actualidad tecnológica | energía

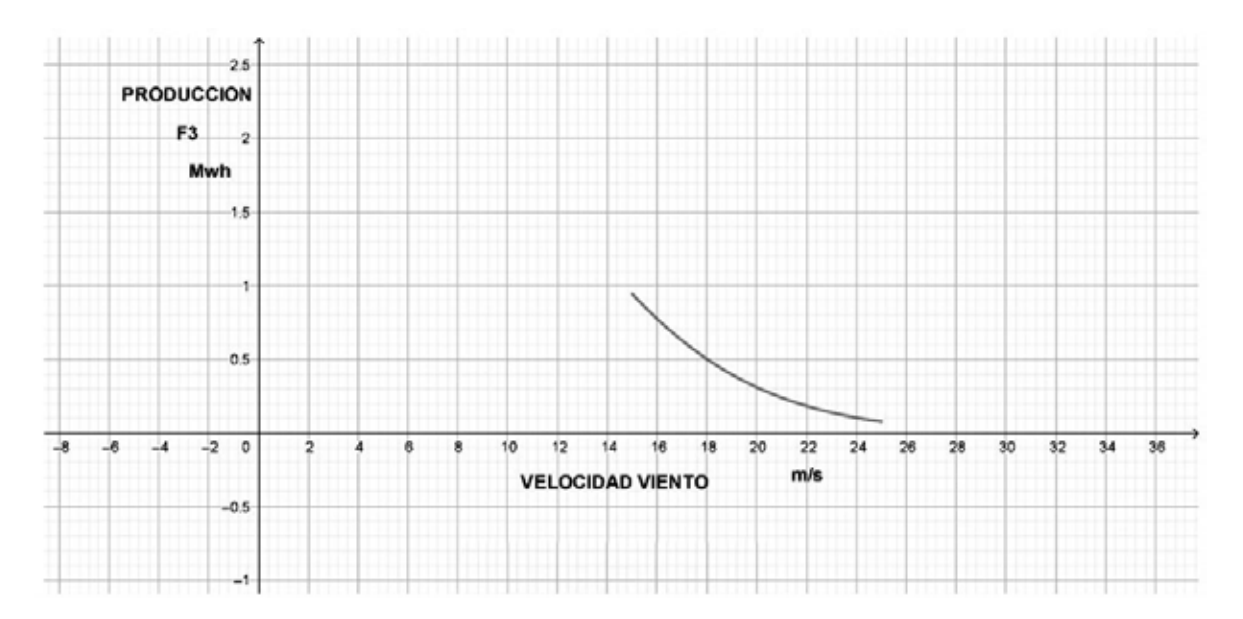

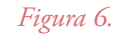

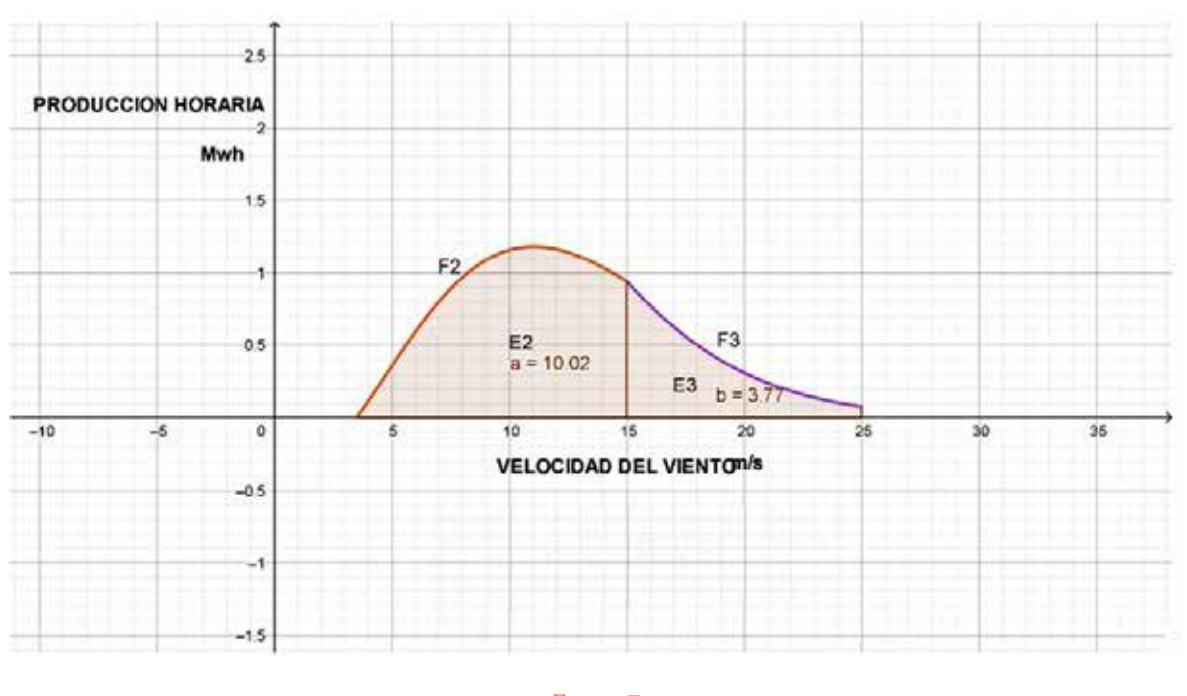

*Figura 7.* 

A través de ellas obtenemos los valores de E2 y E3 en la Figura 7. Para su obtención se utiliza una calculadora grafica (GEOGEBRA):

Eh=E2+E3=13,79 Mwh

Si denominamos Ch al costo de la instalación en una hora, en el tramo 2 el valor de Ch2, utilizando el de  $E_2$  anteriormente obtenido, es:

 $Ch2=Cu2*E2=(1337/E<sub>2</sub>)+10$  $E_2$ =((337/10,02)+10)\*10,02=437,2 euros/Mwh

Y en el tramo 3 el de Ch3 será:

Ch3=Cu3\*E3=(337/33,6)+10+ (((Vm-15)/10)\*1\*10)\*3,77

16

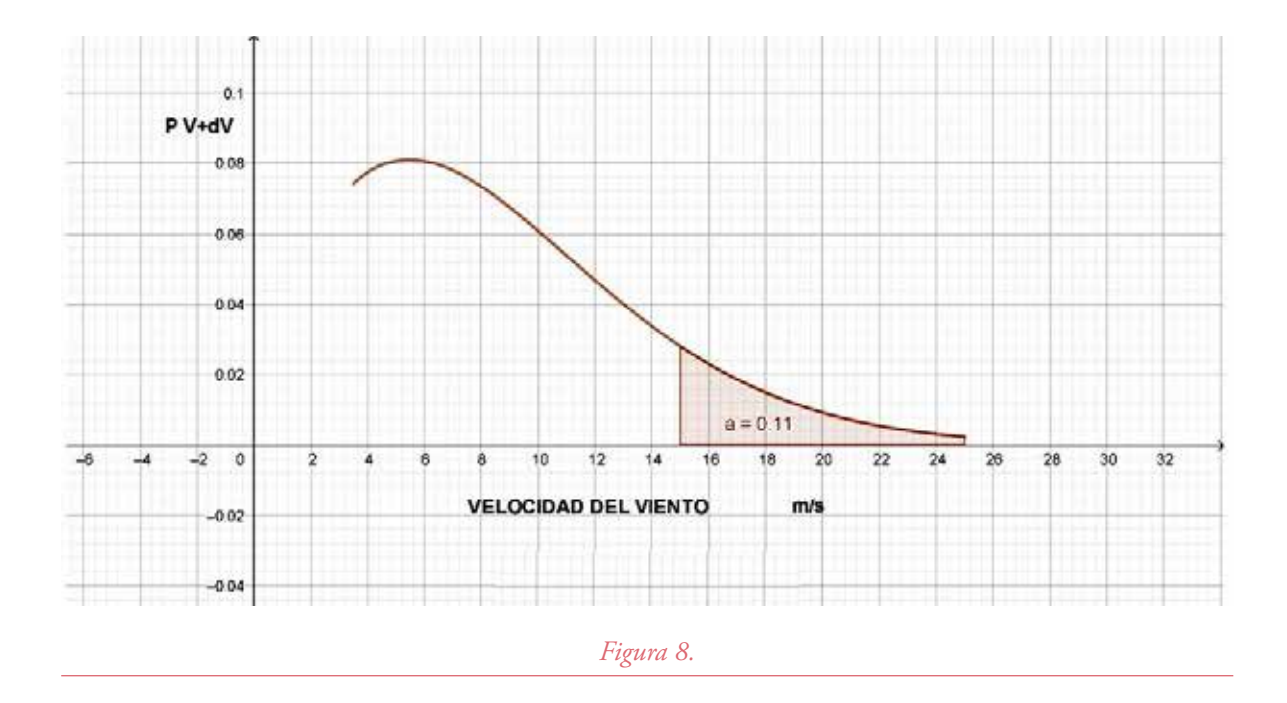

El valor de Vm es el que corresponde al valor medio de V en el Tramo 3 que se calcula teniendo en cuenta que el producto de ese valor (Vm) por el intervalo de su aplicación (Vt-Vf) en la función P(V+dV) ha de ser el mismo que la integral de esa función (P(V+dV) en el mismo intervalo.

El valor de la integral se obtiene utilizando la calculadora grafica mencionada (GEOGEBRA) representada en la Figura 8. Vemos que su valor es 0.11 con lo que:

$$
Vm = \left( \int_{Vt}^{Vf} (P(V + dv) * dv) / (Vf - Vt) \right) + Vt =
$$

$$
\int_{15}^{25} (P(V + dv) * dV) / 10) + 15 =
$$

$$
(0.11/10) + 15 = 15.011 \, m/s
$$

Sustituyendo en la función Ch3 anterior:

Ch3=10,02+10+(15,011-15)/10))\*10=20,031

Con lo que el valor del costo total en una hora (Cth) será:

Cth=Ch2+Ch3=437,2+20,031=457,231 euros

El valor de Cu será:

Cu=Cth/(E2+E3)=457,231/13,79=33,16 euros/Mwh

Se pueden hacer algunas correcciones.

Si consideramos que la producción podría ser un 90% de la teórica debido a las paradas por mantenimiento, este valor pasaría a ser:

Cu=33,16/0,9=38,84 euros Mwh

Como dijimos el precio de remuneración será:

Pr=K\*Cu

A este valor habrá que aplicarle incrementos por; costo del dinero (4%?), beneficio (6%?) y se propone un incremento por apoyo económico social a la comarca donde se implante el proyecto (2%?). Asi se obtiene Pr final=43,67 euro/Mwh.

#### GESTION EN EL POOL

El modo operativo que se establezca para el cálculo en el POOL del costo total horario del mercado mayorista ha de ser tal que minimice su valor con objeto de que se repercuta el menor costo a los consumidores, pero también ha de cumplir el objetivo de incentivar tanto la inversión como la investigación en mejoras tecnológicas en la producción de energía renovable, con lo que a su vez se disminuirá más los costos para los consumidores y además disminuiremos la producción de CO2.

Con el objeto de que el costo de la remuneración a estas energías no se vea afectado por las variaciones en otros mercados se puede establecer un sistema con el que estas energías vean garantizado el retorno de la inversión y un beneficio.

Vamos a contemplar varias opciones.

#### Opción 1

Una opción podría ser que el operador del sistema (R.E.E.) certificara las medidas de velocidad del viento aportadas por el promotor del proyecto del parque eólico y también el costo de la inversión calculado por este promotor.

Establecería los valores de las magnitudes Vo, Vt, Vf, α y B y en base a estos datos y a los suministrados por el promotor del proyecto, obtendría el valor del costo unitario (Cu) de la instalación utilizando lo anteriormente expuesto.

El operador del mercado (O.M.I.E.) establecería, con los criterios establecidos por la ley existente, el precio de remuneración que se aplicaría a la instalación de forma fija a lo largo de su período de vida con las variaciones anuales en base a la inflación industrial o criterios preestablecidos.

En cualquier caso, la remuneración a las energías renovables nunca superará el precio obtenido en el POOL con el objeto de que no se contribuya a la instalación de parques eólicos poco eficientes, ya que al asegurar el retorno de la inversión podría haber casos en los que esto sucediera.

Además los valores de las magnitudes fundamentales (Vo, Vt, Vf,  $\alpha$  y B) serán las mismas para todas las instalaciones y serán reconsideradas en periodos, por ejemplo trianuales, modificándose de acuerdo a los avances tecnológicos que haya habido en ese periodo de tiempo, pero estos valores se mantendrán fijos para todo el período de vida de la instalación ya construida (20 años??) de este modo cualquier avance tecnológico que se implante en esa instalación redundará en un mayor beneficio tanto por el hecho de que se amplían los Tramos (2 y 3) en los que la instalación está funcionando como por las posibles mejoras en los costes de mantenimiento (α y B).

Para las instalaciones nuevas que se construyan en ese periodo trianual permanecerán los valores de las magnitudes fundamentales (Vo, Vt, Vf, $\alpha$  y B) con lo que en las que se implementen avances tecnológicos también se verán beneficiados de ellos al obtener mayores beneficios.

De este modo cuando se incentiva la investigación en mejoras tecnológicas.

Anualmente se revisarían los valores de las velocidades del viento medidas, se recalcularían los valores de c y de k y se reharían los cálculos de Cu.

En cuanto a la incentivación de la inversión en estos sistemas de producción con energías renovables el hecho de que no se arriesgue el retorno de la inversión y un beneficio es suficiente.

#### Opcion 2

Teniendo en cuenta que el viento el sol y el agua son bienes públicos la administración pública, por ejemplo, a través de REE, investigaría posibles yacimientos de esos bienes, desarrollaría un proyecto en ellos y lo sacaría a concurso público con condiciones preestablecidas y durante un tiempo también establecido de modo parecido a cómo se saca a concurso la construcción de autopistas u otras obras similares.

Esto sería una colaboración entre el sector público y el privado que suele dar buenos resultados.

Con este sistema también se incentivarían tanto la inversión como los avances tecnológicos.

#### CONCLUSIONES

No se pretende con este estudio establecer ningún valor exacto de las magnitudes analizadas, solo exponer una idea y un método de cálculo.

Se considera que la propuesta anterior es posible con la que se conseguirían precios en el mercado mayorista de energía eléctrica, en determinadas circunstancias, como las actuales, mucho menores.

Por supuesto habrá opiniones contrarias, pero al autor le gustaría que estuvieran basadas en cálculos concretos.

#### NOMENCLATURA

- **Cuv** Costo unitario variable
- **F** Costo fijo de la inversión. En este caso en una hora
- **q** Cantidad producida
- **Pr** Precio
- **K** Constante multiplicadora para obtener el precio (Pr) a partir del costo unitario (Cu)
- **Cu** Costo unitario
- **Cv** Costo variable
- **P** Potencia.
- **K2** Constante que en este caso es igual a Cuv.
- **V** Velocidad del viento.
- **Vo** Velocidad del viento minima para que el aerogenerador arranque.
- **Vt** Velocidad del viento a partir de la cual la potencia suministrada por el aerogenerador se mantiene constante.
- **Vf** Velocidad del viento a partir de la cual el aerogenerador para por seguridad.
- α Coeficiente por el que se multiplica el valor de Cuv para V=Vt (B) para obtener el valor de Cuv a la velocidad Vf.
- **B** Valor de Cuv para V=Vt.
- **k** Factor de forma cercano a la desviación típica usado en la función P8V+dV9.
- **c** Factor de escala con un valor cercano a la velocidad media utilizado en la función P(V+dV).
- **E** producida en una hora.
- **Pn** Potencia nominal de la instalación.
- **Cth** Costo total en una hora de funcionamiento de la instalación.

#### BIBLIOGRAFÍA

Arguelles Sánchez Javier. Dr. Laine Cuervo Guillermo. Anteproyecto de un parque eólico. Universidad de Oviedo.

Crespo Gutierrez Jesus Maria. Aplicaciones Matemática sen la Microeconomía. Punto Rojo Libros. Año 2022

## Campo eléctrico de un cumulonimbus situado en el centro de su proyección en la superficie terrestre

Aníbal Seminario García. Graduado en Ing. de Recursos Mineros y Energéticos.

Master en Ciencias y Tecnología de los Materiales. Doctor en Materiales por la Universidad de Oviedo

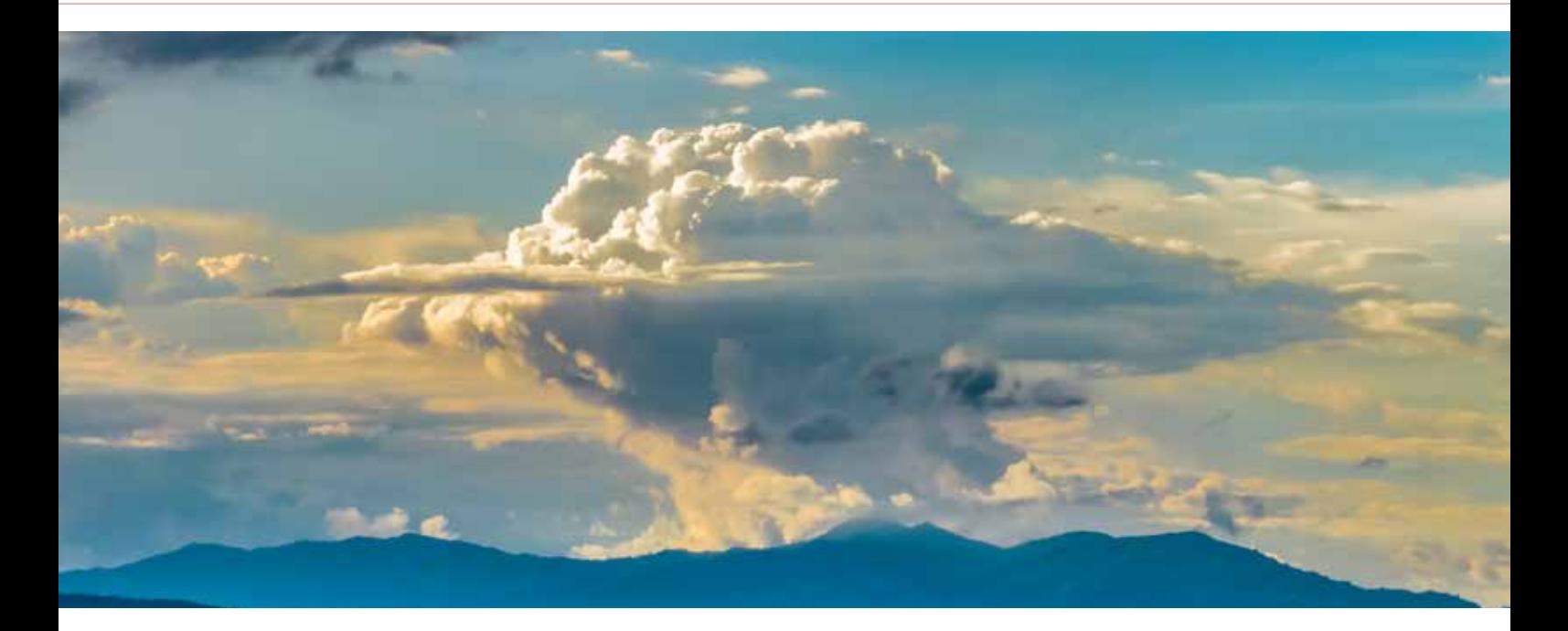

Se describe una posible distribución de las cargas del campo eléctrico de un cumulonimbus situado en el centro de su proyección en la superficie terrestre. Dicha distribución consiste en cargas negativas en la base de la nube, otra positiva en la cima y por último una concentración de cargas positivas y negativas a lo largo y ancho de la nube.

20

#### INTRODUCCIÓN

Gracias a los científicos Malan, Schonlans (1947) y Kasemir (1965) , se estableció que la estructura de una nube de tormenta es Tripolar. Su configuración consiste en una zona de carga negativa en el centro, otra de carga positiva en la cima y una tercera, también positiva, situada en la base de la nube pero de menor cuantía.

En este artículo se describe otra posible distribución de las cargas y consiste: Cargas negativas en la base de la nube, otra positiva en la cima y por último una concentración de cargas positivas y negativas a lo largo y ancho de la nube (Figura 1).

#### DISTRIBUCIÓN DE CARGAS

Definimos las concentraciones de cargas por sus densidades superficiales y volumétricas, estableciendo los siguientes criterios:

• Densidad superficial de carga negativa en la base de la nube. Imaginamos la nube como un cilindro de radio **R** y altura **N** tal y como indica la figura 1.

El diferencial de carga en la base es:

$$
dq_1 = \varphi_s^- \cdot 2 \cdot \pi \cdot r \cdot dr \tag{1}
$$

• Densidad volumétrica de carga en un volumen elemental de forma cilíndrica parecida a la nube. El signo dependerá si en el volumen total prevalece carga positiva o negativa.

El diferencial de carga es:

$$
dq_2 = \varphi_v \cdot 2 \cdot \pi \cdot r \cdot dr \cdot dz \qquad (2)
$$

• Densidad superficial de carga positiva en la cima de la nube.

El diferencial de carga es:

$$
dq_3 = \varphi_s^+ \cdot 2 \cdot \pi \cdot r \cdot dr \tag{3}
$$

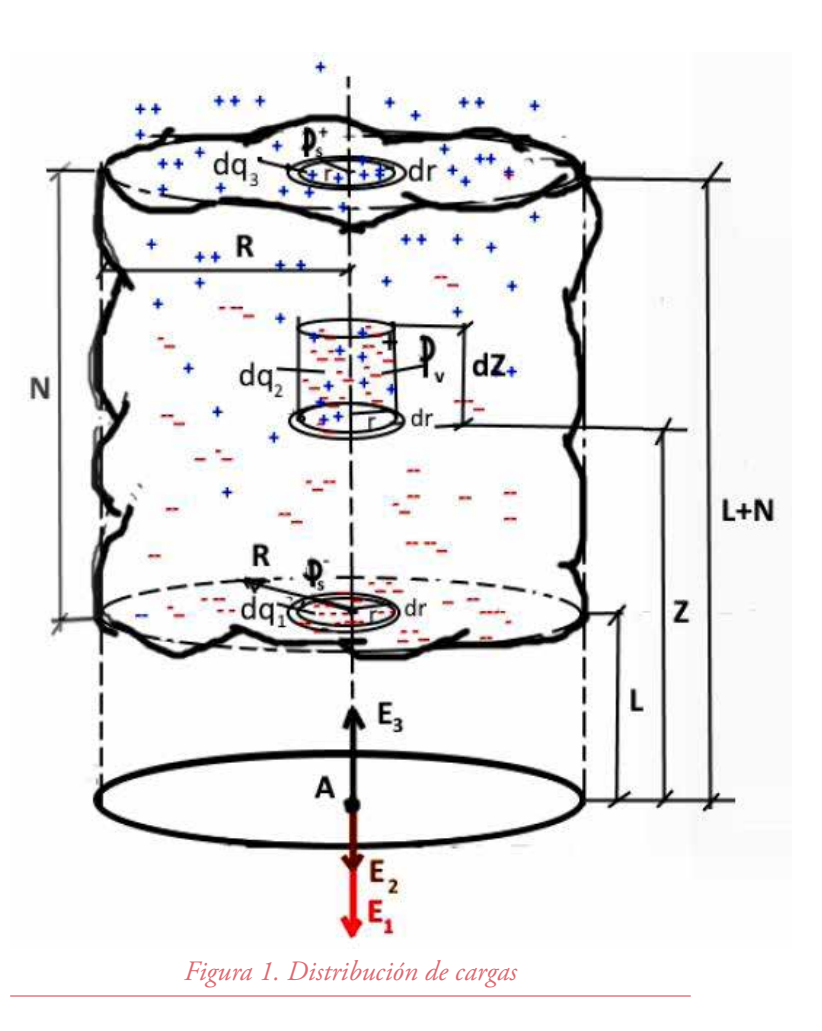

#### CÁLCULO DEL CAMPO ELÉCTRICO

El campo eléctrico total, en el punto A de la figura 1, es la suma de los campos parciales debido a sus cargas elementales:

$$
dE_1=\frac{1}{4\cdot\pi\cdot\varepsilon_0}\cdot\frac{dq_1}{l^2};
$$

$$
dE_2 = \frac{1}{4 \cdot \pi \cdot \varepsilon_0} \cdot \frac{dq_2}{Z^2};
$$

$$
dE_3 = \frac{1}{4 \cdot \pi \cdot \varepsilon_0} \cdot \frac{dq_3}{(l+N)^2}
$$

Donde *l* representa la distancia en metros desde el suelo hasta la base de la nube, *N* es la altura (m) de la nube de tormenta y *Z* la altura (m) desde el suelo hasta el elemento diferencial de volumen.

Empleando las ecuaciones de la electrostática tenemos:

$$
E_T = \frac{1}{4\pi\epsilon_0} \cdot \left[ \frac{2\pi\varphi_s}{l^2} \cdot \int_0^R r \cdot dr + 2\cdot\pi\cdot\varphi_v \cdot \int_{0,l}^{R,(l+N)} \frac{r \cdot dr \cdot dz}{z^2} + \frac{2\pi\varphi_s^+}{(l+N)^2} \cdot \int_0^R r \cdot dr \right]
$$

Aplicando el método de la imagen y resolviendo las integrales correspondientes se llega al siguiente resultado de campo eléctrico en el punto A:

$$
E_A = \frac{R^2}{2 \cdot \varepsilon_0} \cdot \left[ \frac{\varphi_s^-}{l^2} + \frac{N \cdot \varphi_v}{l \cdot (l+N)} + \frac{\varphi_s^+}{(l+N)^2} \right] \tag{4}
$$

Esta expresión es interesante por relacionar el campo eléctrico con las densidades de carga superficiales y volumétricas de un cuerpo similar a un cumulonimbo.

La ecuación (4) podemos transformarla considerando el parámetro  $\alpha$  como la relación entre densidades superficiales de la base y cima de la nube.

$$
\alpha = \frac{-\varphi_s^-}{\varphi_s^+} \quad \to \quad \varphi_s^- = -\alpha \cdot \varphi_s^+ \tag{5}
$$

Por otra parte el radio de la nube lo expresamos en función de su diámetro:  $R = D/2$ .

Sustituyendo estos últimos valores en (4) y haciendo operaciones obtenemos:

$$
E_A = \frac{D^2}{8 \cdot \varepsilon_0} \cdot \left[ \varphi_s^+ \cdot \frac{l^2 - \alpha \cdot (l+N)^2}{l^2 \cdot (l+N)^2} + \varphi_v \cdot \frac{N}{l \cdot (l+N)} \right] \tag{6}
$$

El parámetro  $\alpha$  es una característica de la nube y explica el comportamiento de ésta. Según el valor de α obtenemos cuatro fases:

**• Primera Fase:**  $\alpha = 0$ . Nos indica que no tenemos cargas negativas en la base de la nube, solo se obtienen cargas positiva en la zona superior. En esta fase, de poca duración, las cargas positivas situadas en la zona central de la nube son transportadas por corrientes ascendentes a la cima de la nube. Este proceso se parece a la Hipótesis de Convección, modelo que formuló Gaston Grenet y Bernad Vanne Gut (1947,1853), pero sin carga negativa.

La ecuación (6) queda

$$
E_A = \frac{D^2}{8 \cdot \varepsilon_0} \cdot \left[ \frac{\varphi_S^+}{(l+N)^2} + \varphi_v \cdot \frac{N}{l \cdot (l+N)} \right] \tag{7}
$$

**• Segunda Fase:** 0 < α < 1. Es una situación normal. Se crean más cargas positivas que negativas, las primeras terminan siendo movidas por corrientes ascendentes a la parte superior de la nube, las otras debido a su mayor peso se precipitan a la parte inferior. A medida que se acumulan partículas positivas en la cima de la nube parte de ellas se incorporan a la alta atmósfera creando el gran circuito global.

Esta fase dura más tiempo que la anterior y en ella se origina el mayor número de descargas a tierra.

Un parámetro influyente en la producción de cargas eléctricas es la propia altura **N**. En general cuanto más se acerca a cero α, la altura de la nube es más elevada y hay mayor producción de cargas positivas que negativas. En cambio si  $\alpha$ se aproxima a la unidad, la altura **N** es de escaso crecimiento y su producción de carga negativa es parecida a la positiva, aunque de menor cuantía.

La ecuación de campo es la misma que en (6).

**Circuito Global**: consiste en crear cargas positivas a través de los cumulonimbos, parte de ellas se trasladan a la alta atmósfera y en zonas anticiclónicas se van descargando mediante corrientes de retorno (entre la tierra y la alta atmósfera hay una diferencia de potencial de unos 300 KV en zonas anticiclónicas). Por otro lado en la base de la nube se almacenan cargas negativas y debido a intensos campos eléctricos se abren camino a través de la atmósfera creando

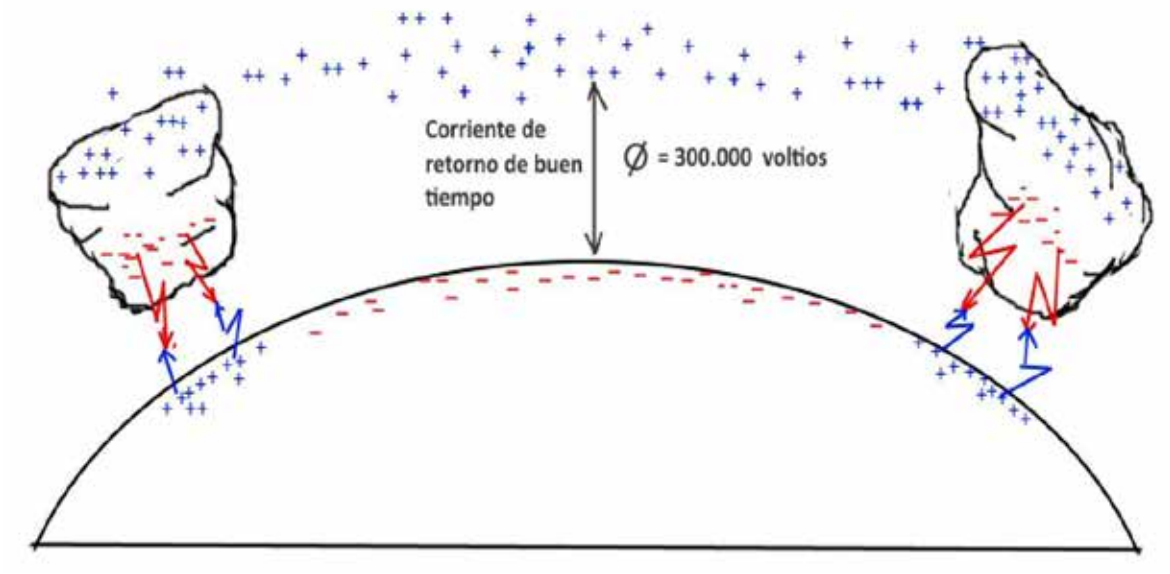

*Figura 2. Circuito Global*

el Rayo Líder Descendente (RLD). Las tormentas eléctricas son las baterías del circuito eléctrico global y los verdaderos generadores de cargas eléctricas (figura 2).

**• Tercera Fase:**  $\alpha = 1$ . Las densidades superficiales de carga son iguales pero de signo contrario, implica que la carga en la cima de la nube es igual a la existente en la base. Con esta situación las cargas se posicionan y terminan equilibrándose mediante los relámpagos.

La ecuación de campo queda:

$$
E_A = \frac{(D_{/l})^2}{8 \cdot \varepsilon_0} \cdot \left[ \varphi_v \cdot \frac{N \cdot l}{l + N} - \varphi_s^+ \cdot \left( 1 - \frac{l^2}{(l + N)^2} \right) \right] \tag{8}
$$

**• Cuarta fase:** α > 1. Se producen más cargas negativas que positivas.

En este caso la densidad superficial de carga negativa es mayor que la creada positiva en la cima del cumulonimbos. Es la fase de grandes tormentas, de enormes dimensiones y con un elevado número de Rayos.

La ecuación de campo es la misma que en (6).

#### **CONCLUSIONES**

Los factores determinantes en un cumulonimbos que influyen en el campo eléctrico son: por una parte sus dimensiones (**N** y **D**) y por otra la densidad volumétrica de carga y el parámetro . Con la densidad volumétrica se generan cargas eléctricas positivas y negativas e irán distribuyéndose en diferentes lugares de la nube. El parámetro  $\alpha$  establece una relación entre densidades superficiales de carga positiva y negativa, según su valor obtendremos un exceso de cargas positivas o negativas en zonas determinadas de la nube y dependiendo de su posición se producirán descargas a tierra o entre distintos puntos de la propia nube.  $\blacksquare$ 

#### BIBLIOGRAFÍA

Malan, D.J., Schonland, B.F.J., "Progressive Lightning: Diectly correlation photography an electrical studics of Lightning near from thunderstorms", Proc. Royal Society,Vol. A191, London,1947, pp.513-523

Schonland, B.F.J., " The Lightning Discharges", Handbuch der Physic, Springer Verlag, Vol.XXII, Berlín , 1956, pp. 576-628

David K. Cheng, " Fundamentos de Electromagnetismo para Ingeniería". Pearson Educación. Addison-Wesley Longman de México.1998, pp. 76-77

Earle R. Williams, "Investigación y Ciencia.Tema 12: La Atmósfera", 1998, artículo "Electrificación de las tormentas", pp 42-52

## Revisión de la clasificación y cartografía de los depósitos de residuos mineros ubicados en la cuenca de la rambla del Beal en **Cartagena**

A review of mining wastes identification and cartography in rambla del beal watershed (Cartagena, Murcia, Spain)

> García-García, C. Profesor Titular Universidad Politécnica de Cartagena. Ingeniero Técnico de Explotación de Minas y de Sondeos y Prospecciones Mineras. Dr. CC Geológicas.

> Robles-Arenas, V.M. Profesora Asociada Universidad Politécnica de Cartagena. Doctora en CC. Geológicas.

Castejón Fernández, C. Ingeniero Técnico de Minas.

Rodríguez Pacheco, R. Científico Titular de OPIs. Grupo de Residuos Mineros y Geoquímica Ambiental. Centro Nacional Instituto Geológico y Minero de España. Consejo Superior de Investigaciones Científicas. Ministerio de Ciencia e Innovación (MICIN). Dr. Ingeniero Civil.

**PALABARAS CLAVE:** Sierra Minera de Cartagena-La Unión, residuos mineros, cartografía, rambla del Beal, laguna del Mar Menor

**KEYWORDS:** Sierra Minera de Cartagena-La Unión, mining wastes, cartography, rambla del Beal, Mar Menor lagoon

24

#### **RESUMEN**

En el presente trabajo se exponen los resultados de una revisión de la clasificación y actualización de la cartografía de los residuos minero-metalúrgicos existentes en la cuenca de la rambla del Beal (Cartagena), generados durante más de veinte siglos de actividad minera. La explotación por minería de interior es la que más residuos peligrosos generó (desde la mitad del siglo XIX hasta el último tercio del siglo XX), mientras que el mayor volumen fue generado por minería a cielo abierto (desde 1949 hasta el cese de toda actividad minera en la Sierra Minera de Cartagena-La Unión en 1991). Las acumulaciones de residuos han sido catalogadas de acuerdo al proceso minero-metalúrgico que los originó y a su disposición sobre el terreno, lo que permite identificar espacialmente la distribución y extensión ocupada por los depósitos que constituyen una mayor problemática tanto para el entorno próximo como para la laguna del Mar Menor.

#### ABSTRACT

This paper shows the results of mining wastes classification review and mapping updating of each type and deposit of mining-metallurgical wastes located in rambla del Beal watershed (Cartagena), deposited over more than twenty centuries of mining activity. Underground mining is responsible of the most hazardous mining waste (active from the mid-19th century to the last third of the 20th century), while the largest volume of waste was generated by open-pit mining (from 1949 until the end of mining activities in the Sierra Minera de Cartagena-La Unión in 1991). The accumulations of wastes have been cataloged according to the mining-metallurgical process that originated them and their disposal on the ground, which makes possible to spatially identify the distribution and extension occupied by the deposits that constitute a major problem for the immediate environment and for the Mar Menor lagoon.

#### INTRODUCCIÓN

En la Sierra Minera de Cartagena-La Unión (SMCTLU), por su largo historial minero y su estado actual, se han realizado diferentes inventarios de balsas y escombreras de residuos por parte del Instituto Geológico y Minero de España (IGME, ITGE) en los años 1974, 1986, 1999 y 2002. En particular, mencionar los estudios de García-García (2004) y Rodríguez *et al.* (2011) que, además, de cartografiar, caracterizaron física y químicamente las principales acumulaciones de balsas de lodos y escombreras. También se han desarrollado estudios sobre la afección de las aguas subterráneas por la actividad minera (Robles-Arenas *et al*., 2006; Robles-Arenas, 2007; Alcolea *et al.,* 2010 y 2012).

Son numerosas las publicaciones relacionadas con aspectos ecológicos y de restauración ambiental, todas ellas se encuentran recopiladas en el informe denominado "Estudio del estado del arte de las investigaciones, estudios, publicaciones y líneas de investigación iniciadas de las diferentes administraciones, universidades y otros organismos científicos sobre las explotaciones mineras de la SMCTLU y sus efectos en el Mar Menor" elaborado por el grupo de investigación Contaminación de Suelos de la Universidad de Murcia a petición de la Dirección General del Mar Menor.

La casuística de las acumulaciones de residuos en la SMCTLU es amplísima, tanto por los diferentes procesos minero-metalúrgicos que los generaban como por dónde o cómo eran vertidos, pues no existía un control sobre los residuos generados por la minería, de manera que eran vertidos directamente en los cauces de las ramblas. El vertido de los lodos de minería y otros residuos mineros a los cauces se prohibió en la SMCTLU en el año 1956 (Vilar, 1985), siendo estos residuos la principal fuente de contaminación de las masas de agua (Alcolea, 2015). Es tal el potencial contenido en metal de estos residuos que en 1980 ya se trató de hacer una valoración no exhaustiva del contenido en plomo y cinc mediante calicatas y sondeos (SMMP, 1980).

#### **OBJETIVOS**

La finalidad de este trabajo se enmarca en la cartografía e identificación de acumulaciones de residuos minero-metalúrgicos ubicados en la cuenca hidrográfica de la rambla del Beal. Para ello se realiza:

- Análisis de la información disponible sobre las estructuras mineras existentes en la zona de estudio.
- Revisión de la clasificación existente.
- Delimitación de la divisoria de aguas y red de drenaje de la rambla del Beal.
- Cartografía de detalle de los depósitos de residuos minero-metalúrgicos y clasificación según su origen y disposición sobre el terreno.

#### ANÁLISIS DE LA INFORMACIÓN DISPONIBLE SOBRE LAS ESTRUCTURAS MINERAS EXISTENTES EN LA SIERRA MINERA DE CARTAGENA-LA UNIÓN

Previamente a describir los diferentes depósitos de residuos identificados en el sector objeto de estudio es conveniente hacer un repaso de diferentes términos mineros recogidos en la legislación.

#### **Definiciones**

**Orden de 26 de abril de 2000** por la que se aprueba la Instrucción Técnica Complementaria 08.02.01 del capítulo XII del Reglamento General de Normas Básicas de Seguridad Minera "Depósitos de lodos en procesos de tratamiento de industrias extractivas.

- *• Balsa de lodos: conjunto constituido por un hueco en la superficie del terreno, de origen natural o artificial, y por la acumulación de lodos producidos en el proceso de tratamiento de rocas o minerales y depositados dentro de dicho hueco.*
- *• Lodo: producto en forma de pasta, torta o hidromezcla, generado en el proceso de tratamiento de las industrias extractivas, con relación sólido/líquido concreta para cada caso, y con tamaño de grano generalmente comprendido entre arena y limo.*

Del **Real Decreto 975/2009**, de 12 de junio, se toman del artículo 3.7. las siguientes definiciones:

- *• Residuos mineros: aquellos residuos sólidos o aquellos lodos que quedan tras la investigación y aprovechamiento de un recurso geológico, tales como son los estériles de mina, gangas del todo uno, rechazos, subproductos abandonados y las colas de proceso e incluso la tierra vegetal y cobertera en determinadas condiciones, siempre que constituyan residuos tal y como se definen en la Ley 10/1998, de Residuos.*
- *• Residuos mineros peligrosos: aquellos residuos mineros calificados como peligrosos en la legislación vigente de residuos peligrosos.*
- *• Residuo minero inerte: aquel que no experimente ninguna transformación física, química o biológica significativa. Los residuos inertes no son solubles ni combustibles, ni reaccionan física ni químicamente de ninguna otra manera, ni son biodegradables, ni afectan negativamente a otras materias con las cuales*

*entran en contacto, de forma que puedan provocar la contaminación del medio ambiente o perjudicar la salud humana. La lixivialidad total, el contenido de contaminantes en ellos y la ecotoxicidad del lixiviado deberán ser insignificantes y, en particular, no deberán suponer riesgo para la calidad de las aguas superficiales ni subterráneas.*

*• Instalación de residuos mineros: cualquier zona designada para la acumulación o el depósito de residuos mineros, tanto en estado sólido como líquido o en solución o suspensión, para plazos de las siguientes duraciones: 1.º Sin plazo alguno para las instalaciones de residuos mineros de categoría A y las instalaciones de residuos mineros caracterizados como peligrosos en el plan de gesti*ón de residuos mineros […].

Se considera que forman parte de dichas instalaciones cualquier presa u otra estructura que sirva para contener, retener o confinar residuos mineros o tenga otra función en la instalación, así como, entre otras cosas, las escombreras y las balsas. Los huecos de explotación rellenados con residuos mineros tras el aprovechamiento del mineral con fines de rehabilitación o de construcción no tienen la consideración de instalaciones de residuos mineros, si bien están sujetos a lo dispuesto en el artículo 13.

- *• Escombrera: instalación de residuos mineros construida para el depósito de residuos mineros sólidos en superficie.*
- *• Balsa: instalación de residuos mineros natural o construida para la eliminación de residuos mineros de grano fino junto con cantidades diversas de agua libre, resultantes del tratamiento y beneficio de recursos minerales y del aclarado y reciclado del agua usada para dicho tratamiento y beneficio.*
- *• Lixiviado: cualquier líquido que se filtre a través de los residuos mineros depositados y que proceda de una instalación de residuos mineros o esté contenido en*

*ella, incluido el drenaje contaminado que pueda tener un efecto negativo sobre el medio ambiente si no se trata adecuadamente.*

*• Presa: estructura construida y diseñada para contener agua o residuos mineros en una balsa.* (Siempre sobre la superficie del terreno)

Del **Real Decreto 777/2012**, de 4 de mayo, se toman del artículo 3.7. las siguientes definiciones:

- *• Residuos mineros: aquellos residuos sólidos o aquellos lodos que quedan tras la investigación y aprovechamiento de un recurso geológico, tales como son los estériles de mina, gangas del todo uno, rechazos, subproductos abandonados y las colas de proceso e incluso la tierra vegetal y cobertera en determinadas condiciones, siempre que constituyan residuos tal y como se definen en la Ley 22/2011, de 28 de julio, de residuos y suelos contaminados.*
- *• Residuo minero inerte: aquel que no experimente ninguna transformación física, química o biológica significativa. Los residuos inertes no son solubles ni combustibles, ni reaccionan física ni químicamente de ninguna otra manera, ni son biodegradables, ni afectan negativamente a otras materias con las cuales entran en contacto, de forma que puedan provocar la contaminación del medio ambiente o perjudicar la salud humana. La lixiviabilidad total, el contenido de contaminantes en ellos y la ecotoxicidad del lixiviado deberán ser insignificantes y, en particular, no deberán suponer riesgo para la calidad de las aguas superficiales ni subterráneas. Las características específicas de los residuos mineros inertes se desarrollan en el anexo I.»*
- *• Tratamiento: preparación, concentración y beneficio. El proceso o la combinación de procesos mecánicos, físicos, biológicos, térmicos o químicos que se aplican a los recursos minerales, incluidos los de explo-*

*tación de canteras, con el fin de extraer el mineral y que incluye el cambio de tamaño, la clasificación, la separación, el lixiviado y el reprocesamiento de residuos previamente desechados, pero excluye las operaciones de fusión, los procesos industriales térmicos (distintos de la incineración de piedra caliza) y los procesos metalúrgicos.*

De modo general, y resumiendo, se puede decir que:

- Las **balsas de lodos mineros** son estructuras de grandes dimensiones, que almacenan lodos con tamaño de partículas inferior a 1 mm, procedentes de los lavaderos de flotación diferencial. Es lo que en términos locales de la SMCTLU y en este informe se conoce como balsa o pantano. Otro término para definirlas es el de presa.
- Las **escombreras** presentan acumulaciones de material con granulometría superior a 1 mm, que tienen distinta procedencia, como preparación de labores, estrío a mano, concentración gravimétrica, escorias de fundición, desmonte, etc.

#### **Clasificación de las estructuras mineras por su tipología en la smctlu**

Los documentos más completos e integradores sobre residuos minero-metalúrgicos de la SMCTLU, son García *et al*. (2003) y García-García (2004), donde cada depósito fue identificado con un código, cartografiado (Fig. 1), caracterizado físico-químicamente y clasificado según el tipo de material presente. Se cuantificó el área total ocupada por los residuos con un valor aproximado de 9 km2 y un volumen de 175 Mm3 en tierra y de unos 25 Mm3 en el mar (tabla 1). Dentro de los ocho tipos de residuos definidos, las escombreras de los pozos mineros se consideran residuos procedentes de la minería, aunque hoy en día apenas son perceptibles en muchos casos por el efecto de la escorrentía y la actividad antrópica posterior al periodo minero dados los años transcurridos desde su apertura. En cuanto a su cuantificación existirían, al menos 1902, una por pozo inventariado.

El catálogo presentado en García-García (2004) establece las siguientes categorías, entre paréntesis se indica el número de ítems inventariados:

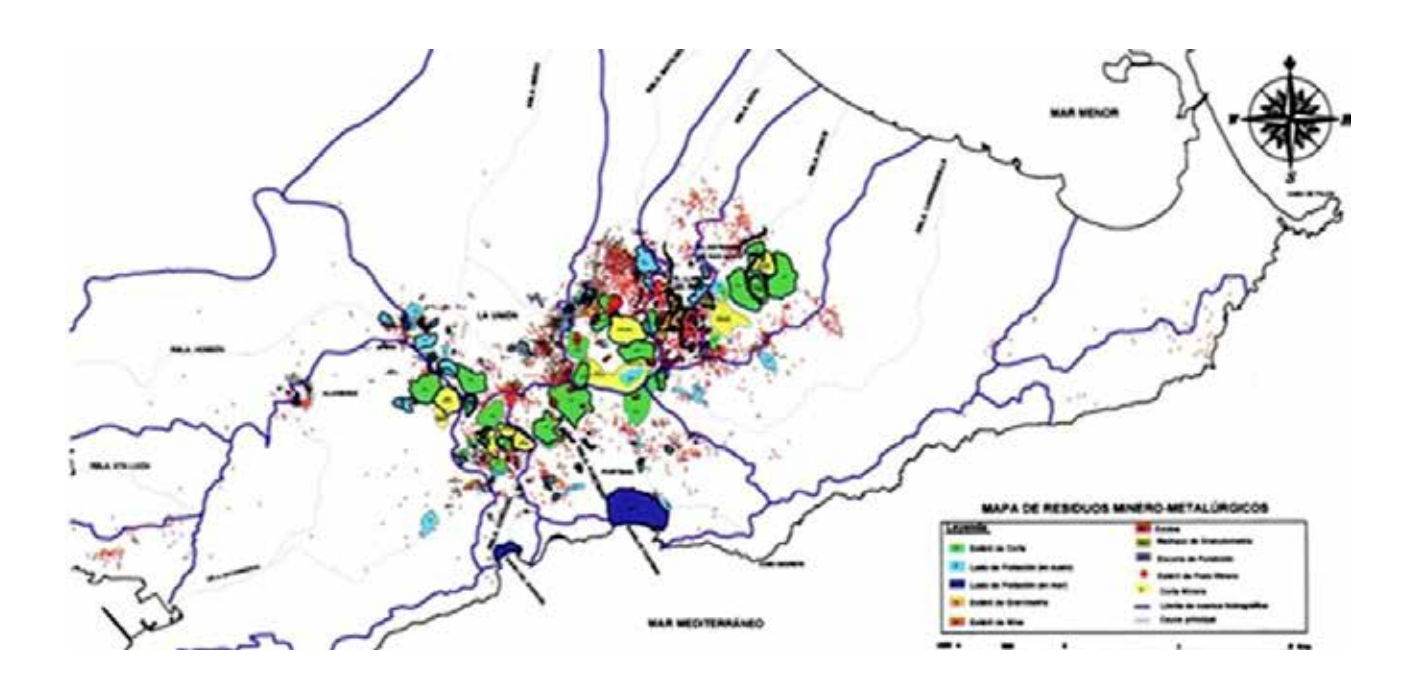

**Tabla 1. Clasificación, extensión y volumen de los residuos minero-metalúrgicos identificados en la SMCTLU (García-García 2004).** 

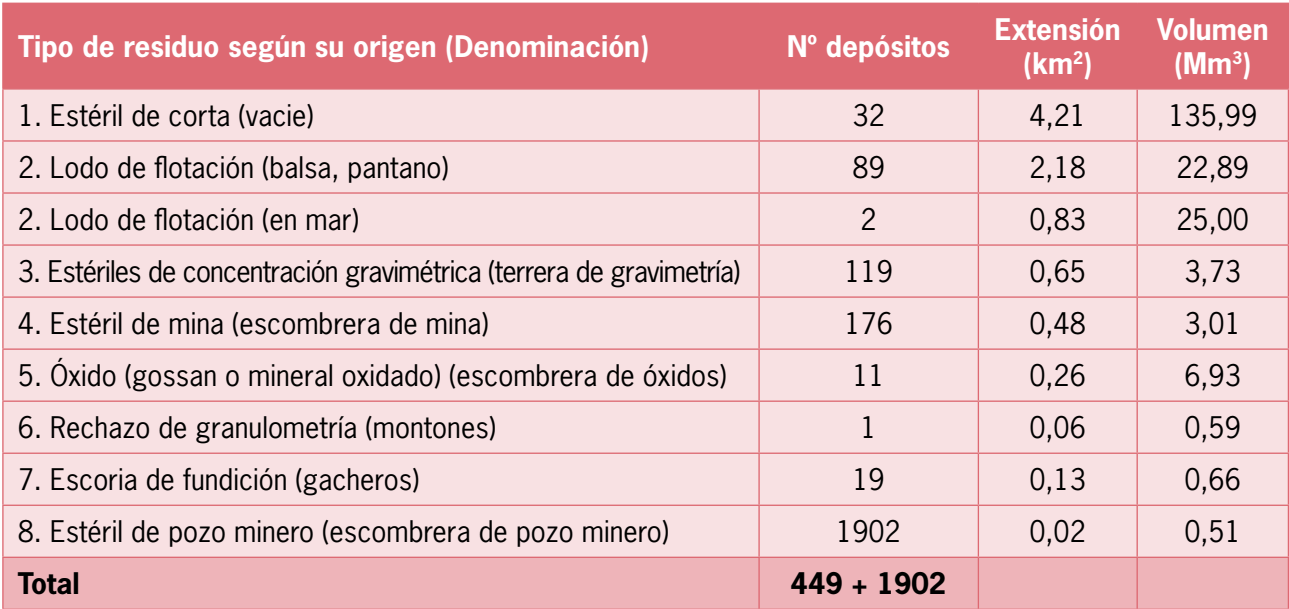

*Mm3: millones de metros cúbicos.*

- a. Pozos mineros (1902)
- b. Depósitos de residuos minero-metalúrgicos (449)
- c. Cortas mineras y canteras (17)
- d. Yacimientos minerales investigados y evaluados por la Sociedad Minero Metalúrgica de Peñarroya-España (15)
- e. Bienes culturales, naturales y patrimoniales (286).

Pero el interés y preocupación por las acumulaciones de residuos mineros se remonta a 1974, cuando el Ministerio de Industria y Energía realizó en ese año, a través del IGME, un "Inventario Nacional de las Balsas y Escombreras" derivadas de la explotación y beneficio de minerales (IGME, 1974); la SMCTLU la dividieron en seis zonas e incluyeron estructuras de más de 100 m3 que se resumen en la tabla 2.

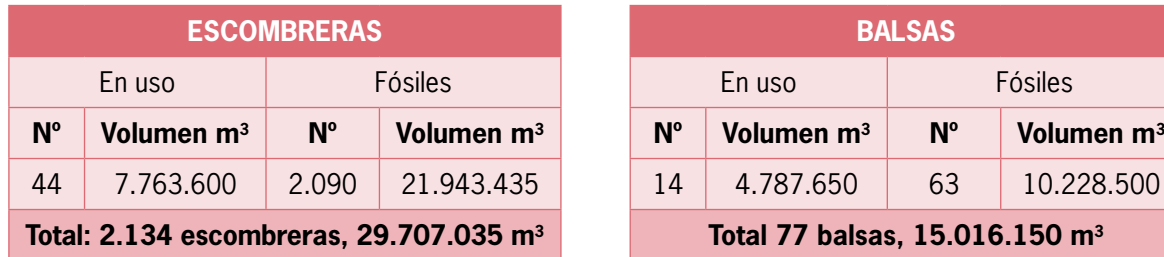

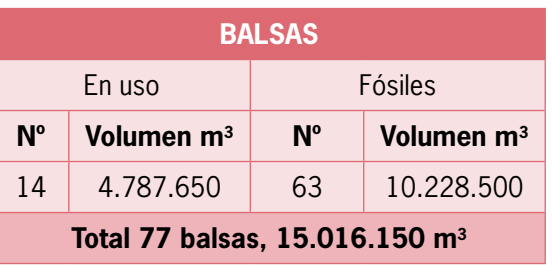

#### **Tabla 2. Relación de escombreras y balsas de la SMCTLU inventariadas por el IGME en 1974**

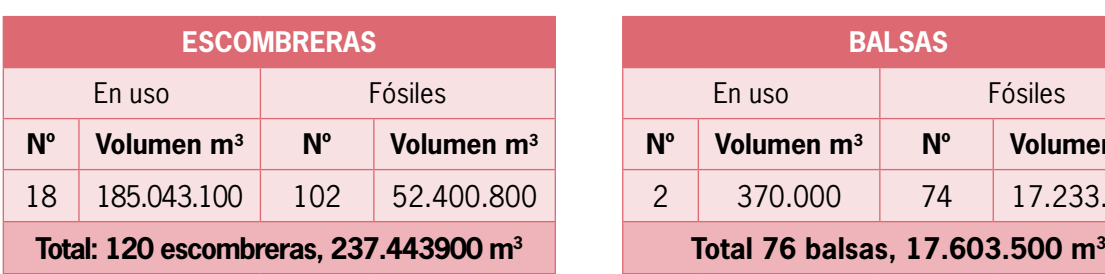

#### **Tabla 3. Relación de escombreras y balsas de la SMCTLU inventariadas por el IGME en 1986**

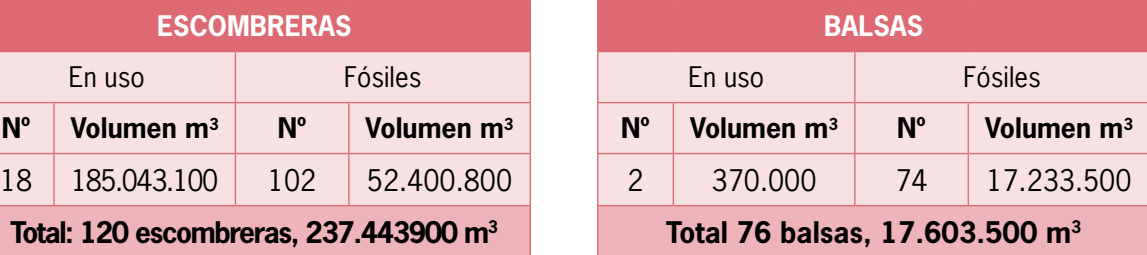

Posteriormente se realizó una revisión y actualización del inventario de balsas y escombreras en 1986, que se resume en la tabla 3.

En 1999 el IGME encargó a la Universidasd Politécnica de Cartagena la revisión del inventario de balsas de 1986, la cual se llevó a cabo durante los meses de julio a diciembre de ese año, por tres áreas del departamento de Ingeniería Minera, Geológica y Cartográfica: Explotación de minas, Ingeniería Cartográfica y Geodinámica, como resultado se inventariaron **78 balsas** todas inactivas, con un volumen de **13.439.000 m3.** Detalle en la tabla 4.

#### **Tabla 4. Relación de balsas de la SMCTLU. Año 1999**

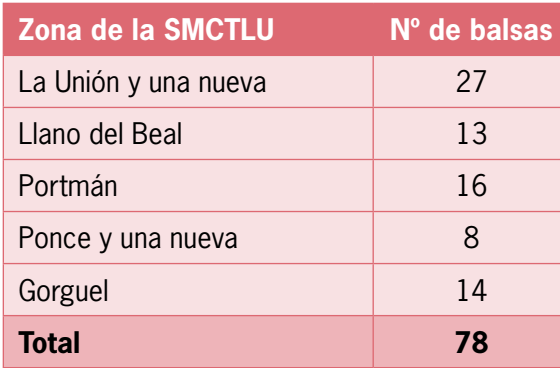

Más tarde, en el año 2002 el IGME llevó a cabo una revisión y ampliación de los datos contenidos en las fichas del inventario del año 1999 (IGME, 2002).

La diferencia en el número de balsas de los diferentes inventarios puede deberse a que algunas balsas tienen diferentes niveles y a veces se considera cada uno de ellos como una balsa.

Entre los años 2003 a 2007, por encargo de la Dirección General de Industria, Energía y Minas de la Comunidad Autónoma de la Región de Murcia (CARM), fueron realizados estudios sobre catorce balsas de lodos de flotación de las veintinueve que fueron evaluadas como más peligrosas por sus altos contenidos de metales o por su inestabilidad geotécnica, de ellas solo 2 se encuentran en la rambla del Beal total o parcialmente ("Encontrada-Cartagena" (978-1- 0009), Faz *et al*. (2005) y "Llano del Beal" (0978- 1-0006; 0978-1-0007), Faz *et al*. (2007).

#### **Información disponible sobre las estructuras mineras existentes en la cuenca hidrográfica de la rambla del Beal**

La información con más detalle disponible sobre el inventario de residuos minero-metalúrgicos incluidos en la cuenca de la rambla del Beal se cita en García-García (2004), se identifican cinco de los ocho tipos de residuos establecidos para toda la SMCTLU (tabla 5), se han excluido las escombreras de pozos mineros que por las modificaciones que han sufrido por agentes geológicos externos y la actividad antrópica posterior al periodo minero.

#### MATERIALES Y MÉTODOS

El desarrollo del trabajo consta de tres etapas:

- 1ª. Recopilación y revisión de información de inventarios previos, informes inéditos, tesis doctorales, artículos científicos, etc.
- 2ª. Trabajo de campo para identificar y cartografiar de las diferentes tipologías de residuos mineros en el área delimitada por cuenca hidrográfica de la rambla del Beal.
- 3. Integración de toda la información.

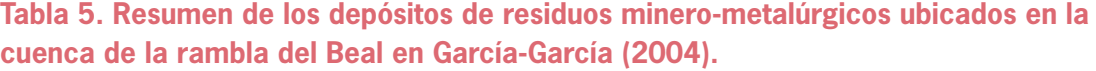

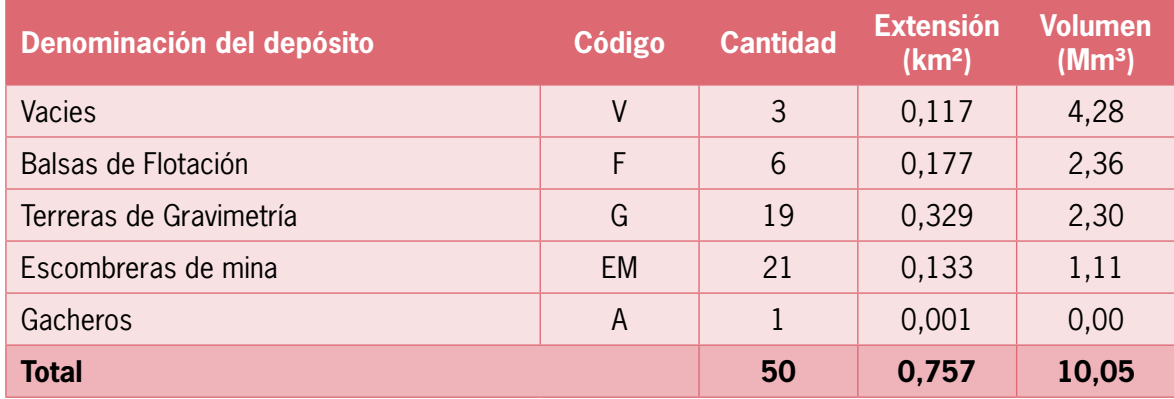

En los siguientes apartados se detalla la sistemática llevada a cabo para la actualización de la cartografía.

#### **Actualización de la cartografía de residuos minero-metalúrgicos**

Se ha partido de una cartografía previa digital del inventario de 2004, la cual se encontraba como archivos .dwg/.dxf con un sistema de referencia de coordenadas en desuso actualmente, ED50. Por lo tanto, el primer paso ha sido *regeorreferenciar* toda la información al sistema actual ETRS89 huso 30 (Real Decreto 1071/2007 de 27 de julio, por el que se regula el Sistema Geodésico de Referencia Oficial en España).

En QGIS se han incluido todas las capas y las poligonales de los diferentes residuos junto con ortofotografías aéreas (PNOA máxima actualidad disponibles en el Centro de Descargas del Instituto Geográfico Nacional), para proceder a la corrección de las líneas perimetrales del área ocupada por los depósitos de residuos minero-metalúrgicos, modificaciones debidas a actuaciones antrópicas llevadas a cabo desde 2004 hasta la actualidad y por errores de proyección del archivo digital. El trazado de estos polígonos corregidos ha sido comprobado depósito a depósito tras varias campañas de campo mediante el uso de un Tablet 4G.

Se ha procedido a la actualización de la divisoria de aguas superficiales de la cuenca hidrográfica de la rambla del Beal, pues tanto en las salidas de campo como con el uso de diferentes softwares se evidenciaban diferencias al respecto de la red de drenaje considerada en estudios previos (García-García 2004; Robles-Arenas *et al*., 2006; Alcolea, 2015). Para esta tarea concreta se emplearon los modelos digitales del terreno (MDE) disponibles en el Centro de Descargas del Instituto Geográfico Nacional (https://www.ign.es), las ortofotografías anteriormente mencionadas y la extensión Fill Sinks (Wang and Liu) disponible en el proveedor de algoritmos SAGA (Sistema Automatizado para el Análisis Geocientífico).

#### RESULTADOS Y DISCUSIÓN

#### **Red hidrográfica y divisoria de aguas de la rambla del Beal**

Uno de los resultados de este trabajo ha sido la delimitación de la divisoria de aguas y red hidrográfica de la cuenca de la rambla del Beal (Fig. 2), que difiere de la que se halla en García-García (2004) ya que las actuaciones antrópicas sobre la superficie de esta han tenido consecuencias sobre la red de drenaje. El área resultante es de 8,07 km<sup>2</sup>.

#### **Tipología de los depósitos de residuos mineros identificados en la cuenca hidrográfica de la rambla del Beal**

Tras el reconocimiento *in situ* y la realización de la cartografía, se ha procedido a una revisión de la clasificación de los tipos de depósitos

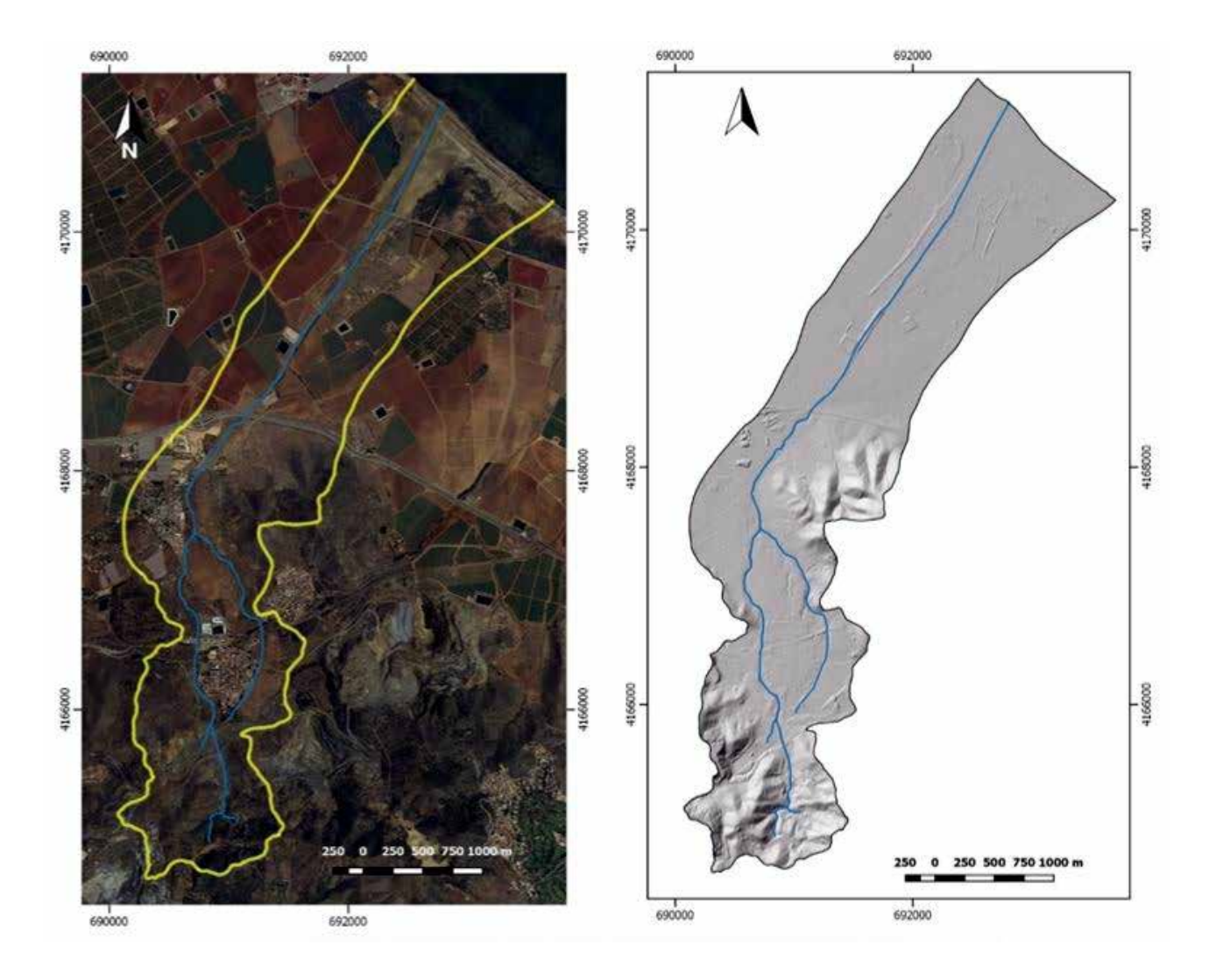

*Figura 2. Delimitación de la cuenca hidrográfica de la rambla del Beal.*

atendiendo al proceso minero-metalúrgico que los generó y a su disposición sobre el terreno como consecuencia de su vertido o de procesos posteriores. En la tabla 6 se muestra una comparativa entre la nomenclatura de García-García (2004) y la de este estudio. En concreto, se han introducido seis nuevas categorías; dos relativas a los lodos procedentes de lavaderos de flotación diferencial, para distinguir aquellas acumulaciones que se encuentran en los cauces (FE), de los restos balsas que no se han eliminado totalmente (FR) frente a las balsas/presas de lodos en sentido estricto (FB); se han incluido una escombrera de óxidos (OX) y otra de granulometría (RG) que no fueron identificadas en el estudio anteriormente mencionado; y se incluyen otras dos nuevas categorías, una para materiales resultado del proceso de estrío mecánico-manual (ES) y una última categoría, para incluir aquellas superficies que en algún momento estuvieron cubiertas por residuos y ahora han sido desplazados o movilizados sin una completa eliminación (SR) quedando cubiertas por residuos mineros de uno o varios tipos.

A continuación, se describen brevemente cada uno de los procesos minero-metalúrgicos

**Tabla 6. Comparativa en la nomenclatura de residuos mineros-metalúrgicos empleada en García-García (2004) y este estudio, junto con el número de depósitos y extensión ocupada en la cuenca hidrográfica de la rambla del Beal en 2019.**

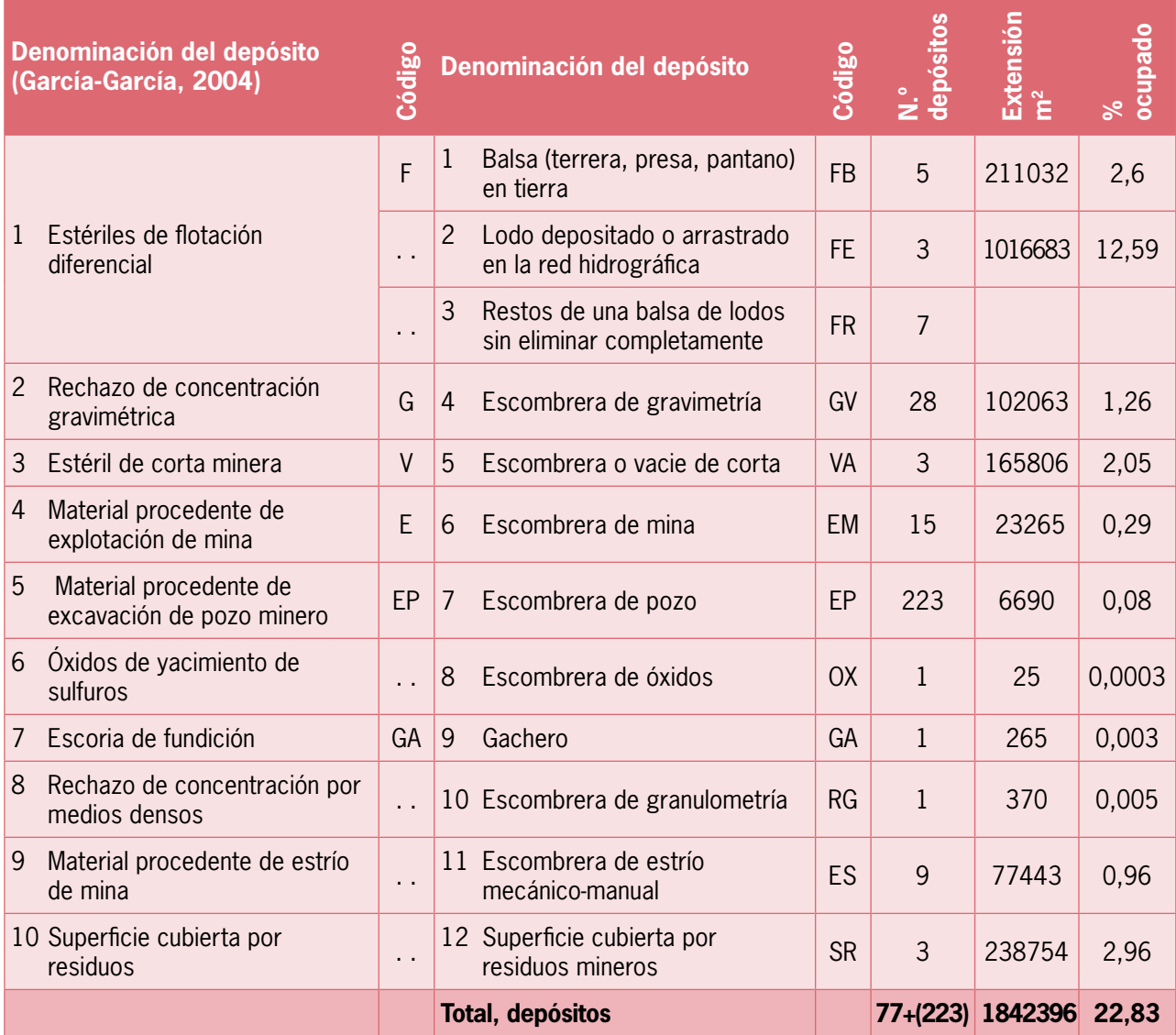

que permiten el establecimiento de la clasificación de depósitos. En la tabla 6 se detalla el número de depósitos identificados de cada tipo de residuos y el área total ocupada, y en la figura 3 se muestra una imagen ejemplo de cada uno de los depósitos identificados y en la figura 4 la distribución espacial resultado de este trabajo.

En el tipo (**GV**), rechazo por concentración gravimétrica, acumula materiales que proceden del final del proceso de concentración de metales (Pb-Zn) por separación gravimétrica. También contiene diferentes tipos de metales potencialmente contaminantes.

En los estériles de corta minera (**VA**) y de pozo minero (**EP**) se trata del material geológico eliminado para acceder hasta la masa mineralizada, motivo por el que se pueden encontrar algunas muestras mineralizadas, pero que no representa el fondo geoquímico de estos materiales.

El tipo **EM** designa aquel material procedente de explotación de mina, o bien se trata de una escombrera de un pozo minero con un volumen superior al de la excavación del mismo o de una excavación iniciada en superficie para aprovechamiento de mineralización, por tanto, se considera que se ha depositado en la escombrera

#### *Figura 3. Ejemplo de los 12 tipos de residuos identificaos en la cuenca de la rambla del Beal.*

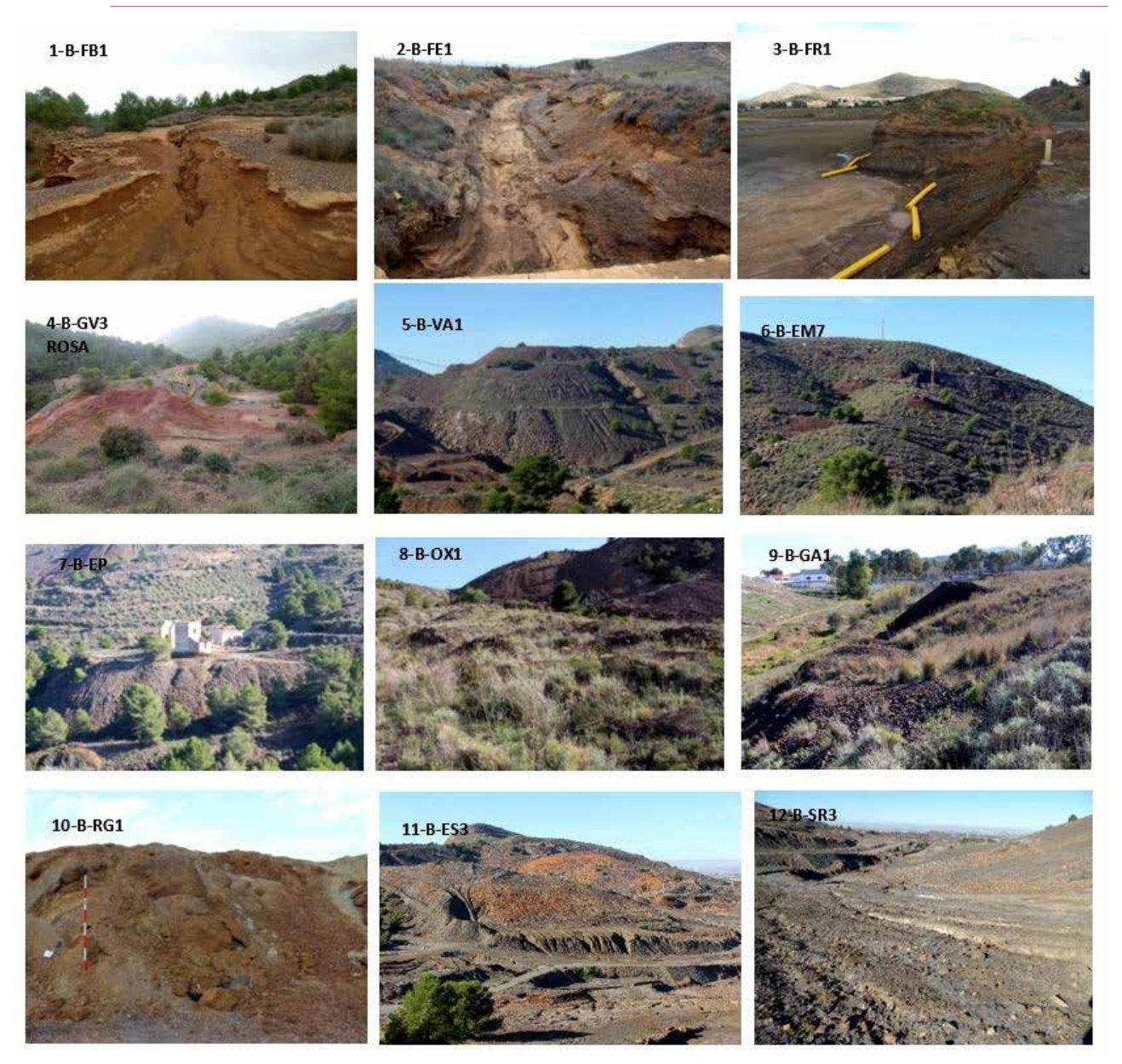

parte de la explotación interior y los materiales pueden contener mineralización, con metales potencialmente contaminantes.

Los estériles de flotación diferencial son los lodos que proceden del todo-uno del que no se pudo extraer más concentrado de metal en el momento de su tratamiento, por tanto, estos materiales aun contienen metales potencialmente contaminantes para el medio. En la rambla del Beal se encuentran en balsas o presas mineras (**FB**), como en los cauces (**FE**), ocupando en algunos tramos por completo el lecho, ya se trate de lodos vertidos directamente o bien arrastrados por el agua de escorrentía que erosiona las balsas que se encuentran aguas arriba. La tercera categoría relacionada con los lodos de flotación es la que evidencia restos de balsas que no han sido totalmente retiradas (**FR**).

Los depósitos clasificados como **OX**, incluyen terreras principalmente compuestas por óxidos, es decir, rocas procedentes de la montera de oxidación, donde los minerales se encuentran mayoritariamente como óxidos y no pudieron ser concentrados por ningún proceso minero-metalúrgico en el momento de su explotación.

Los gacheros (**GA**), como se conoce localmente a la escoria de fundición, se trata de rocas resultantes del proceso de fundición de

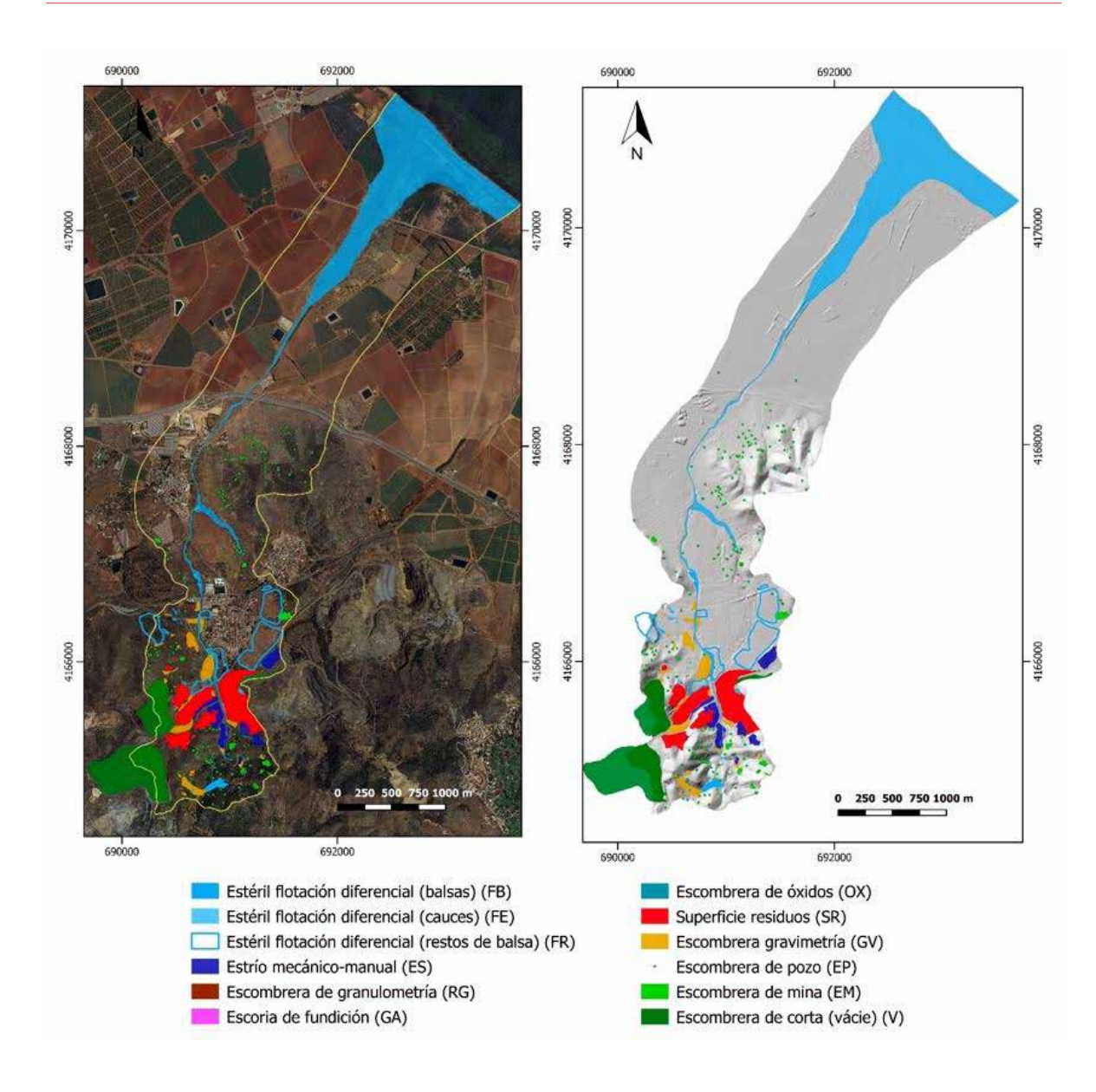

metales. Son materiales inconfundibles por sus características físicas, gran peso específico y por presentar concentraciones de plomo reseñables (García-García 2004; Alcolea, 2015).

En el tipo **RG**, resulta del proceso de concentración por flotación diferencial, en el que se hace un proceso intermedio para eliminar los materiales menos densos. En este caso también hay concentraciones de metales potencialmente contaminantes.

**ES** identifica las grandes acumulaciones de material procedente de estrío de mina, son materiales cuyo origen y fecha de depósito no ha sido posible certificar, proceden de un estrío realizado por medios manuales y mecánicos. No cabe duda de que se encuentran *in situ,* como mínimo pueden datar de principios del siglo XX.

Por último, se ha establecido una categoría denominada **SR**, para poder cartografiar e inventariar las superficies con residuos mineros, donde hubo acumulaciones y han sido desmanteladas, retirados los residuos o distribuidos sobre el terreno, quedando actualmente parcial e irregularmente cubierta el suelo por residuos de cualquiera de los tipos mencionados con anterioridad. De estas superficies se desconoce la potencia de material existente, en algunos casos, actualmente, es posible identificar las huellas de ripado de *bulldozer*.

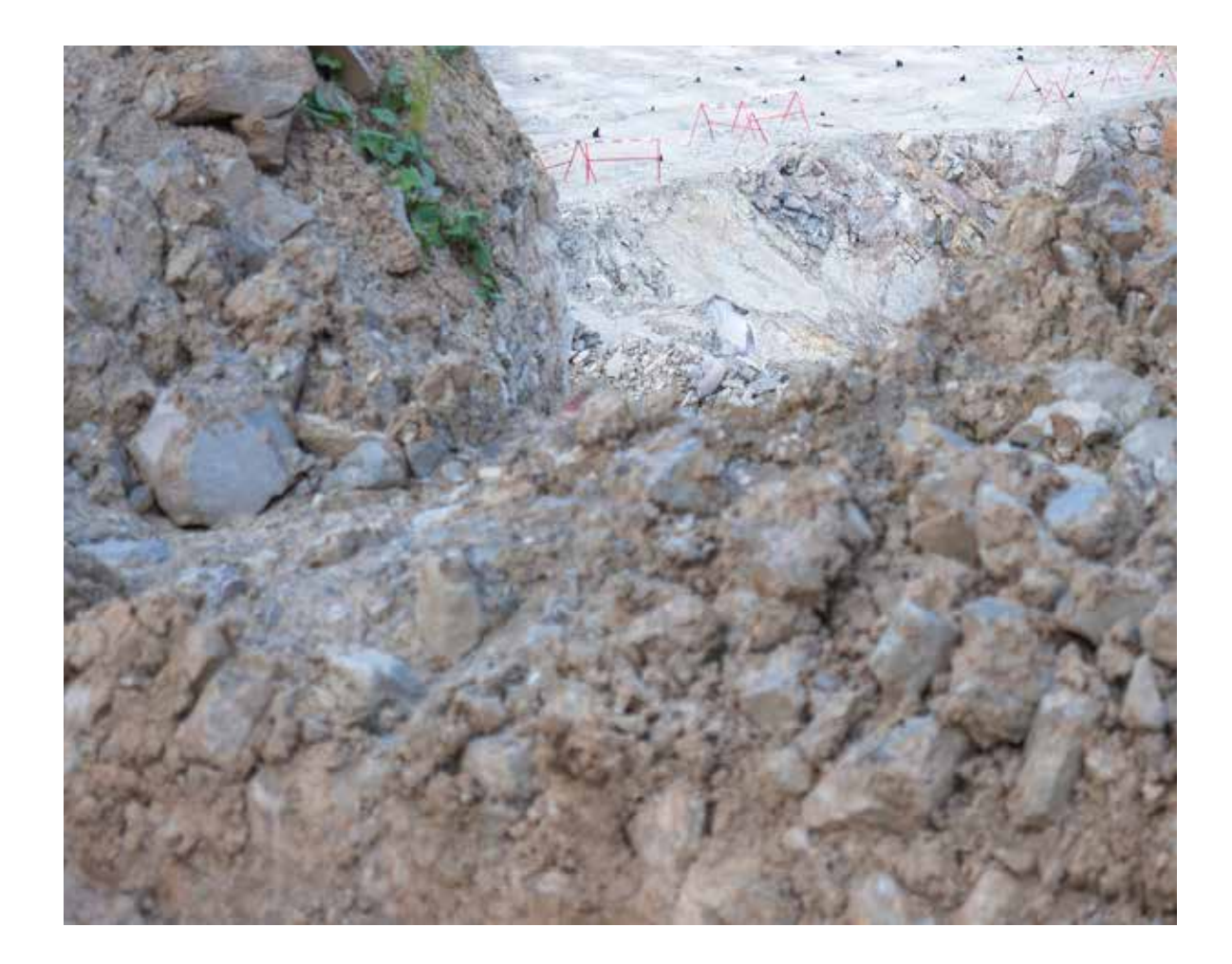

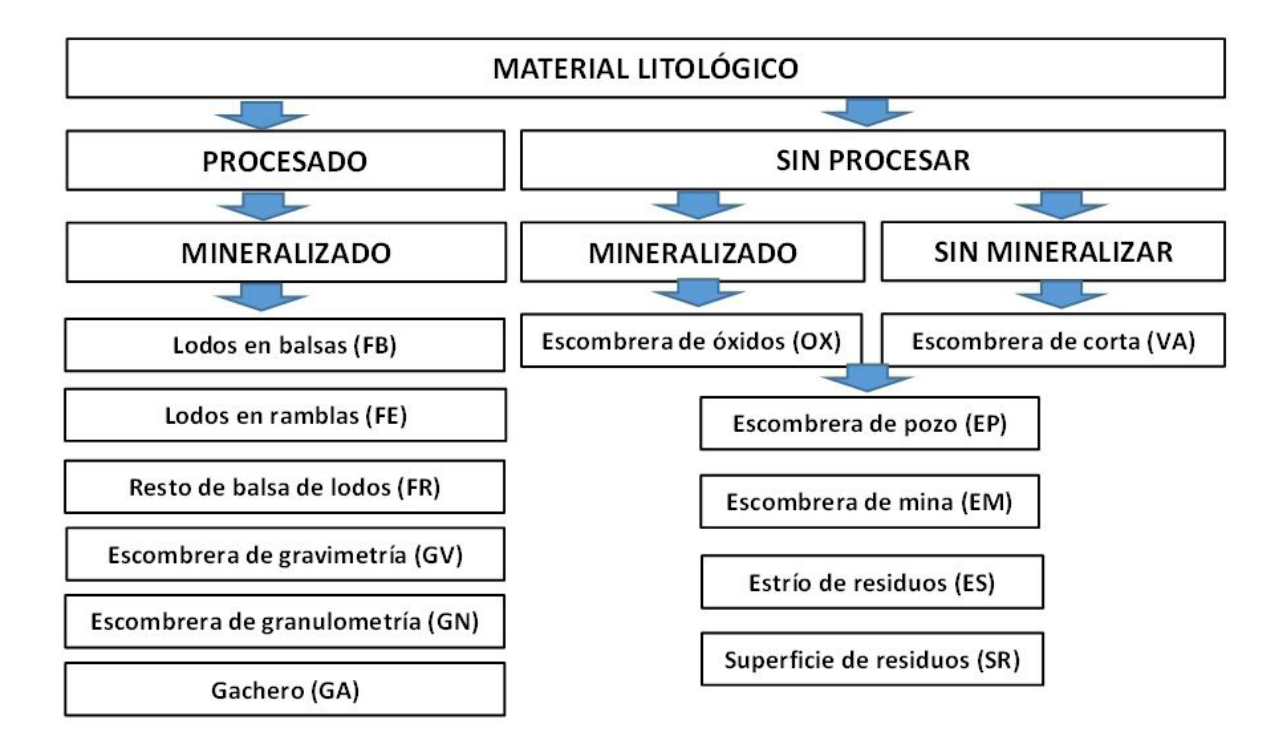

*Figura 5. Esquema de clasificación de los residuos generados a partir del material litológico de la Sierra de Cartagena-La Unión en función del proceso industrial al que han sido sometidos.*

36
En el esquema de la figura 5 se muestra de un modo gráfico cómo partiendo de cada litología y según a los procesos que se haya sometido, hay materiales que apenas han sufrido transformación, como aquellos que proceden del proceso minero de arranque, carga, transporte y vertido en la escombrera, mientras que otros, antes de ser depositados, han experimentado un proceso industrial que le induce una profunda transformación.

En cuanto a los depósitos de residuos que se generan durante la explotación de menas metálicas en minería de interior y a cielo abierto, se sintetizan en los esquemas de las figuras 6 y 7 respectivamente.

En la figura 6 se hace una distinción entre pozos que tienen diferentes funciones, pozo minero para investigación (derecha) de los que se han cartografiado 223 en la rambla del Beal (Fig. 4 y tabla 6), cuyo objetivo es la localización de mineral, bien en filones o masivo, son los pozos más abundantes en la SMCTLU. Una vez localizada la masa de mineral o el filón, a muro de la misma se construye un pozo minero de explotación (izquierda), de los que se han cartografiado 15 en Los estériles de flotación diferencial son los lodos que proceden del todo-uno del que no se pudo extraer más concentrado de metal en el momento de su tratamiento, por tanto, estos materiales aun contienen metales potencialmente contaminantes para el medio

este estudio (Fig. 4 y tabla 6), cuya finalidad es la bajada y subida del personal y la extracción del mineral a través de las galerías que conducen hasta los frentes de explotación.

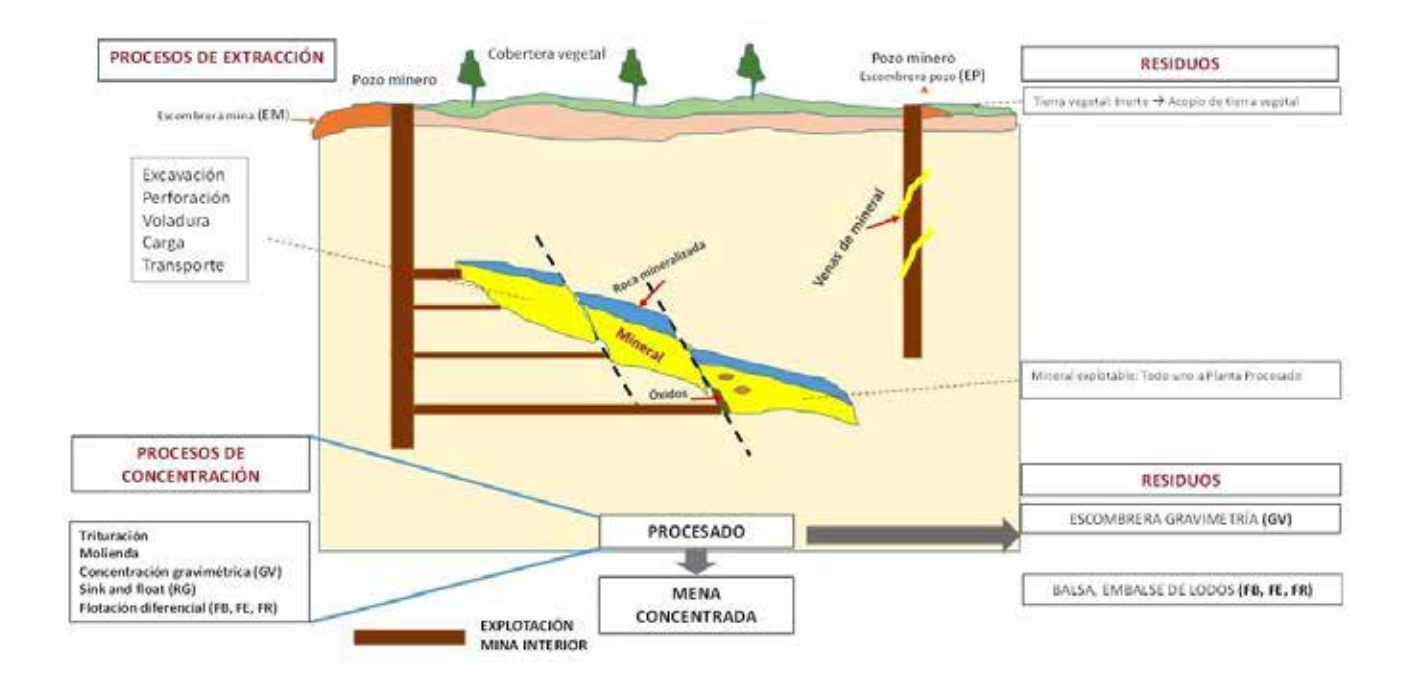

*Figura 6. Esquema general de los procesos de extracción y concentración, y residuos generados en una explotación minera metálica por interior.*

#### CONCLUSIONES

Como conclusiones de este trabajo, se pueden citar las siguientes:

Se ha establecido la divisoria de la cuenca hidrográfica de la rambla del Beal. Ocupa un área de 8,07 km2.

Se han definido los procesos minero-metalúrgicos que se han desarrollado en la SMCTLU durante su actividad productiva.

Se han identificado 12 tipos diferentes de depósitos de residuos atendiendo al proceso minero-metalúrgico que los generó y en dónde o cómo se depositaron.

Se han cartografiado detalladamente cada uno de los depósitos de residuos constando que ocupan una superficie de 1,84 km2, lo que representa el 23 % del área total de la cuenca hidrográfica.  $\blacksquare$ 

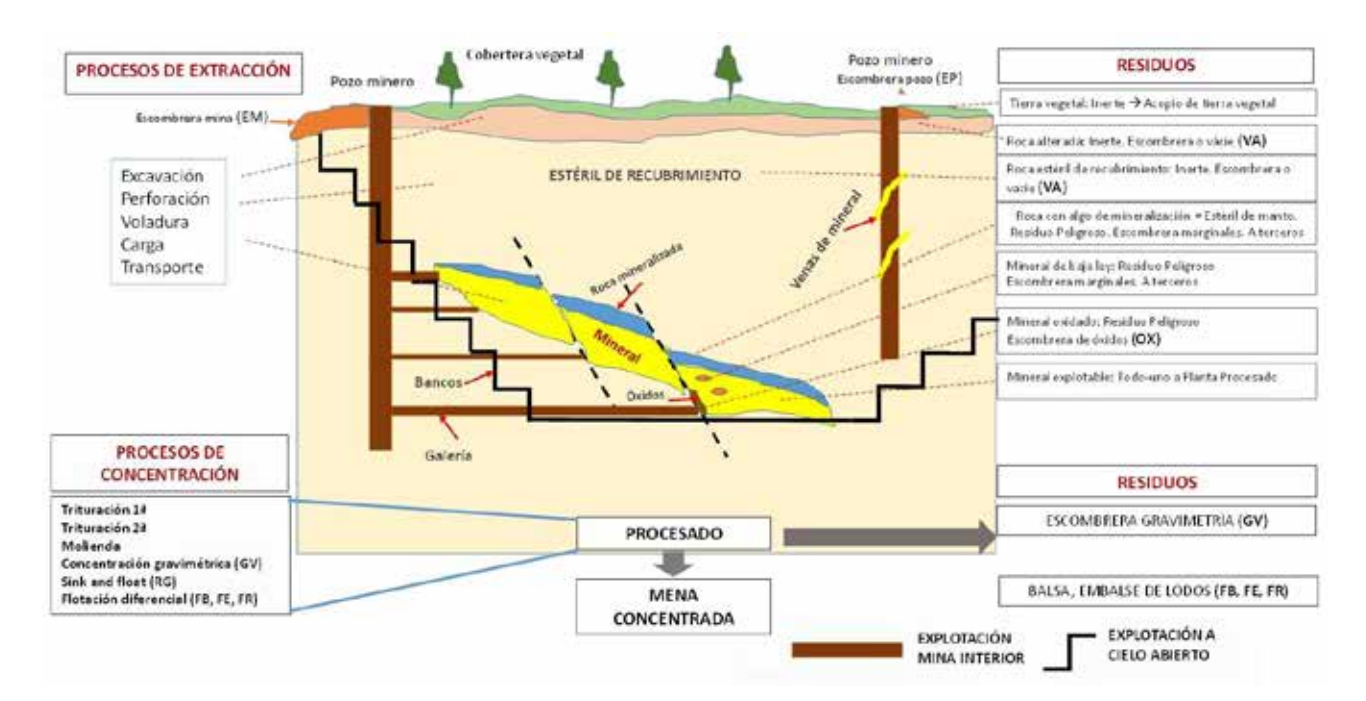

*Figura 7. Esquema general de los procesos de extracción y concentración, y residuos generados en una explotación minera metálica por interior y a cielo abierto.*

#### REFERENCIAS BIBLIOGRÁFICAS

ALCOLEA, A. "Geoavailability of Ni, Cu, Zn, As, Cd, and Pb in the Sierra de Cartagena-La Unión (SE Spain)". Tesis Doctoral, Universidad Politécnica de Cartagena, 2015, 351 p.

ALCOLEA, A., IBARRA, I., CAPARRÓS, A., RODRÍGUEZ, R. "Study of the MS response by TG-MS in an acid mine drainage efflorescence". Journal of Thermal Analysis and Calorimetry, 2010, nº 101, p. 1161-1165

ALCOLEA, A., VÁZQUEZ, M., CAPARRÓS, A., IBARRA, I., GARCÍA, C., LINARES, R., RODRÍGUEZ, R. "Heavy metal removal of intermittent acid mine drainage with an open limestone channel". Minerals Engineering, 2012, vol. 1, p. 86-98

FAZ CANO, A., ACOSTA AVILÉS, J.A., ALCARAZ APARICIO, M., ARACIL ÁVILA, E., CARMONA GARCÉS, D.M., GARCÍA GARCÍA, C., MANTECA MARTÍNEZ, J.I., MARTÍNEZ MARTÍNEZ, S., MARTÍNEZ-PAGÁN, P., MARTÍNEZ SEGURA, M.A., MUÑOZ GARCÍA, M.A., RODRÍGUEZ PACHECO, R., TRIGUEROS TORNERO, E., Y ZANUZZI GOTTA, A. "Evaluación de riesgos y definición de medidas correctoras en depósitos de lodos abandonados procedentes de procesos de actividad extractiva en la Región de Murcia. Aplicación al depósito "Encontrada-Cartagena (978-1-0009)". Universidad Politécnica de Cartagena, 2005, 217 p.

FAZ CANO, A., ACOSTA AVILÉS, J.A., ALCARAZ APARICIO, M., ARACIL ÁVILA, E., CARMONA GARCÉS, D.M., GARCÍA GARCÍA, C., MANTECA MARTÍNEZ, J.I., MARTÍNEZ MARTÍNEZ, S., MARTÍNEZ-PAGÁN, P., MARTÍNEZ SEGURA, M.A., MONTIEL GUARDIOLA, NURIA., MUÑOZ GARCÍA, M.A., RODRÍGUEZ PACHECO, R., TERÁN MITA, T.A., TRIGUEROS TORNERO, E., Y ZANUZZI GOTTA, A. "Evaluación de riesgo y definición de medidas correctoras en depósitos de lodos abandonados procedentes de procesos de actividad extractiva en la Región de Murcia. Aplicación al depósito "El Llano del Beal" (Nº 0978-1-0006; 0978-1-0007)". Universidad Politécnica de Cartagena, 2007, 159 p.

GARCÍA-GARCÍA C. "Impacto y riesgo ambiental de los residuos minero-metalúrgicos de la Sierra de Cartagena-La Unión (Murcia-España)". Tesis Doctoral, Universidad Politécnica de Cartagena, 2004, 424 p.

GARCÍA-GARCÍA, C., MANTECA, J.I. Y QUERALT, I. "Caracterización e inventariado de los depósitos de residuos mineros en la Sierra de Cartagena (Murcia)". Actas del IV Congreso Internacional sobre Patrimonio Geológico y Minero. Utrillas (Teruel), 2003, 519-530 p.

IGME (Instituto Geológico y Minero de España) "Inventario Nacional de Balsas y Escombreras". Murcia. 1974, 151 p.

IGME (Instituto Geológico y Minero de España) "Inventario Nacional de Balsas y Escombreras". Murcia. 1986, 162 p.

IGME (Instituto Geológico y Minero de España) "Inventario Nacional de Balsas. Región de Murcia". 2002, 270 p.

ITGE (Instituto Tecnológico Geominero de España) "Estudio geológico-hidrogeológico de la Sierra Minera (Murcia)". Tomo I Memoria, 1996, 306 p.

ITGE (Instituto Tecnológico Geominero de España) "Inventario Nacional de Balsas. Región de Murcia". 1999, 270 p.

ROBLES ARENAS, V.M. "Caracterización hidrogeológica de la sierra de Cartagena-La Unión (SE de la península ibérica). Impacto de la minería abandonada sobre el medio hídrico". Tesis doctoral, Universidad Politécnica de Cataluña, España, 2007, 146 p.

ROBLES-ARENAS V.M., RODRÍGUEZ, R., GARCÍA, C., CANDELA, L. "Sulphide-mining impacts in the physical environment: Sierra de Cartagena-La Unión (SE Spain) case study". Environmental Geology, 2006, vol. 51, nº 1, p. 47-63

RODRÍGUEZ, R., GARCÍA-GARCÍA, C., ZARROCA, M., ROQUÉ, C., LINARES, R., OLDECOP, L. "Características geológicas y geotécnicas de los lodos de flotación de la Sierra de Cartagena-La Unión (SE España)". Boletín Geológico y Minero, 2011, nº 122, p. 127-144

SMMP (1980) Estudio de recursos no convencionales externos (trabajo inédito)

Murcia-Universidad de Murcia, 1985. ISBN 84-<sub>39</sub><br>505-1119-4 VILAR, J.B., EGEA BRUNO, P.M. "La minería murciana contemporánea (1840-1930)". Ed. Caja 505-1119-4

## Control de la tubería de ventilación en el túnel *O Corno* vía derecha

**José Enrique Fidalgo Menéndez.** Dirección General de Energía, Minería y Reactivación Económica del Principado de Asturias. Funcionario de carrera adscrito al Servicio de Promoción, Desarrollo y Seguridad Mineros. Jefe de Negociado Técnico de Demarcación y Cambios de Dominio.

> La Línea de Alta Velocidad Madrid-Galicia, encuadrada en el Corredor Norte-Noroeste, es una infraestructura llamada a potenciar las comunicaciones ferroviarias entre Galicia y Madrid, consiguiendo tiempos de viaje entre Madrid y Santiago de Compostela en el entorno de las tres horas, y tres horas y media desde Madrid a A Coruña. En este artículo se describen las problemáticas de la ventilación y las medidas crrectoras aplicadas.

a línea, de unos 550 kilómetros de longitud hasta Santiago, y 610 kilómetros a A Coruña, incluye el tramo Puebla de Santiago.<br>A Coruña, incluye el tramo Puebla de Santiago.<br>Zamora-Ourense de la línea del ferrocarril conven a línea, de unos 550 kilómetros de longitud hasta Santiago, y 610 kilómetros a A Coruña, incluye el tramo Puebla de Sanabria–Ourense, perteneciente al tramo cional que une Madrid y Coruña, destaca por su gran número de túneles, que suman una longitud de 45 km y atraviesan los macizos del Padornelo, La Canda y Manzaneda.

La obra ejecutada por la UTE CORSAN COR-VIAM-TABOADA Y RAMOS, se desarrolla al sur de la provincia de Ourense, junto a la cuenca del río Támega, en las estribaciones montañosas de las sierras de San Mamede y Fial das Corzas. Administrativamente la obra está ubicada en los concellos de Laza y Vilar de Barrio.

Es un entorno agreste de media montaña, que llega hasta los 1.000 m de cota, en el que predomina el clima continental, con frecuentes nevadas invernales y precipitaciones medias que superan los 1.300 mm anuales.

El trazado de la obra se desarrolla en sentido este–oeste siguiendo un recorrido muy próximo a la línea ferroviaria convencional Madrid–A Coruña, con la que tiene puntos de cruce y paralelismo, pero siempre a una cota inferior que ésta.

El Túnel O Corno, se configura con dos túneles paralelos de vía única separados 30 m entre sí. La longitud del túnel es de 8.574 m para el tubo de vía izquierda y 8.570 m para la vía derecha, incluyendo los falsos túneles, siendo uno de los de mayores longitudes ejecutadas mediante métodos convencionales. La montera máxima sobre clave de túnel es de 340 m y presenta una pendiente descendente hacia el oeste con máximo de 9 milésimas. El procedimiento de cons-

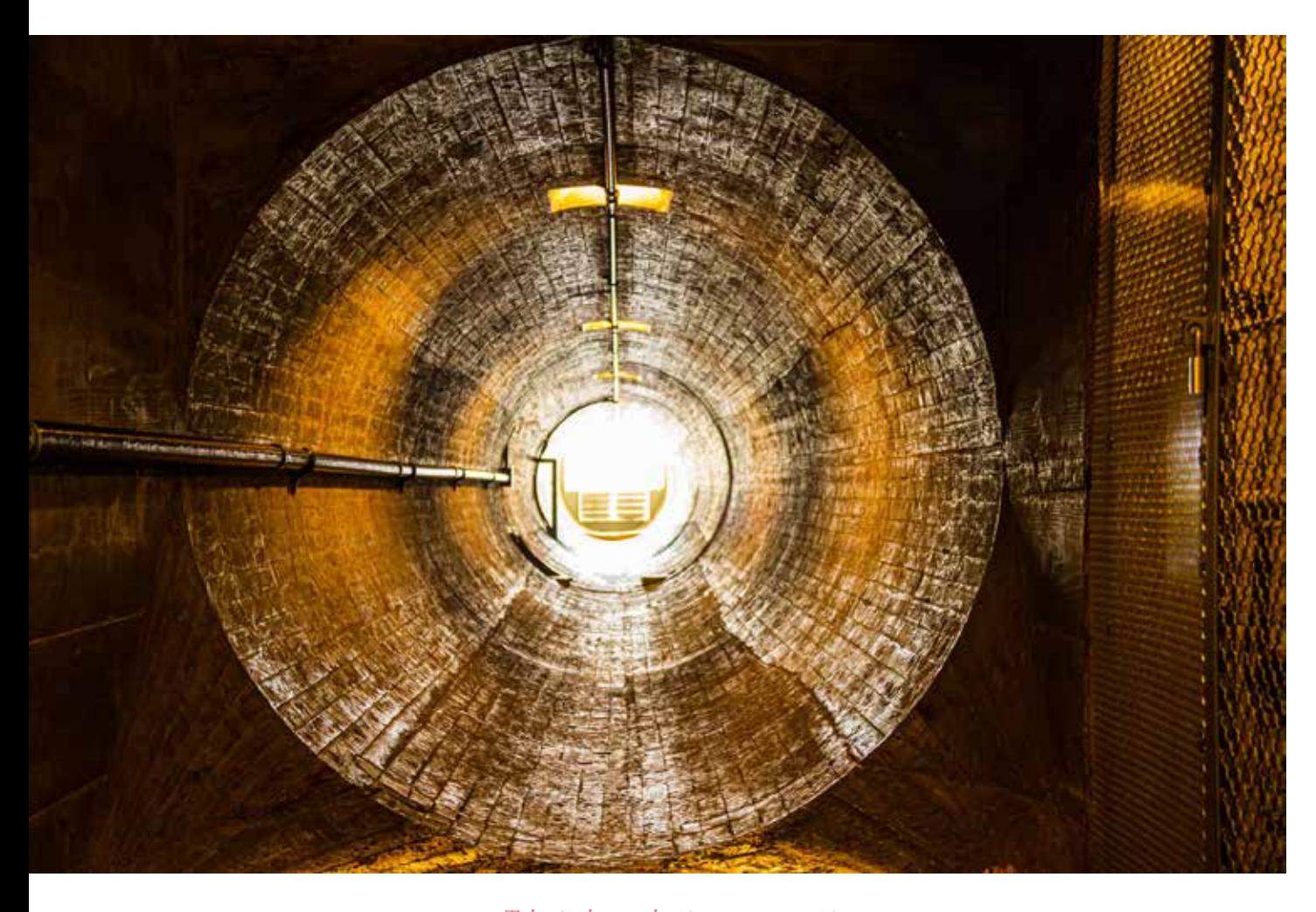

*Tubería de ventilación en construcción*

trucción del túnel es el Nuevo Método Austríaco (NMAT), con excavación mediante perforación y voladura, y avances mecánicos allí donde el índice RMR del terreno lo exige.

La sección útil de cada túnel es de 52 m<sup>2</sup>, y la máxima sección excavada es de 71 m2. Ambos tubos se comunican mediante 26 galerías transversales, de las cuales 21 sirven como galerías de evacuación entre ambos tubos y 5 serán galerías para instalaciones del túnel en explotación. La sección de las galerías transversales proyectadas es de 25 m<sup>2</sup>.

La excavación del túnel se acometió desde sus dos bocas, este y oeste. Además el proyecto contemplaba inicialmente la ejecución de un ataque intermedio, que consistía en una galería para alcanzar la zona central del túnel, desde la que se abrirían otros dos frentes de ataque que avanzarían hacia los emboquilles extremos. Así, la ejecución del túnel se proyectó con cuatro frentes de excavación en cada uno de los tubos. Esta galería de ataque intermedio no se ejecutó por las dificultades de accesos, un camino de varios kilómetros de longitud (senda del marroquí), mal conservado y con imposibilidad de cruce de maquinaria, con lo que el túnel, tanto en su vía derecha como izquierda, tuvo que ejecutarse desde dos bocas de ataque, la este o Madrid, y la oeste o Ourense, abriendo pues un total de cuatro frentes de ataque e implicando un mayor tramo en fondo de saco.

Este fondo de saco, en el caso del túnel O Corno vía derecha alcanzó los 5.556 m. por su boca este o Madrid, lo que trajo consigo además de los inconvenientes "habituales" en la ejecución de una obra subterránea, problemas añadidos sobre todo en las labores de ventilación y suministro eléctrico hasta el frente de ataque.

Desde el punto de vista geológico, el Túnel O Corno atraviesa en su trazado las formaciones Grupo Nogueira, Pizarras de Luarca y Cuarcitas y Filitas de la Formación Invernadeiro, todas ellas pertenecientes a la zona "galaico-castellana" del Macizo Hespérico de la Península.

Inicialmente, avanzando en dirección oeste, se han cruzado brevemente las filitas del Grupo Nogueira, pasando a continuación a atravesar las Pizarras de Luarca, a lo largo de unos 1.300 m. El contacto entre ambas unidades es el Cabalgamiento de Verín.

El macizo atravesado se encuentra afectado por algunas fallas de pequeña importancia, y zonas con fracturación importante en tramos puntuales. Destacan el cabalgamiento de Verín en torno al PK 400+200, y la falla de Toro en el PK 401+500. Esta última desplaza el cabalgamiento, de forma que éste se atraviesa dos veces por el trazado. En estas zonas, en fase de obra requirió la ejecución de sostenimientos pesados, avanzando bajo paraguas de pre-sostenimiento con cerchas pesadas tipos HEB-180, reforzadas en algún tramo con bulones autoperforantes inyectados con lechada de cemento.

#### PROBLEMÁTICA DE LA VENTILACIÓN

En la ejecución de galerías subterráneas y túneles en fondo de saco, se hace llegar aire limpio hasta los frentes de avance mediante instalaciones compuestas por tubería de ventilación, acoplada a un ventilador de tipo axial. Existen dos tipos de ventilación:

- Ventilación Soplante, en la que el aire limpio llega al frente a través de la tubería de ventilación, y retornando hacia el exterior por el propio túnel.
- Ventilación Aspirante, en la que el aire limpio llega hasta el frente por el túnel, produciéndose en este caso el retorno a través de la propia tubería de ventilación.

El caso que nos ocupa es una ventilación de tipo soplante, en el túnel O Corno se resolvió disponiendo en el exterior un ventilador axial de 250 KW de potencia, acoplado a una tubería de ventilación flexible lisa de 2.400 mm de diámetro.

Uno de los problemas en fase de ejecución de la obra, fue precisamente el hacer llegar un caudal suficiente al frente de avance haciendo cumplir la normativa contemplada en el Reglamento General de Normas Básicas de Seguridad Minera, RGNBSM. El problema de ventilación se agudizó al producirse reflujos hacía el túnel de vía izquierda que se estaba ejecutando en paralelo, reflujos que tenían lugar a través de las galerías de conexión ejecutadas cada 400 m.

En este artículo, se analizan las condiciones de presión y caudal a lo largo del propio tubo de ventilación, así como las condiciones del retorno de la ventilación por el túnel, tomados a lo largo de distintas fechas en fase de ejecución.

#### PÉRDIDAS DE CARGA EN UNA INSTALACIÓN DE VENTILACIÓN

Básicamente, las pérdidas de carga en un circuito de ventilación secundaria, se dividen en tres grandes grupos: pérdidas por fricción, pérdidas singulares y pérdidas dinámicas.

**1. Las pérdidas por fricción. -** son aquellas que se producen en los conductos de paso de aire debido al rozamiento con las paredes de los mismos, así como al propio rozamiento entre las partículas del fluido. Estas pérdidas se calculan a partir de la fórmula general de Darcy-Weisbach, que, expresada en términos de presión, tiene la forma siguiente:

$$
\Delta P_f = \lambda \cdot \frac{L \cdot \rho \cdot u^2}{D_H \cdot 2}
$$

Siendo:

u es la velocidad lineal (m/s). L longitud considerada (m).  $D_{\mu}$  diámetro hidraúlico. (m). r densidad aire (kgr/cm2).

En un circuito de ventilación secundaria, las pérdidas por fricción se restringen a las que se dan en el propio conducto de ventilación, despreciándose las que tienen lugar con las paredes del túnel o galería (al representar menos del 1%).

**2. Las pérdidas singulares. -** son aquellas que se producen cuando el flujo de aire cambia de dirección, o el conducto cambia de sección. Estas pérdidas se

calculan como un porcentaje sobre la presión dinámica del fluido, calculada en el punto singular:

$$
\Delta P_{\sin} = \xi \cdot \frac{\rho \cdot u^2}{2}
$$

En un circuito de ventilación auxiliar, esto ocurre en elementos como codos, cambios de diámetro de la tubería, puntos de bifurcación de la tubería, rejillas de protección de tubería o ventilador, etc.

La única dificultad surge en la elección del **coeficiente de singularidad** ξ. Se utilizarán los valores que se recogen en la Normativa para la construcción de túneles SIA 196 (1998), que sirve como referencia a nivel mundial para ventilación en fondo de saco.

#### **3. Las pérdidas por presión dinámica**. -

se dan en los sistemas aspirantes. Se ha de tener en cuenta la presión dinámica con la que el aire sale, ya que ésta es una pérdida más. Su cálculo no tiene mayor complicación, empleando la fórmula general de la presión dinámica:

$$
\Delta P_{\text{dim}} = \frac{\rho \cdot u^2}{2}
$$

Las condiciones reales de una instalación dejan ver que a la salida de la tubería (en sistemas soplantes), o a la salida del ventilador (en sistemas aspirantes), la ecuación de Weisbach tiene una importante limitación cuando el fluido es aire, y la tubería no es una instalación ideal: las fugas es uno de los factores más importantes.

Estas fugas dependen en buena parte de las propias características de la tubería, aunque no es el único condicionante ya que generalmente la ventilación se instala para alimentar obras de ejecución dinámicas (túneles, minas, etc.), donde tienen lugar situaciones que provocan el deterioro de los conductos (impactos, voladuras, roces con la maquinaria móvil, acumulación de polvo, oxidación y roturas de elementos metálicos, etc.).

Al producirse estas fugas, se reduce el caudal de ventilación, y por tanto la velocidad con la que se traslada por el interior del tubo. Esto, se traduce en que, según la fórmula de Weisbach, se producen variaciones diferenciales de presión, por lo que la fórmula matemática no se puede aplicar a toda la tubería en su conjunto, sino por elementos diferenciales, considerando una ley de fugas que permita tratar cada uno de dichos elementos.

La ley de fugas se puede parametrizar mediante el **coeficiente de fugas o superficie de fuga activa (f\*)**, que se expresa en función del área de relativa de fugas Ar (secc. orificios de fuga frente a la sección unitaria del perímetro del conducto), y del coeficiente de la singularidad que se genera en la propia fuga, ξ.

$$
f^* = \frac{A_r}{\sqrt{1+\zeta}} \cdot 10^6
$$

Se expresa normalmente en mm2 de fugas por m2 de tubo.

El otro parámetro que permite caracterizar las tuberías es el **factor de fricción (**λ**),** que hace referencia a las fuerzas de rozamiento que se generan entre la corriente de aire y las paredes interiores. Sobre este parámetro tienen influencia ciertas condiciones como son: material de construcción de la tubería, acumulación de polvo, oxidación de partes metálicas, estado de la suspensión, alineación del eje, forma de la sección transversal, presencia de obstáculos, etc.

Al respecto, cabe decir que la potencia teórica del ventilador es prácticamente proporcional al valor del coeficiente de fricción, si bien la potencia real demandada es superior a esta correlación debido a que se precisa incrementar la velocidad del aire circulante para compensar las pérdidas de caudal que se producen como consecuencia de las fugas del tubo. Este parámetro, junto con el coeficiente de fugas, nos sirve para caracterizar las tuberías. Una clasificación frecuente es la que se muestra en la Tabla 1, que recopila los valores de λ (MVS, 1992) y f\* (Le Roux, 1986) más ampliamente usados a nivel mundial.

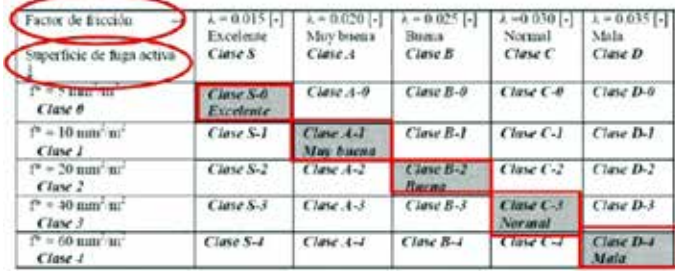

*Tabla 1*

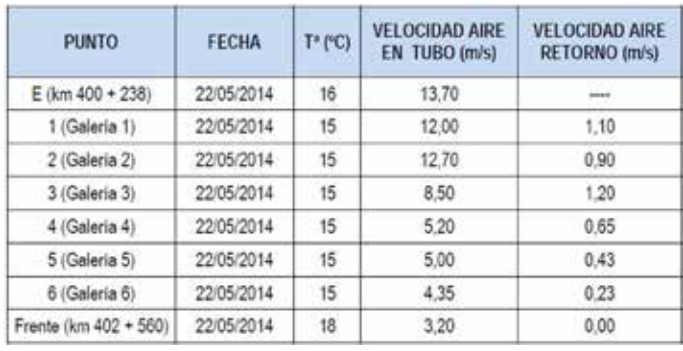

*Tabla 2*

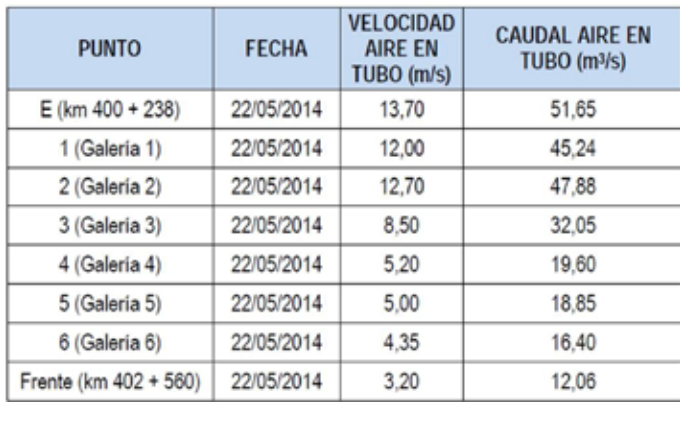

*Tabla 3*

#### SISTEMÁTICA DE TOMA DE DATOS

#### **Medición del caudal que circula a través del tubo**

El día 22 de mayo de 2014, con el frente en el PK-402+715 y una longitud de túnel ejecutada de 2.492 m, se realiza una primera medición del caudal que circula a través de la tubería de ventilación cuya longitud es de 2.450 m, ya que a partir de una longitud de fondo de saco de 2.000 m. se estaba observando, por una parte una disminución drástica de las condiciones de ventilación en el frente de avance, y por otra parte reflujos importantes hacia el tubo de vía izquierda, afectando también de manera negativa las labores de avance. Se observa de manera visual la presencia de múltiples roturas y desgarros en la propia tubería de ventilación, zonas con la tubería descolgada y en otros puntos una mala alineación de la misma, que hace pensar que el principal factor que influye en la pérdida de llegada de caudal al frente, es debido a estas roturas y demás factores reseñados.

En una primera toma de datos, se utilizó un anemómetro de hilo vibrante, midiendo las velocidades de la corriente de aire en el tubo de ventilación y a lo largo del túnel la velocidad de la corriente de retorno, resultando los valores de la Tabla 2.

A partir de los datos de velocidad se obtuvieron los caudales a lo largo del tramo medido, que se observan an la Tabla 3.

De los resultados obtenidos, se obtiene que la pérdida de caudal es del orden del 76%, es decir, 0.016 m3 /s por ml de tubería, lo que implica una velocidad de retorno en el frente de 0,16 m/s, valor corroborado con los datos de medida de retorno que diariamente tomaba el personal de la UTE, por lo que con estas condiciones no se cubrían las necesidades mínimas de ventilación.

#### **Estudio presiómetrico del caudal que circula a través del tubo**

El estudio de las condiciones del caudal a lo largo del tubo de ventilación, no aporta datos de los parámetros que gobiernan el estado de la tubería, como son el **factor de fugas f\*, y el factor de fricción** λ, sino que nos da un valor cualitativo de las pérdidas de caudal en los distintos tramos analizados.

Para el cálculo de estos parámetros anteriormente citados, hemos de realizar un estudio presiométrico, y mediante una simulación adecuada incluso podemos calcular según el estado de la tubería, y los parámetros que gobiernan el estado de la misma, la longitud máxima que podemos alcanzar con el ventilador que forma parte de la instalación analizada.

Para la realización de esta medición presiométrica se utilizó un tubo de Pitot, y un manómetro de precisión mod. AirFlow serie PVM-620, propiedad de la UTE O CORNO VÍA DERECHA.

Para el registro de datos con el tubo de Pitot, nos basamos en el método polar simplificado, este método consiste en seleccionar una sección transversal del conducto y medir en tres puntos, (A, B y C), situados en un radio de dicha sección.

Estos puntos se encuentran localizados en la intersección del radio de medición con las circunferencias medias de tres anillos, de igual área de acuerdo a la siguiente figura geométrica.

Se han tomado en cada punto de medición (A, B y C), los datos de Presión Total y Dinámica, y (A y C) datos de Presión Estática (Figura 1).

Al final del estudio, el 3 de diciembre de 2014, se llegó a disponer de 23 puntos de medida y control en la tubería de ventilación, que alcanzaba en esos momentos los 3.600 m de longitud.

Se elaboró un estadillo para la toma de datos, a partir del que se confecciono una hoja de cálculo que nos determinaba en cada tramo de medición y control establecido, el **factor de fugas f\*, y el factor de fricción** λ**,** obteniendo también los valores medios de ambos parámetros.

En cada medición, se volcaban los datos a una tabla, en la que a partir de los datos de f\* y λ calculados, se actuaba en aquellos tramos en los que las pérdidas establecían que debían de ser revisados y debidamente alineados, tramos en color rojo, también se podía comparar cada uno de los tramos con las mediciones anteriores, dando una idea de la variación de los datos experimentales obtenidos en cada medida realizada entre el 22 de mayo y el 3 de diciembre de 2014.

Con todos estos datos obtenidos, se confeccionó una hoja de cálculo simulando las condiciones reales en cuanto a los parámetros de f\* y λ, con los cuales se conseguiría alcanzar los 5.000 m en fondo de saco previstos, manteniendo unas adecuadas condiciones en la ventilación.

De esta simulación, se dedujo que se podría llegar a la ventilación del fondo de saco de 5.000ml, si se mantenían los valores de f\* y λ por debajo de **f\*= 56,385 mm2/m2 y**  λ**=0,0022**.

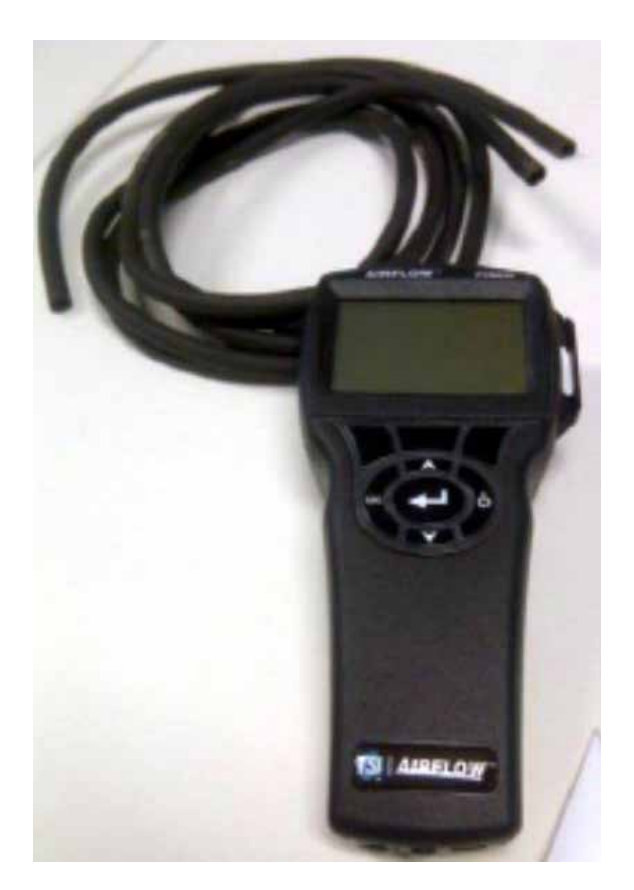

*Manómetro de precisión*

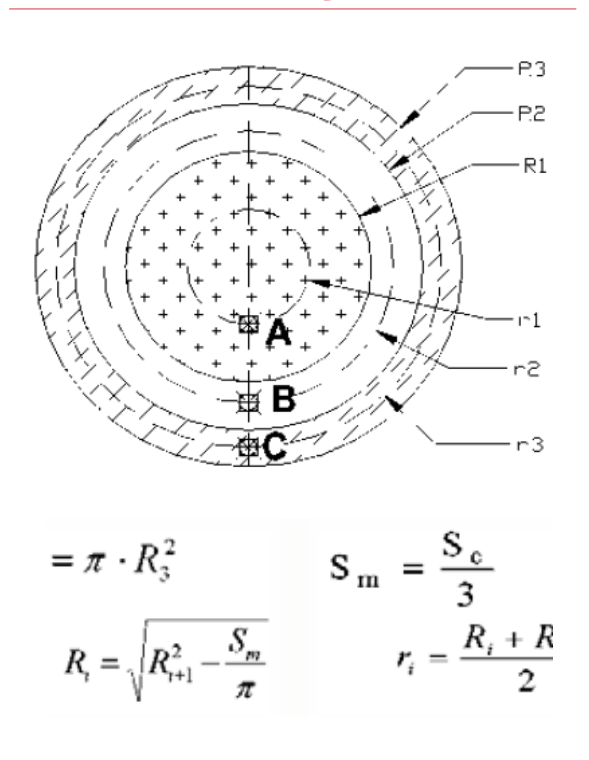

Este sistema de control y medición, se llevó a cabo de manera sistemática hasta el cale del túnel en febrero de 2016, con un fondo de saco final alcanzado de 5.556 m.

#### actualidad tecnológica | minería

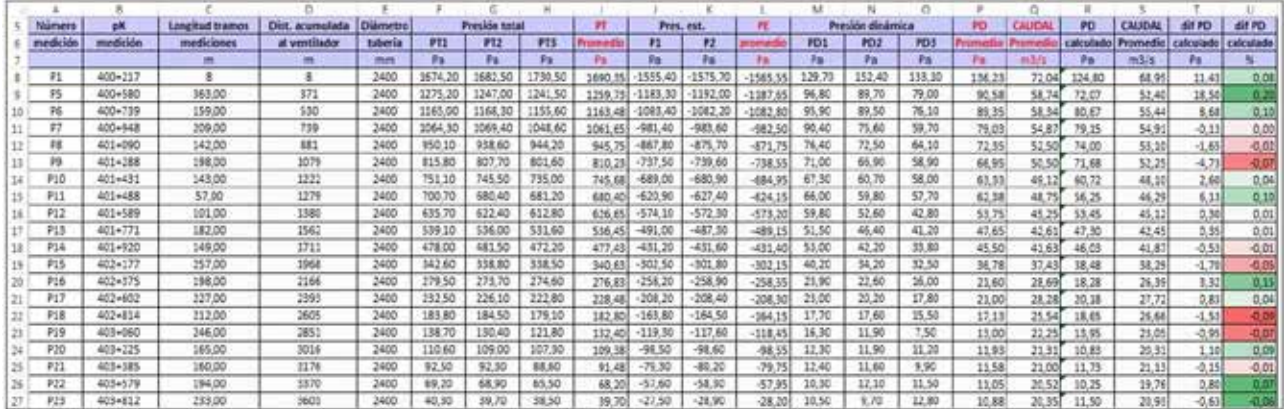

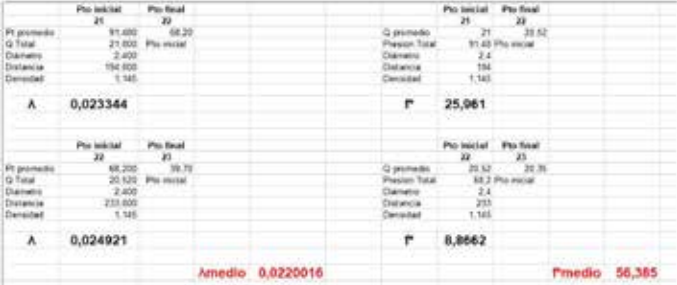

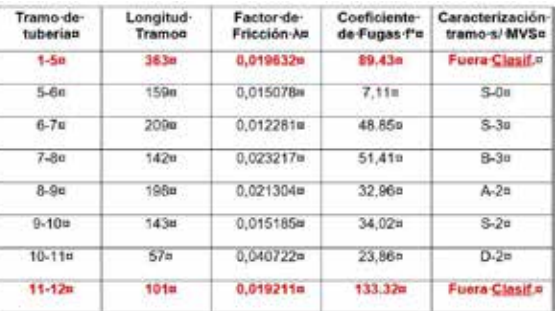

#### Valores de **f\*** y λ**,** (vista parcial de la hoja de cálculo). Vista parcial de la tabla de resultados.

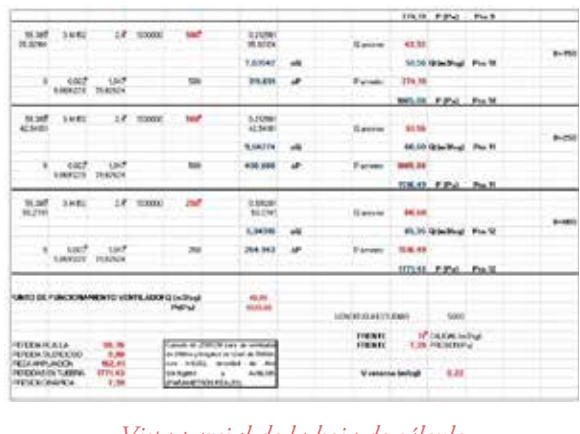

*Vista parcial de la hoja de cálculo.*

#### OTRAS MEDIDAS CORRECTORAS

Otro de los problemas, una vez que se iban alcanzando longitudes de fondo de saco importantes, fue un reflujo de la corriente de ventilación a través de las galerías de comunicación hacía la vía izquierda, afectando de manera negativa las labores de avance en este tubo, e igualmente sucedía lo mismo cuando se ejecutaban voladuras en el tubo izquierdo.

Se hizo un modelo de elementos finitos, utilizando el software ANSYS v.11, con el objeto

de establecer un modelo del movimiento de la corriente de aire a través del tubo derecho, y las condiciones de paso a través de las galerías intermedias hacía el tubo izquierdo. Dicho modelo se validó con los datos reales de medición tomados en distintos puntos del túnel.

Con el objeto de evitar reflujo de la ventilación de una vía a otra, y sectorizar en la medida de lo posible ambos tubos, se llevó a cabo el cierre de todas las galerías con lona de impermeabilización, excepto la más cercana al frente, necesaria para paso y maniobras de carga de maquinaria y vehículos.

Del análisis del modelo de elementos finitos resuelto, se observó que la mayor velocidad de la corriente de aire se establecía en uno de los hastiales de la galería. Para resolver este problema se dispuso un tubo hueco de 2" de diámetro, agujereado cada 20 cm. y conectado a un compresor de 8 m3/h, generando una barrera de aire comprimido. Dicho compresor se ponía en marcha cuando se ejecutaban las voladuras, evitando de una manera efectiva que el tapón de gases de voladura pasase al otro tubo.

46

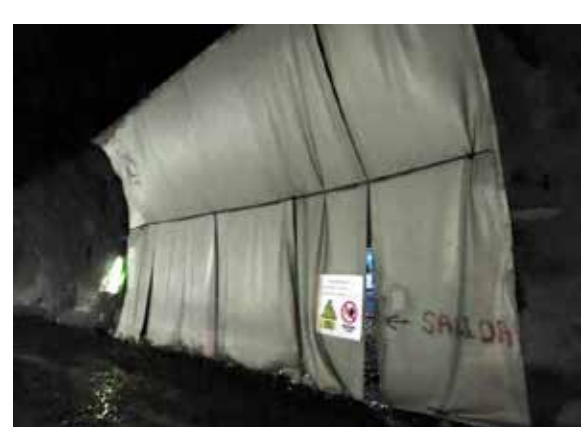

*Cierre con lonas de ventilación de galería de conexión intermedia.*

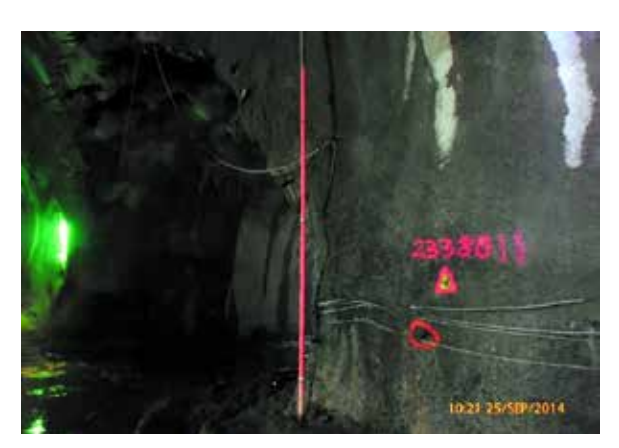

*Tubo perforado conectado a compresor de A/C.*

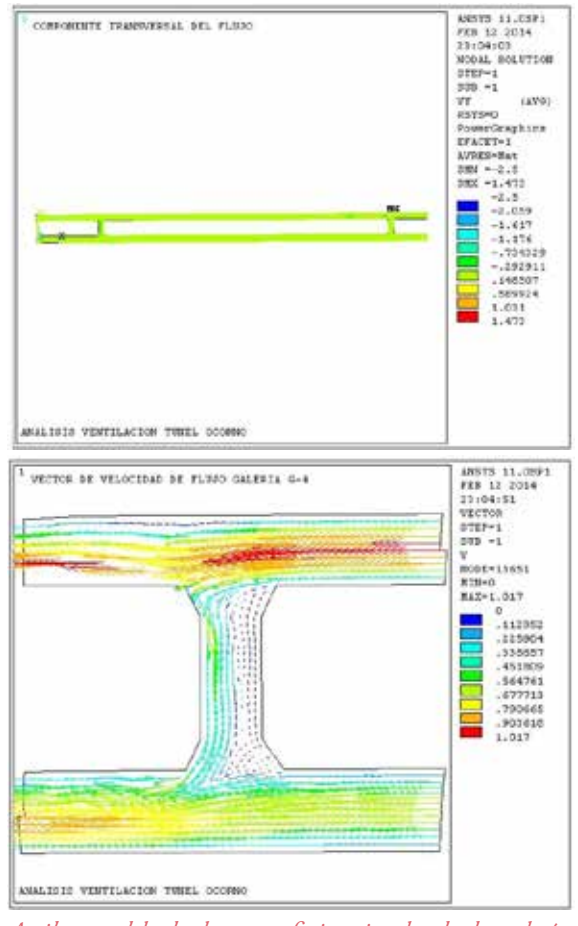

*Arriba, modelo de elementos finitos simulando dos galerías transversales y ambos tubos.Debajo, modelo de elementos finitos simulando el pase del tapón entre galerías.*

#### CONCLUSIONES

Las conclusiones obtenidas de este estudio y caso presentado fueron:

- De los datos tomados, se observa que es primordial una buena alineación de la tubería de ventilación en los primeros 800 m del túnel, pues es en esta zona en donde las presiones son más altas.
- Es fundamental una buena alineación tanto en dirección como en pendiente del tubo de ventilación, disponiendo anclajes de sujeción al techo de la galería y/o túnel lo más próximos posibles.
- Las roturas, rasgados y descuelgues del tubo de ventilación, afectan de una manera muy determinante a las pérdidas de carga, y con ello a una deficiente ventilación, siendo preciso establecer equipos de control y reparación en aquellos tramos que así lo requieran.

#### AGRADECIMIENTOS

Agradecimiento a todas aquellas personas que participaron en mayor o menor medida en la ejecución de esta gran infraestructura que seguramente les lleno plenamente desde el punto de vista técnico y personal, y en especial al Jefe de Obra Subterránea de Corsan-Corviam, Enrique Castells Fernández, al Jefe de Producción Túnel O Corno Boca Oeste, Francisco Bujalance Tejero y al Director Facultativo, Daniel Del Valle Morán.

#### BIBLIOGRAFÍA

Manual de ventilación de minas, túneles y obras subterráneas. AITEMIN. Varios autores.

Manual de ventilación de minas. Vicente Luque Cabal.

Conferencia sobre ventilación de minas. Zitron. Lima 19 y 20 de julio de 2007.

Apuntes de ventilación de obras subterráneas. Oviedo año 1990.

Manual de Túneles y Obras Subterráneas. Carlos López Jimeno.

# Lámpara de seguridad de Davy

Fernando Hacar Rodríquez. Ingeniero Técnico experto en túneles.

#### RESUMEN

En la invención de la lámpara de seguridad debemos considerar a tres personas fundamentales en su desarrollo: William Reid Clanny (1776-1850, con su primer modelo de lámpara en 1811, Figura 1), George Stephenson (1781-1848, con su primer modelo en 1815) y Humpry Davy (1778-1829, con su primer modelo también en 1815).

El invento de la lámpara de seguridad supondría un avance importantísimo en la seguridad en las minas de carbón.

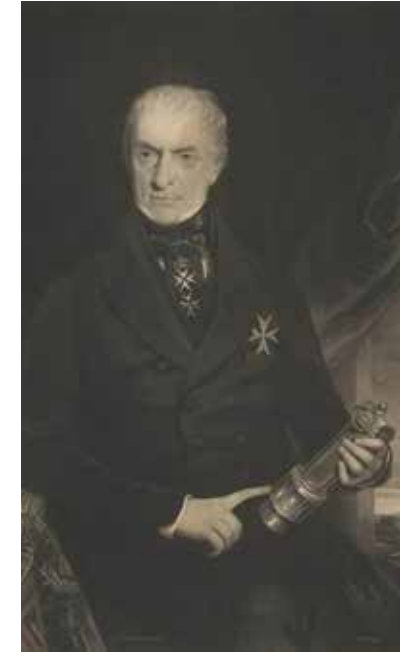

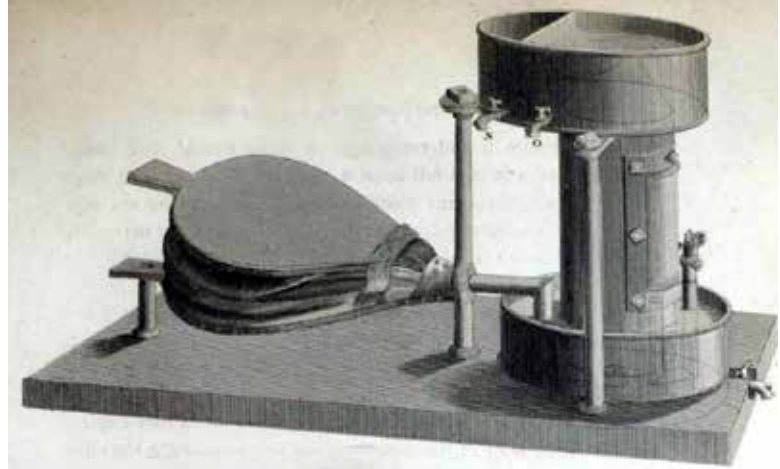

*Figura 1. A la izquierda, William Reid Clanny (1776-1850), médico irlandés inventor de la lámpara de seguridad minera. (Hodgetts, Robert Moore)1 . A la derecha, Lámpara de seguridad. (Clanny, William Reid. 1813) 2 .*

48

Nos centraemos, fundamentalmente,<br>
en la lámpara de seguridad de Davy,<br>
inventada en 1815 en Inglaterra.<br>
De todos los relativamente frecuentes y graen la lámpara de seguridad de Davy, inventada en 1815 en Inglaterra.

ves accidentes derivados de la presencia del grisú nos detendremos en el acontecido en 1812 en la mina de carbón de Felling (92 trabajadores fallecidos). Ese grave accidente motivó en 1913 la creación de la "Sunderland Society for the Prevention of Accidents in Coal Mines" y de ahí, en 1815, la invención de la lámpara de seguridad.

Concluimos haciendo referencia al también grave accidente de 1844 en la mina de carbón de Haswell (murieron 95 trabajadores), cuyas importantes repercusiones significaron un hito al considerar que la seguridad en el trabajo debía formar parte constitutiva de la cultura y de la sociedad.

#### EL GRISÚ EN LAS MINAS DE CARBÓN

#### **Alumbrado minero**

Las fuentes de luz que se empleaban en las labores subterráneas fundamentalmente eran:

- La luz natural, empleando espejos si era necesario.
- Las velas.
- Las teas o astillas de pino resinoso.
- Los candiles (Figura 2), linternas y lámparas con reflector y mecha quemando aceite, grasa, parafina o petróleo, etc.
- El molinete de acero ("Spedding mil") inventado en 1730 (Figura 3), consistente en producir una lluvia de chispas (logrando una débil iluminación) generada por la fricción de un pedernal contra un disco de acero girando a gran velocidad, chispas que se suponía no tenían energía suficiente para encender el grisú. Las explosiones en 1785 en la mina Wallsend (Condado de Tyne and Wear, Inglaterra) mostraría que ese supuesto estaba equivocado<sup>3</sup>.

Ninguna de ellas (excepto la primera) podía usarse en los subterráneos en los que pudiera haber gases inflamables, que en las minas de carbón es el temido "grisú".

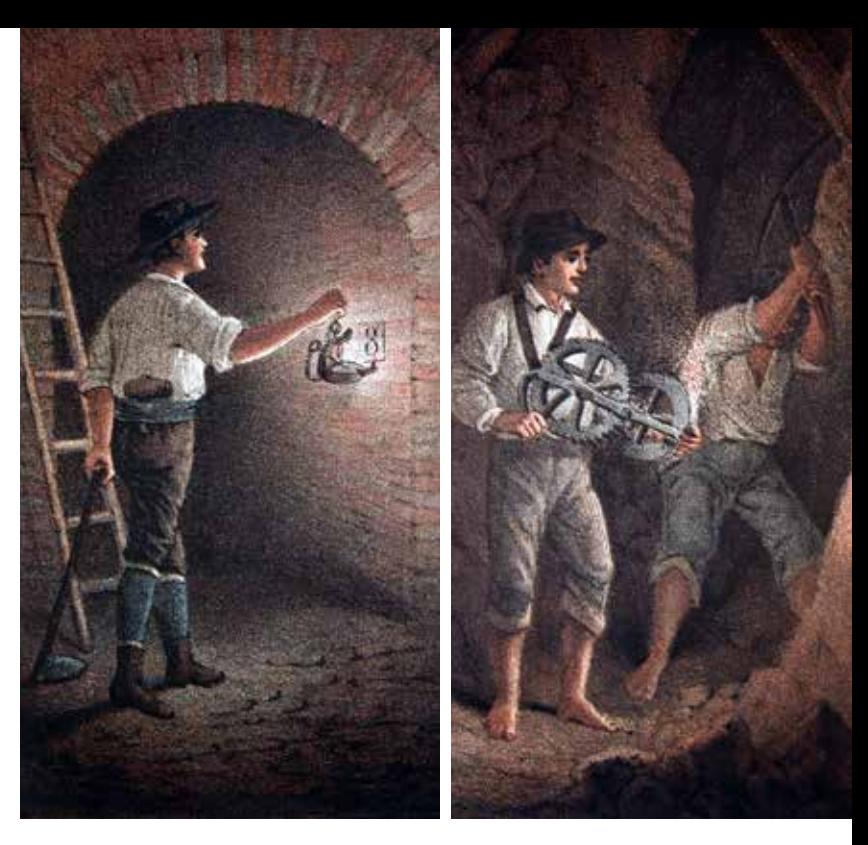

*Figura 2. Alumbrado con el candil de Figura 3. Alumbrado con molinete Almadén.*

*de acero.*

*(Gil y Maestre, Amalio; Cortázar y Larrubia, Daniel de. 1880*

#### **El grisú, mezcla de diversos gases**

El grisú es una mezcla constituida fundamentalmente de metano  $(CH<sub>a</sub>)$ , y en proporciones variadas de anhídrido carbónico  $(CO_2)$ , nitrógeno, hidrógeno, etano (C2H6), propano  $(C_3H_8)$ , butano  $(C_4H_{10})$ , óxidos de azufre, etc. Es explosivo en concentraciones en el aire entre el 5 y el 14%, siendo la concentración del 9,5% la más peligrosa pues es la que menor energía requiere para provocar una explosión (por encima del 15% la mezcla arde, pero sin explotar).

De ellos, el 90-97% es el metano (gas incoloro, inodoro, más ligero que el aire y muy inflamable) y es el que tiene mayor poder de combustión, por lo que hace que el grisú sea altamente inflamable en las explotaciones subterráneas.

#### 1906. EXPLOSIÓN EN LA MINA COURRIÈRES

Las explosiones de grisú pueden ser catastróficas, llegando a ponerse en suspensión el polvo de carbón existente en las paredes y suelo de la galería debido a la propia explosión del grisú, para, posteriormente incendiarse y explotar, y podrá progresar por aquellas partes de la mina en la que haya ese polvo de carbón depositado.

Recuérdese la catástrofe del 10 de marzo de 1906 en la mina francesa de Courrières (Departamento de Pas-de-Calais, Francia) en la que murieron 1.099 mineros (en pocos segundos se vieron afectados 110 km de galerías), la mayoría perecieron asfixiados o quemados por la combustión de polvo y gases tóxicos (Figura 4).

#### 1812. ACCIDENTE EN LA MINA **FELLING**

Los frecuentes graves accidentes en las minas de carbón con explosiones que producían muchas víctimas, acrecentó la necesidad de desarrollar una lámpara de seguridad.

Especialmente significativo fue el terrible accidente del 25 mayo de 1812 (Figura 5) en la mina Felling (Heworth, a unos 3 km al Este de Gateshead, históricamente en el Condado de Durham, actualmente en el de Tyne and Wear, UK).

El accidente fue causado por la explosión de grisú, provocando la explosión de polvo de carbón, viajando a través de las galerías y brotando por uno de los pozos. Murieron 92 trabajadore<sup>5</sup>  $6$ , 27 de ellos tenían entre 8 y 14 años.

Un informe parlamentario de 1840 (publicado en 1842, Figura 6) reveló que en las minas de carbón del Reino Unido alrededor de un tercio de los trabajadores eran menores de 18 años, y mucho más de un tercio de este número eran menores de 13; muchos eran familiares de adultos que trabajaban en las minas, o eran de los pobres del barrio, otros eran indigentes o huérfanos "captados" con 8 o 9 años y estando obligados a seguir como "apéndices" hasta los 219 . También había niñas; los hubo aún menores<sup>10</sup>, frecuentemente trabajando como "trappers" (también llamados "air-door keepers" o "tenters", Figura 7). Era la esclavitud de la Revolución Industrial.

La Ley de Minas y Minas de Carbón del Parlamento de UK del 22 de junio de 184212 prohibió a las mujeres y niñas, y niños menores de 10 años a trabajar bajo tierra, regularía el tiempo de empleo de los varones menores de 13 años, así como incluía disposiciones relativas a la seguridad de los trabajadores (Figura 8).

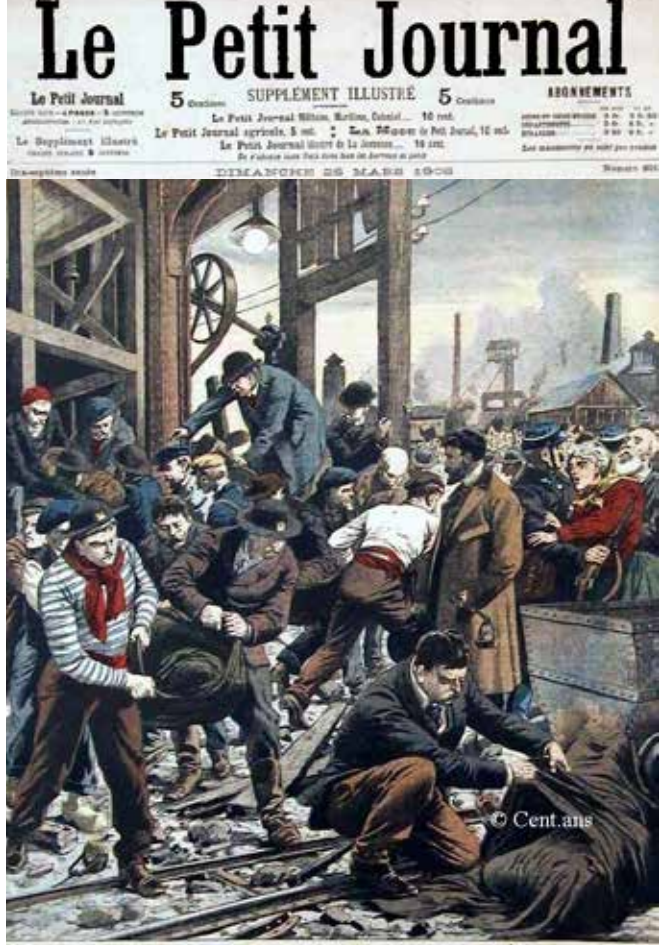

LA CATASTROPHE DES MINES DE COURRIÈRES

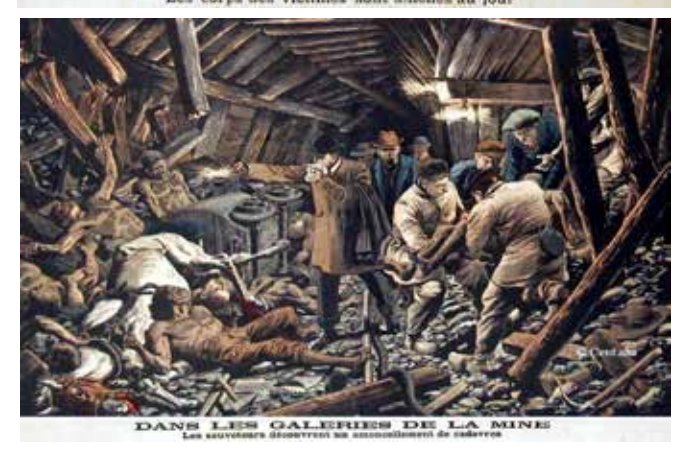

*Figura 4. 10 de marzo de 1906. Catástrofe en la mina de Courrières (Francia). (Le Petit Journal. 1906) 4 .*

#### 1815. LÁMPARA DE SEGURIDAD DE DAVY

Así, impulsada por James John Wilkinson, el 1 de octubre de 1813 se crea "A Society for the

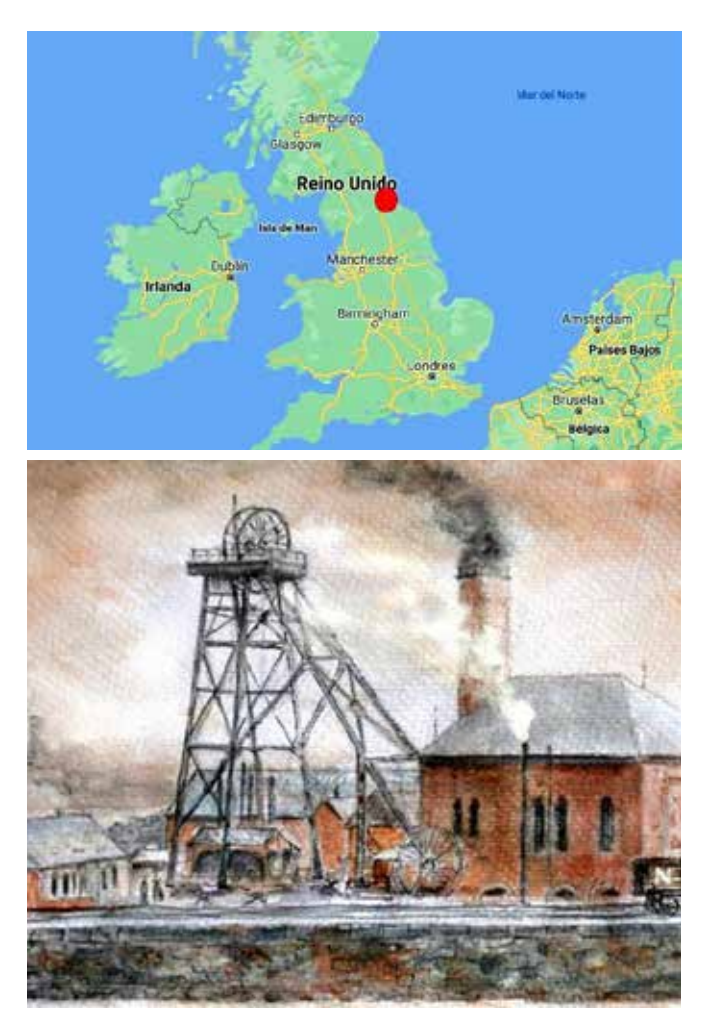

*Hacia 1990. Pozo John (lindaba con la actual calle Mulberry, junto a la estación de metro de Felling). (MSIA) 7*

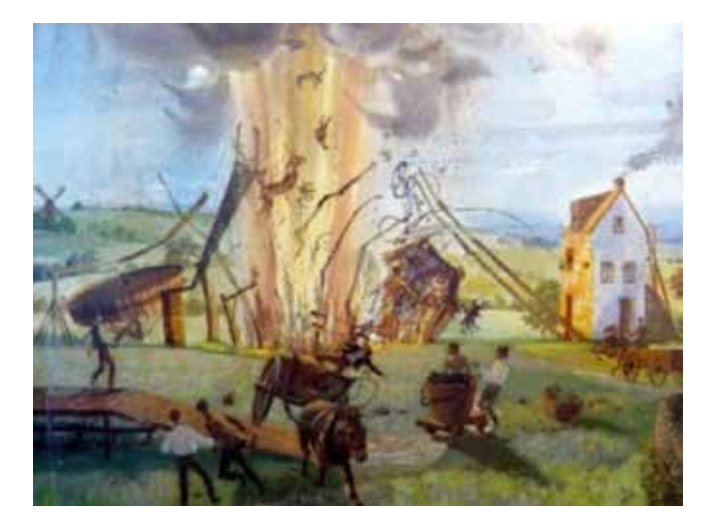

*Grave accidente el 25 de mayo 1812. (Everett, Alyssa) 8*

*Figura 5. Mina de carbón en Felling (Gateshead, UK).*

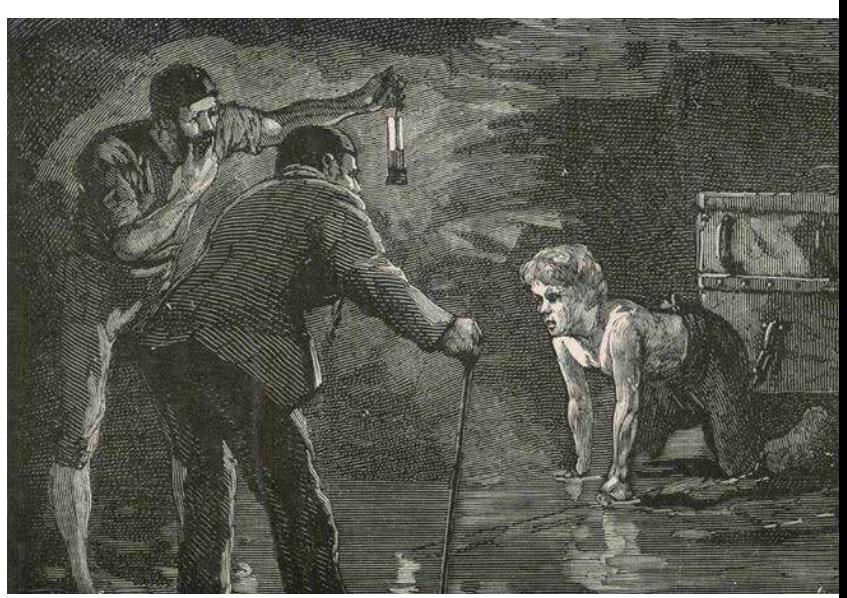

*Figura 6. Hacia 1842, lord Anthony Ashley Cooper (VII Conde de Shaftesbury) inspecciona las duras condiciones de trabajo de los niños en las minas de carbón. (Scollen, Lawrence) 11*

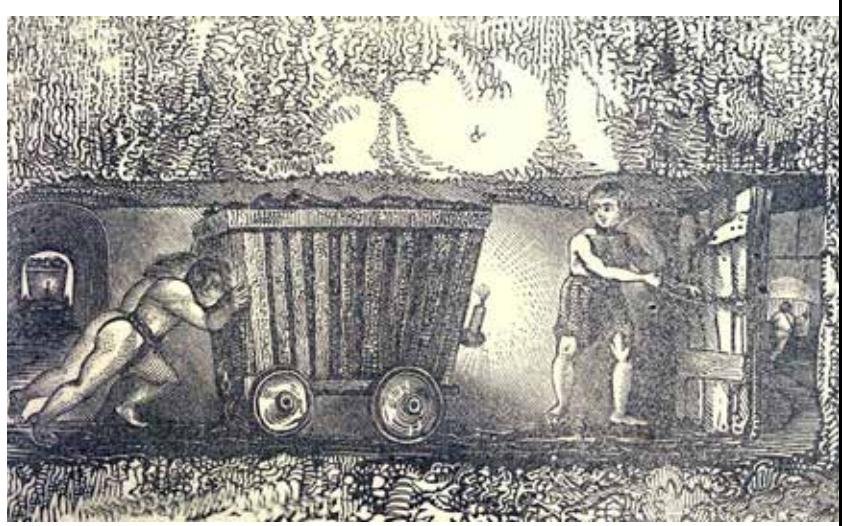

*Figura 7. A los niños -o niñas- más pequeños de los pozos se le asignaba el trabajo de abrir y cerrar las puertas ubicadas en distintos puntos de las galerías, de cuya debida custodia dependía la ventilación y seguridad de toda la mina: eran los "trappers". (Cobden, John C. 1854)*

Prevention of Accidents in Coal Mines", conocida como la "Sunderland Society" (Sunderland, Condado de Durham, Reino Unido) (Figura 9) cuyo cometido era, conjuntamente con científicos y trabajadores del ramo, establecer los procedimientos para la prevención de los accidentes por explosiones u otras causas en las minas de carbón.

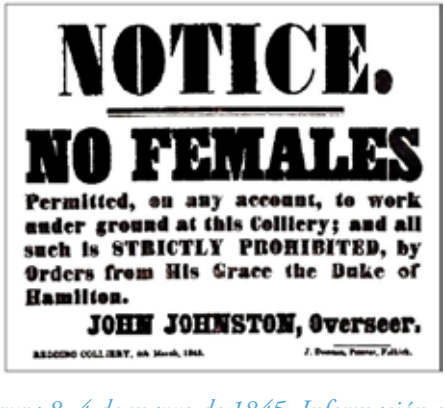

*Figura 8. 4 de marzo de 1845. Información en la Mina de Carbón de Redding (Falkirk, Stirlingshire, Escocia, UK)*

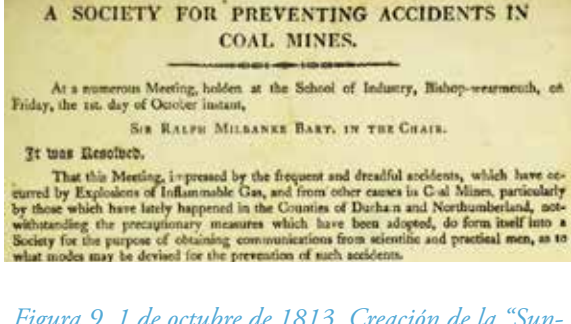

*Figura 9. 1 de octubre de 1813. Creación de la "Sunderland Society". (MSIA)*

En 1813 la "Society" se dirige a "Royal Institution of Great Britain" invitando a Humpry Davy (Figura 10) a colaborar. Desde 1801 Davy era el Director del Laboratorio, y desde principios del 1813 había dado a Michel Faraday la plaza de Ayudante en el mismo.

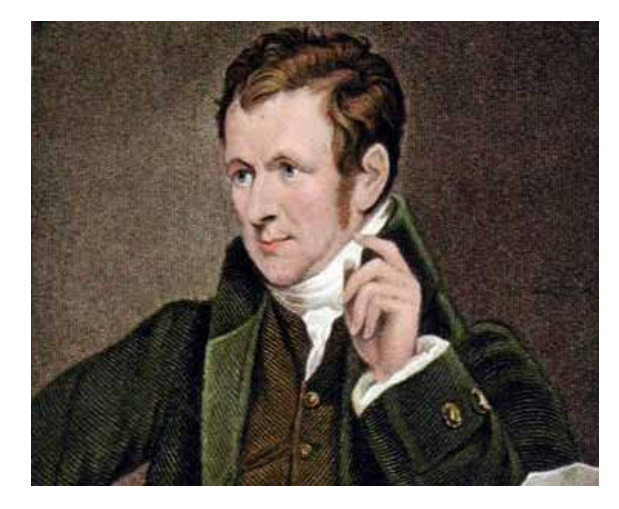

*Figura 10. Químico británico Sir Humpry Davy (1778-1829). http://www.intaglio-fine-art.com/images/trp299.jpg*

Esa invitación le llegó estando ambos de viaje científico por Francia e Italia de manera que pudo responder a la misma en Agosto de 1815. Faraday iba en ese viaje como "ayudante de Davy en los ensayos y redacción".

Ya en Londres, Davy ensaya con muestras de grisú que le traen de las minas de Gateshead, observando que "las mezclas explosivas de grisú no pasan a través de pequeñas aperturas o tubos, y que si la lámpara o linterna se construye hermética a los costados, y provista de aberturas para dejar pasar el aire, no comunicará la llama a la atmósfera exterior13".

El diseño de lámpara que finalmente propuso (y ensayada el 9 de Enero de 1816, Figura 11) consistía en una tela metálica envolviendo la llama; por los agujeros de la tela podía pasar la luz (aunque muy debilitada por precisamente la tela, frecuentemente también colmatada por el polvo del carbón), así como el calor desprendido por la llama no inflama el gas circundante pues se disipa en calentar el metal de la tela de forma que no se calienta como para generar la explosión. Además, y también muy importante, la llama que se produce cuando el metano atravesaba la tela era diferente a la normal, más intensa y de color azulado, lo que advertía de la presencia del peligroso gas.

Según Davy14: "La malla ensayada con seguridad perfecta tenía 625 aberturas en una pulgada cuadrada, realizada con alambre de grosor 1/70 de pulgada. Y la más fina que se ensayó tenía 6400 aberturas por pulgada cuadrada, con grosor del alambre de 1/250 de pulgada".

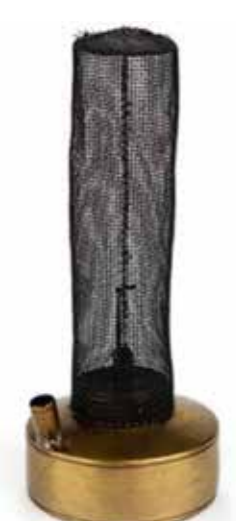

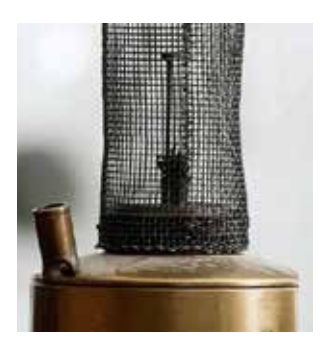

*1815. Primer prototipo de la lámpara de seguridad de Davy. (Royal Institution of Great Britain)15*

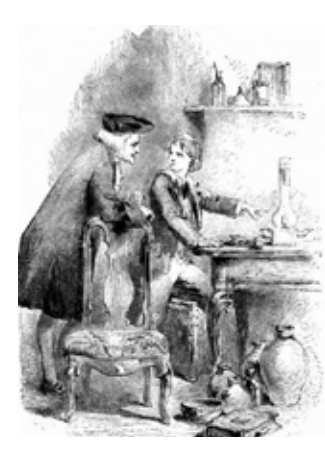

*Sir Humphry Davy demostrando a un niño su invención de la lámpara de seguridad. (Vizetelly, Henry y otros) 16*

*Figura 11*

"De aquí que la lámpara de Davy resultara más importante como factor de la economía del país que como agente de la seguridad personal 19".

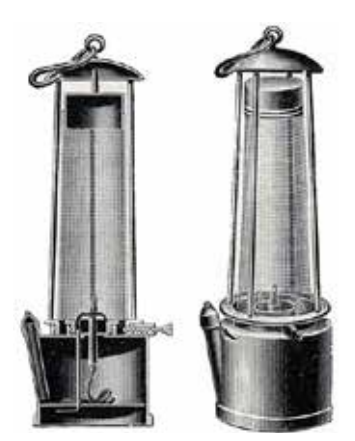

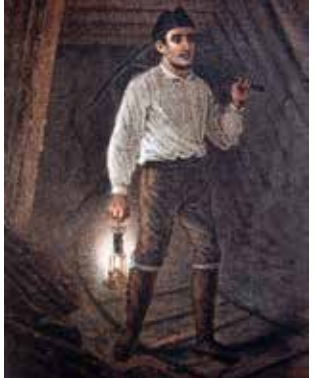

*(Gil y Maestre, Amalio; Cortázar y* 

Esa "seguridad perfecta" a la que se refería Davy no existía pues fuertes corrientes de aire, el calentamiento excesivo de la malla, el deterioro de ésta por golpes o el que se quemara, etc. podían generar la explosión al perder la lámpara las condiciones previstas de funcionamiento. En otras ocasiones el peligro estaba al encender la lámpara. En otras, como la lámpara emitía poca luz, los trabajadores las sustituían por velas pues eran penalizados por los propietarios al no aprovechar todo el carbón del frente (que los mineros no podían ver por la falta de luz cuando empleaban la lámpara de seguridad). No hay que olvidar que también había muchas imprudencias de los mineros.

Pero, pese a lo dicho, la lámpara de seguridad resultó un importante avance en la seguridad en las explotaciones subterráneas del carbón.

Tanto esa lampara, como la que simultánea e independientemente desarrollo George Stephenson (lámpara "Geordie"), y las muchas mejoras (como las de Dubrulle, Mesnil, Mueseler, Combes, Clanny, Tappan, Simons, Hislaire, Souheur, etc. 17 18) que se fueron introduciendo a los diseños originales (Figura 12), si bien hicieron disminuir el número de fallecidos por tonelada de carbón extraído, no hizo disminuir el número de obreros muertos (Figura 13) pues también animó a los propietarios a explotar minas mayores y vetas de carbón más profundas, exponiendo a muchos más trabajadores a los accidentes, y no sólo por explosiones. En 1870 todavía se perdían más de 1000 vidas en accidentes mineros cada año:

*Figura 12. Alumbrado con lámpara de seguridad. (Royal Institution of Great Britain) Larrubia, Daniel de. 1880)*

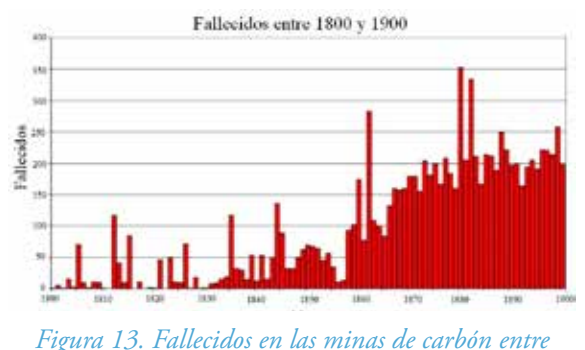

*1800 y 1900. Datos de los Condados del Norte del Reino Unido (Durham, Northumberland, Cumberland, etc.). (The Durham Mining Museum)' 20*

Era sabido que la correcta solución estaba en una adecuada ventilación, pero como hacer pozos y galerías de ventilación era muy costoso, a los propietarios de las minas les era mucho más rentable ordenar a los trabajadores que usaran las lámparas de seguridad. En el importante texto de 1845 de F. Engels (Figura 14) sobre "La Situación de la Clase Obrera en Inglaterra" ese aspecto queda perfectamente plasmado cuando anota:

"*Todavía no hemos enumerado todos los males que acosan a los mineros. En todo el imperio británico, no hay otro tipo de trabajo donde los riesgos de accidentes mortales sean tan diversos. La mina es teatro de un sinnúmero de accidentes horribles, los cuales deben atribuirse directamente al egoísmo de la burguesía.*

*El hidrógeno carburado, que allí se desprende tan frecuentemente, al mezclarse con el aire atmosférico forma un compuesto gaseoso explosivo que se inflama fácilmente al contacto de una llama y mata a cualquiera que se halle cerca. Explosiones de ese género sobrevienen casi diariamente aquí y allá.*

*El 28 de septiembre de 1844, hubo una de ellas en Haswell Colliery (Durham) que causó la muerte de 96 personas.*

*El óxido de carbono que también se desprende en grandes cantidades, se deposita en las partes profundas de la mina en una capa que a veces supera la estatura de un hombre, y asfixia a quien penetre allí.*

*Las puertas que separan los diferentes compartimentos de la mina deben, en principio, evitar la propagación de explosiones y el movimiento de los gases, pero ésta es una medida de seguridad ilusoria, porque se confía la vigilancia de dichas puertas a los niños pequeños que con frecuencia se duermen u olvidan cerrarlas.*

*Podrían evitarse perfectamente los efectos funestos de ambos gases siempre y cuando se asegure una buena ventilación de las minas por medio de pozos para ello, pero el burgués no quiere gastarse el dinero y prefiere ordenar a sus obreros que usen simplemente la lámpara de seguridad; a menudo ésta es enteramente inútil debido al pálido fulgor que irradia, y por eso ellos prefieren sustituirla por una simple vela.*

*Si entonces se produce una explosión se debe a la negligencia de los obreros, mientras que si el burgués hubiera instalado una buena ventilación, toda explosión habría sido casi imposible*21".

#### 1844. ACCIDENTE EN LA MINA **HASWELL**

Concluimos este breve artículo señalando el otro grave accidente al que nos hemos referido en el texto de Friedrich Engels que reproducimos en el párrafo anterior.

Sucedió el 28 de septiembre de 1844 en el pozo "Little Pit"·de la mina también de carbón de Haswell (Haswell, Condado de Durham, Reino Unido), en el que murieron 95 trabajadores (Figura 14 por la explosión y 81 asfixiados) (Figura 15).

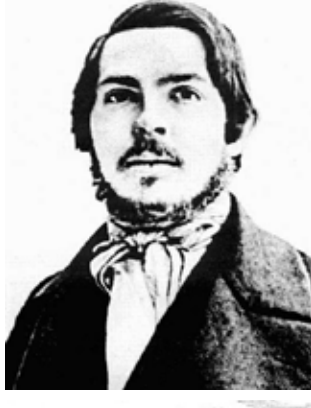

*1840. Friedrich Engels (1820-1895).*

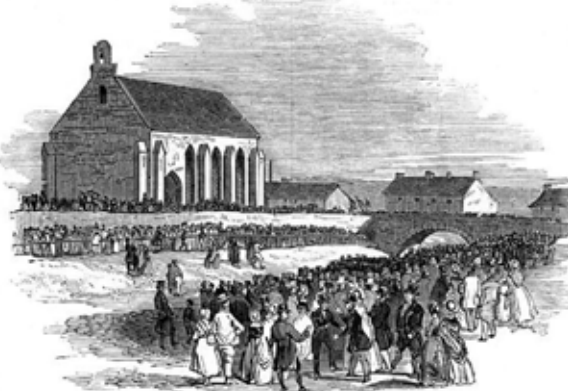

*Al no disponer la aldea de Haswell de iglesia ni cementerio muchos de los 95 fallecidos fueron enterrados en una fosa común en la cercana iglesia de South Hetton.*

*Figura 15. Mina de carbón de Haswell (Durham, UK). Grave accidente el 28 de septiembre de 1844. (The Illustrated London News. 5 de octubre de 1844)*

Y citamos este accidente pues a raíz de las investigaciones (nombrados como expertos a los notables Michel Faraday y Charles Lyell<sup>22</sup>, químico y geólogo respectivamente, Figura 16) y repercusiones<sup>23</sup> que del mismo partieron (incluyendo el texto de Friedrich Engels al que hacemos referencia en el epígrafe anterior), significaron un hito al considerar que la seguridad en el trabajo debía formar parte constitutiva de la cultura y de la sociedad.  $\blacksquare$ 

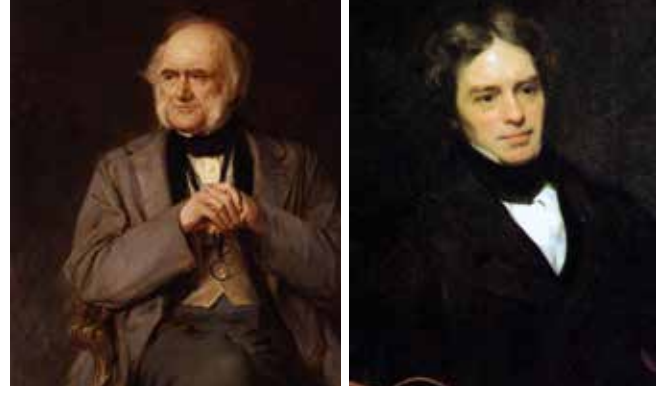

*Charles Lyell (1797-1875). (Dickinson, Lowes Cato) 24*

*Hacia 1870. Geólogo escocés Sir 1842. Físico y químico británico Michael Faraday (1791-1867). (Phillips, Thomas. 1842) 25*

*Figura 16*

#### REFERENCIAS

1 Grabado mezzotinto de: Hodgetts, Robert Moore. *William Reid Clanny, 1776 – 1850. Inventor of mining safety-lamp*. Scottish National Portrait Gallery (Edimburgo, Escocia, UK). https://www.nationalgalleries.org/search?loca tion%5B36062%5D=36062&location%5B36105%5D=36 105&location%5B361 14%5D=36114

2 Clanny, William Reid. *XXIV. On the means of procuring a steady light in coal mines without the danger of explosions*. Philosophical Transactions of the Royal Society of London 103 (páginas 200 a 205; lámina XV, página 205), Londres. 20 de mayo de 1813.

3 Forster, T.E. *Historical Notes on Wallsend Colliery*. 22 a 24 de febrero de 1898. https://www.aditnow.co.uk/ documents/Rising-Sun-Coal-Colliery/Historical-Notes-on-Wallsend-Colliery.pdf

4 Le Petit Journal. *La catastrophe des mines de Courrières*. Supplement Illustre. Domingo, 25 de marzo de 1906.

5 Hodgson, John. *Felling Colliery 1812: An account of the accident*. Publicado por: Picks Publishing, Lancashire, UK. 1812. http://www.cmhrc.co.uk/cms/document/ Felling\_1812.pdf

6 The Durham Mining Museum. *Felling Colliery (also known as Brandling Main)*. http://www.dmm.org.uk/ reports/index.htm

7 MSIA, Mine Safety Institute of Australia. *Sunderland Society. 1 de septiembre de 1813*. Mining Accident Database. https://www.minesafetyinstitute.com.au/

8 Everett, Alyssa. *The Felling Mine Disaster*. Romancing the Past. Carina Press Historical Authors' Blog. 19 de febrero de 2012. http://romancingthepast.blogspot.com/2012/02/ felling-mine-disaster.html 12

9 Cobden, John C. *The White Slaves of England*. Miller, Orton & Mulligan, Auburn (Alabama) y Búfalo (Nueva York) (EE. UU.). 1854.

10 Kirby, Peter Thomas. *Aspects of the employment of children in the British coal-mining industry 1800-1872*. Tesis para obtener el grado de "Doctor of Philosophy". Departamento de Historia. Universidad de Sheffield (UK). Enero de 1995.

11 Scollen, Lawrence. *Children in the Mines: The children who worked in the mines of County Durham during the 19th Century*. East Durham History (UK). https://eastdurham.co.uk/children-in-the-mines/

12 Scottish Mining Website. *1842 Act: A Bill To prohibit the Employment of Women and Girls in Mines and Collieries, to regulate the Employment of Boys, and make Provisions for the Safety of Persons working therein*. 22 de junio de 1842. http://www.scottishmining.co.uk/index.html

13 Crowther, J.G. *Humphry Davy. Michael Faraday (Hombres de ciencia británicos del siglo XIX)*. Colección Austral nº 497. Espasa Calpe S.A. 1945.

14 Davy, Humphry. *I.- On the fire-damp of coal mines, and on methods of lighting the mines so as to prevent its explosión. II.- An account of an invention for giving light in explosive mixtures of fire-damp in coal mines, by consuming the fire-damp. Philosophical* Transactions of the Royal Society of London. Londres. I.- Publicado el 9 de noviembre de 1815, II.- Publicado el 11 de enero de 1816.

15 Royal Institution of Great Britain. *Our history. Humphry Davy›s miners› safety lamp*.

16 Ilustraciones de: Vizetelly, Henry; Knight, John; Gunther, H.; Hermanos Dalziel. *Papa*'*s pretty gift book*. Publicado por Thomas Nelson & Sons, Nueva York (EE. UU.). 1881.

17 Gil y Maestre, Amalio; Cortázar y Larrubia, Daniel de. *Historia, descripción y crítica de los sistemas empleados en el alumbrado de las excavaciones subterráneas: nuevo método de iluminación en las minas*. Imprenta y estereotipia de Aribau, Madrid. 1880.

18 Paul, J. W.; Ilsley, L. C.; Gleim, E. J. *Flame Safety Lamps*. Department of the Interior, Bureau of Mines (Washington D.C., EE. UU.). Bulletin 227. 1924. https://digital.library. unt.edu/ark:/67531/metadc12410/m/

19 Ver Crowther, J.G.

20 The Durham Mining Museum. *Disaster (1800's)*. http:// www.dmm.org.uk/names/index\_18.htm

21 Engels, Friedrich. *Escrito entre septiembre de 1844 y marzo de 1845. Versión alemana: "Die Lage der arbeitenden Klasse in England". Publicada en Leipzig (Alemania). 1845. Versión inglesa: "The Condition of the Working Class in England". Traducción de Florence Kelley. Publicada en Nueva York en 1887 y en Londres en 1891. Versión española: "La Situación de la Clase Obrera en Inglaterra". MIA, Marxists Internet Archive, Sección en Español. https://www.marxists.org/espanol/m-e/index.htm*

22 Northern Mine Research Society. *Haswell Colliery Explosion, Haswell, 1844*. https://www.nmrs.org.uk/ mines-map/accidents-disasters/durham/haswell-collieryexplosion-haswell-1844/

23 Frank A.J.L.; Jamesa & Margaret Rayb. *Science in the pits: Michael Faraday, Charles Lyell and the home office enquiry into the explosion at Haswell Colliery, country Durham, in 1844*. History and Technology (HT). An International Journal. Volume 15, Issue 3. 1999. 13

24 Réplica de Lowes Cato Dickinson (1883) basada en un trabajo de cerca de 1870. *Sir Charles Lyell, 1st Bt.*  NPG, National Portrait Gallery (Londres); Early Victorian Portraits Catalogue. https://www.npg.org.uk/collections/ search/portraitExtended/mw04054/Sir-Charles-Lyell-1st- Bt ?LinkID=mp02832&role=sit&rNo=2

25 Pintor Thomas Phillips. *Michael Faraday.* NPG, National Portrait Gallery (Londres); Early Victorian Portraits Catalogue. 1841-1842.https://www.npg.org.uk/collections/ search/portraitExtended/mw02170/Michael-Faraday.

# Un descanso para la dirección facultativa:

### GEDOFORM, soporte a la gestión de la formación y la prevención de riesgos laborales en minería

Narcís Picanyol Egea. Consultoría Tècnica Transversal slpu, administrador. Ingeniero Técnico de Minas. Técnico Superior de PRL. Técnico acreditado PAU's nivel autonómico y Técnico de Incendios.

Marc Vallory Segués. Consultoría Tècnica Transversal sipu, director de proyecto. Grado en Ingeniería de Recursos Energéticos y Mineros. Máster Universitario en Ingeniería de Minas y Máster Universitario en PRL.

56

#### ANTECEDENTES

O es novedad para ningún director facultativo, técnico de prevención ni técnico o directivo de una industria minera con similares tareas que aquí se diga que el nuestro es un sector en facultativo, técnico de prevención ni técnico o directivo de una industria minera con similares tareas constante evolución, un sector muy visible, expuesto a la opinión pública y, con ello, un sector sensible, estratégico y necesario pero incómodo y no deseado en el patio de ningún vecino y al final un sector hiperregulado y contra quien muchos se ven capaces.

En este punto, un entorno social crítico que redunda en un entorno legal complejo y en constante evolución, aparece, en muchas de las empresas del sector, la figura del director facultativo como el primer referente a la hora de dar respuesta a las nuevas necesidades que van aconteciendo a la empresa. Solo recordar que, mientras que la Ley de minas permanece casi inmutable, hemos visto los últimos años cambiar la normativa reguladora de la figura del director facultativo, el contenido del Documento de Seguridad y Salud, la catalogación de la SCR como producto/elemento carcinógeno, la revisión de la ITC 02.0.02, la incorporación, como texto de cabecera, del RD 665/1997 sobre (…) agentes cancerígenos o el reglamento de taxonomía aprobado recientemente por la UE por poner solo unos ejemplos.

#### CUÁL ES EL PAPEL ACTUAL DEL DIRECTOR FACULTATIVO

Más allá de interpretaciones de detalle no hay ninguna duda de que la figura del DF es la máxima autoridad técnica en prevención de riesgos laborales de la empresa minera. Y ser el DF de una actividad es un importante compromiso con ella, compromiso que se traduce en una responsabilidad en el momento de planificar una actividad, un establecimiento, unas tareas, responsabilidad para dotar al proyecto de los recursos necesarios para una buena prevención y protección de los trabajadores. Y vemos también que esa gran responsabilidad

se mantiene en el momento de ejecutar esas tareas siendo el mismo el encargado ultimo de que se cumplan todas las medidas previstas en proyecto y las que en la actualización de la evaluación de riesgos laborales se ponga de manifiesto su necesidad. Una responsabilidad legal.

A lo anterior podemos añadir que las empresas evolucionan, crecen, cambian sus necesidades, adquieren compromisos, con lo que a los requisitos existentes aparece la necesidad de ajustar la gestión que se está realizando a las nuevas expectativas y demandas de la empresa. Y aún podríamos considerar la tendencia, como sociedad, a reducir el tiempo dedicado al trabajo al cabo del día.

Por ello podemos concluir que para el director facultativo es indispensable disponer de personas y herramientas alrededor en quien delegar tareas, elementos con los conocimientos y experiencia necesaria para asegurar con toda garantía que todo lo relativo a la seguridad en la empresa minera se está llevando a cabo con escrupulosa rigurosidad.

Con todas las tareas y responsabilidades que tiene el DF, no existe una herramienta de gestión que pueda ayudarle con total garantía de que no va a cometer ningún error y por ese motivo presentamos con esta comunicación una herramienta de gestión de tareas y responsabilidades de apoyo para el DF para resolver esta falta.

|              |                                                                                                    |   |                                                                                               | <b>Gallahuris</b>                                                                                                    |                                                                                                    |                                                                                                    |
|--------------|----------------------------------------------------------------------------------------------------|---|-----------------------------------------------------------------------------------------------|----------------------------------------------------------------------------------------------------|----------------------------------------------------------------------------------------------------|----------------------------------------------------------------------------------------------------|
| GaDoForM EIR |                                                                                                    |   |                                                                                               |                                                                                                    |                                                                                                    | $-000$                                                                                                    |
| в<br>$-1.85$ | 34176.710243<br>area.<br>anni.<br>m.<br>$\rightarrow$<br>٠<br><b><i><u>R. don bis son artistics</u></i></b><br>Sunha di lan lymmato dol prima di Escola.<br>Business medical payment at their<br><b>Romanco accordo lo di LES primeri</b> | w | $\alpha$<br>00<br>$-0$<br>.<br>PRESERVE DEMONS JECh de la par-<br>Literature of the first re- | <b>Call Back</b><br><b>Administration Control</b><br><b>History Education</b><br><b>Homes</b><br><b>Non-Age May</b><br><b>Brownship</b> Hitch<br><b>Non-year and</b><br><b>Now shouldn't</b><br>. . | <b>T</b> MacAdook<br>Three I Edmontone   CHI   Xincentrialistics<br><b>STATISTICS</b><br>De Persone<br>-----<br><b>ATE INVISIONAL</b><br><b>SERVICE OF</b><br>Hol-Kans, 14<br><b>ED -2014</b><br><b>Scholarship</b> | <b>Bandar Li</b><br><b><i>STARROOM</i></b><br><b>Salesman</b><br><b>Mind Armina Avi (Heriod)</b><br><b>Constitution Constitution of the Constitution Additional Property</b><br>Approxima - Glovening gapacity and<br><b>Solen</b><br>purselels at<br>NASYLAFATAANAAN   MOTHER & CALIFORNIA<br><b>ATOMERIA</b><br><b>Dist.</b> possiblement of<br><b>MARK MUSIC</b><br><b>Integrite</b><br><b>STATE</b><br><b>NUMBER</b><br><b>Rombin Wild</b><br><b><i><u><u>Retirection</u></u></i></b><br>하는 것을 받았다.<br><b>Stanislaving Linear Contracts</b><br>$\Theta$<br><b>COLL</b><br><b>DESCRIPTION</b><br>Americans I.<br><b>MO 65-8400 120-2</b> |
|              |                                                                                                    |   |                                                                                               |                                                                                                    |                                                                                                    |                                                                                                    |

*Imagen 1. Captura de pantalla de Gedoform. Entrada/ consulta de datos y centro de notificaciones.*

#### ORIGEN DEL APLICATIVO

Existen consultorías de ingeniería minera, como la Consultoría Técnica Transversal (Barcelona, creada en 2009) que ofrece desde sus inicios los servicios de dirección facultativa para actividades mineras, formación de acuerdo con la ITC 02.0.02, formación en PRL y planes de emergencia, simulacros y formación de emergencia. También ofrecen proyectos mineros, ambientales y apoyo técnico a la administración local.

Refiriéndonos a nuestra consultoría, a lo largo de estos años hemos visto cómo aumentaban los requisitos sobre las empresas mineras (y responsabilidades para la figura del DF) mientras que, en muchos casos, se mantenían las dotaciones económicas para prevención por lo que cada vez más debíamos reinventarnos para mantener un buen servicio sin aumentar ostensiblemente nuestro coste para el cliente. En estas condiciones y fruto de nuestra inquietud e interés por el mundo informático "escribimos" unas líneas de programación para facilitarnos las tareas de formación.

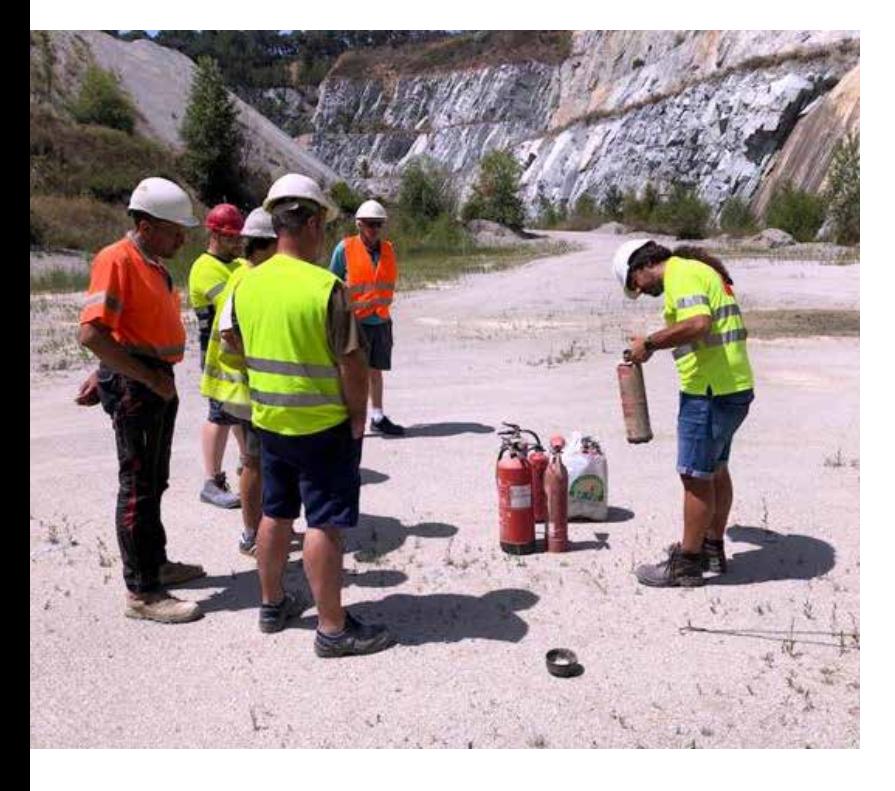

*Imagen 2. Formación en uso de extintores.*

#### QUÉ DIFICULTADES DEBEMOS SUPERAR A DIARIO

La responsabilidad del trabajo bien hecho, el propio y el de nuestros trabajadores, la seguridad de todos nosotros y la fiscalización de todo ello. Nuestro trabajo no existe si no está registrado en un papel (ahora ya en un archivo) por lo que debemos documentar y, muchas veces también comunicar, qué hacemos, qué necesitamos, qué debe cumplir la empresa, el trabajador, qué ha hecho la empresa para resolver x, como hemos mejorado y, etc. Y como se indica antes este aumento de trabajo no va acompañado de una reducción de responsabilidad, sino que esta sigue creciendo.

#### CASO DE ESTUDIO. LA DOCUMENTACIÓN GENERADA EN UNA SESIÓN DE FORMACIÓN

Actualmente, para llevar a cabo una formación debemos disponer, mas allá del espacio, el material lectivo y la persona con los conocimientos y experiencia que nos exigen las normas de referencia en cada caso, de pruebas de lo anterior y de que la participación de los alumnos ha sido puntual y de provecho y para ello debemos preparar registro de:

- Asistencia
- Entrega de documentación
- Cuestionarios de examen
- Aceptación de LOPD por el uso de sus datos para la gestión del curso
- Protocolos e instrucciones de comportamiento frente a COVID-19
- Cuestionarios de satisfacción
- Libro de apuntes.

Pero también es posible que debamos preparar:

- Contrato LOPD con la empresa cliente
- Factura de la formación.

Y si la formación está bonificada deberemos añadir (o sustituir):

- Asistencia
- Entrega de documentación

• Cuestionarios de satisfacción.

Y si está subvencionada:

- Hojas de gastos
- Fotografías
- Carteles.

Y para cerrar el curso:

- Certificado de asistencia y provecho
- Cartilla minera para el trabajador
- Cartilla minera ACTUALIZADA para la empresa
- Portada de la cartilla minera para el trabajador (la primera vez).
- Y en algunos casos:
- Registro de entrega de documentación.

Y concretemos: si el curso tiene 10 alumnos deberemos preparar:

- 10 certificados de asistencia y provecho
- 10 cartillas mineras para el trabajador
- 10 cartillas minera ACTUALIZADAS para la empresa
- 10 portadas de la cartilla minera para el trabajador (la primera vez).

Pero si en el curso tenemos a 25 personas, necesitaremos:

- 25 certificados de asistencia y provecho
- 25 cartillas mineras para el trabajador
- 25 cartillas mineras ACTUALIZADAS para la empresa
- 25 portadas de la cartilla minera para el trabajador (la primera vez).

Y lo anterior sin olvidarnos que los certificados deben ir firmados por el formador y la cartilla del trabajador también por el responsable de la empresa; total: 100 hojas con 75 firmas con los datos de 25 alumnos diferentes.

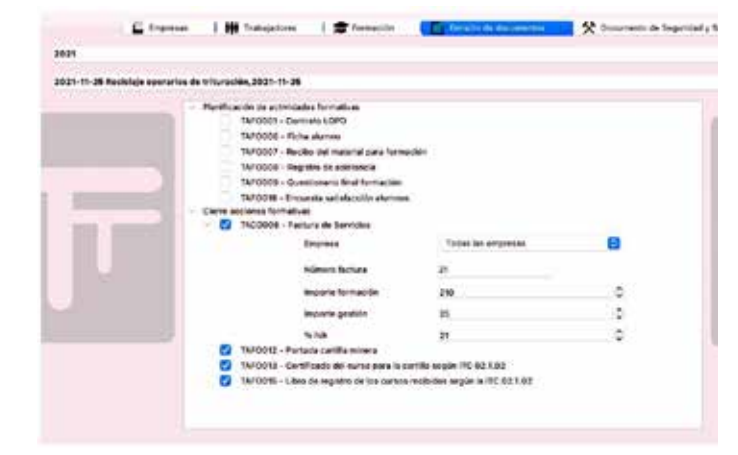

*Imagen 3 Captura de pantalla de Gedoform. Emisión de documentos.*

#### LA SOLUCIÓN ADOPTADA

Padecidas las circunstancias descritas desarrollamos hace unos cinco años un miniaplicativo que leía de una hoja excel los datos de los trabajadores, la empresa y el curso y generaba cartillas para el trabajador y la empresa en segundos. Visto el éxito de esas pocas líneas de código vimos que podría ser interesante desarrollar a partir de ello una aplicación para que nos ayudara a preparar toda la documentación necesaria para cada curso.

Y así nació este proyecto.

Una vez tuvimos la aplicación ampliada entendimos que debíamos seguir el camino iniciado.

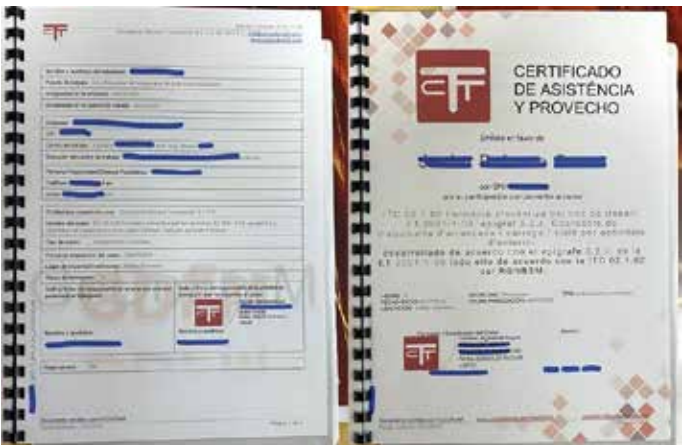

*Imagen 4 Cartilla y certificado generado con Gedoform.*

#### FUNCIONALIDADES ACTUALES

Iniciada la aventura nos propusimos que la aplicación fuera una herramienta útil para nosotros, el DF, que nos ayudara a fiscalizar nuestro trabajo, que nos recordara que debemos renovar las formaciones, que nos facilitara la actualización de la cartilla de formación de la empresa e incluso que facilitara la inscripción de alumnos a distancia entre otras cosas. Pero como se indica antes la evolución no se detuvo.

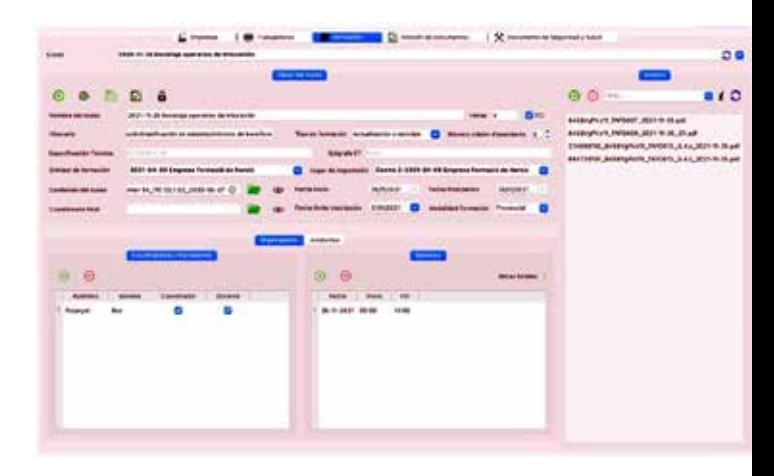

#### **Gestión de la formación**

*Imagen 5 Creación / consulta de actividad formativa.*

#### *Comunicación entre formador y empresa que aporta los alumnos*

Desde su inicio observamos que las cartillas de empresa debían ser firmadas digitalmente y transmitidas de la misma manera sin el uso del papel. Ganaríamos rapidez y confianza, no olvidemos que la firma digital solo mantiene su validez mientras el archivo se mantiene en un soporte digital.

De acuerdo con el anterior desarrollamos el código que nos permitiera firmar y enviar el documento para disponer de una cartilla del trabajador firmada electrónicamente por el responsable de la empresa y el formador. Aun así, desarrollamos también la opción de seguir emitiendo un certificado a la vieja usanza.

Vistas las posibilidades de internet y las necesidades de las cartillas desarrollamos en ese momento un programa en la nube para facilitar la comunicación entre formador y empresa-alumno. Con él podíamos repescar el histórico de formación de cada alumno y generar digitalmente la cartilla de la empresa completa y al día.

Establecido el canal creímos que el siguiente paso era la organización del curso a distancia. El formador prepara el curso con fechas, horas, docente, lugar, temario… y envía una invitación a su cliente habitual. Este, mediante un aviso de escritorio recibe la información y decide aportar alumnos o no. En responder en sentido afirmativo el aplicativo de la empresa-alumno carga toda la información del curso y el gestor de ésta añade, de su lista de trabajadores, los que corresponda. Y como ésta las demás empresas-alumno hasta completar el curso.

Una vez cerradas las inscripciones el aplicativo ofrece modelos para generar y rellenar automáticamente hojas de asistencia y demás necesarias.

Al finalizar el curso el aplicativo se permite generar certificados y cartillas actualizados, así como su firma y envío a la empresa-trabajador i/o a trabajadores.

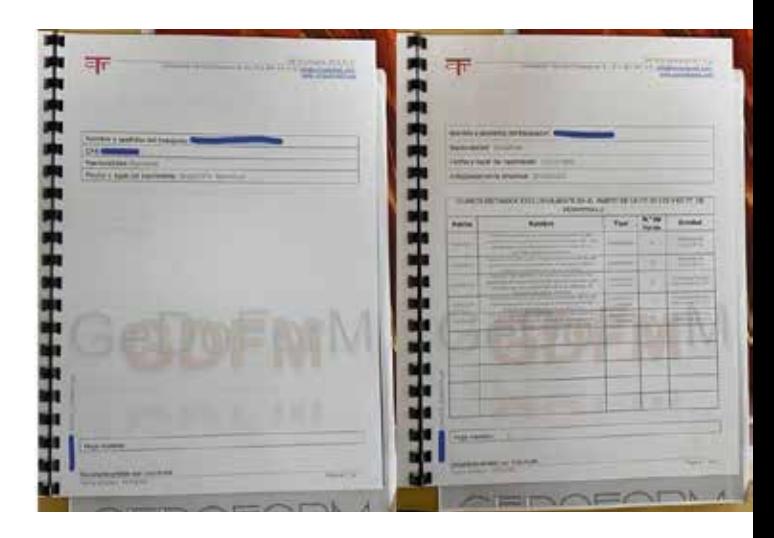

*Imagen 6. Cartillas actualizadas con GedoForm.*

#### *Incorporación de la documentación generada al DSS de forma automática*

Una vez teníamos las cartillas y el programa nos permitía disponer de plantillas para facilitar el registro de información, entendimos que debíamos pensar en un archivo ordenado y, como bien conocemos en nuestro sector, no hay archivo más relevante, finanzas a un lado, que el Documento de Seguridad y Salud.

Llegados a este punto incorporamos al aplicativo unos algoritmos que nos permitieran la fiscalización de los documentos que poco a poco vamos incorporando al DSS.

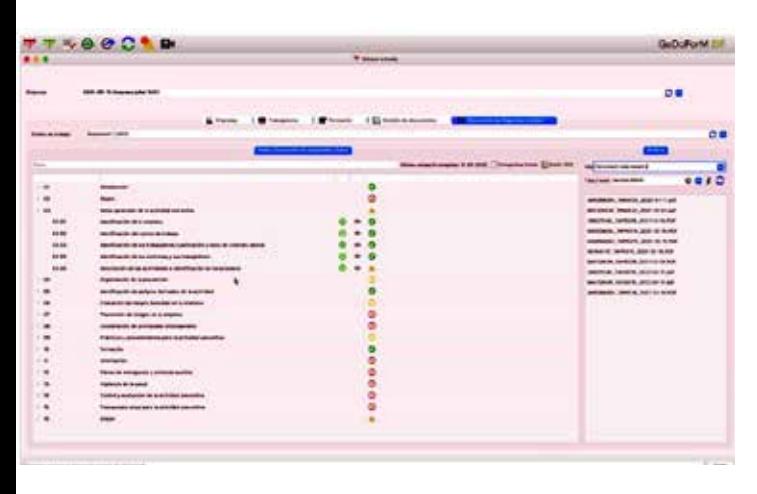

*Imagen 7. Documento de Seguridad y Salud.*

Una vez teníamos las cartillas y el programa nos permitía disponer de plantillas para facilitar el registro de información, entendimos que debíamos pensar en un archivo ordenado y, como bien conocemos en nuestro sector, no hay archivo más relevante, finanzas a un lado, que el Documento de Seguridad y Salud.

#### *Compatibilidad con otros programas de gestión*

Para pequeñas compañías, como son las que nosotros gestionamos, la entrada de datos puede ser manual, datos de empresa, centros de trabajo, personal… pero un día tendremos entre nuestros clientes en el ámbito de la formación una gran empresa y por ello preparamos una herramienta para la exportación e importación de datos.

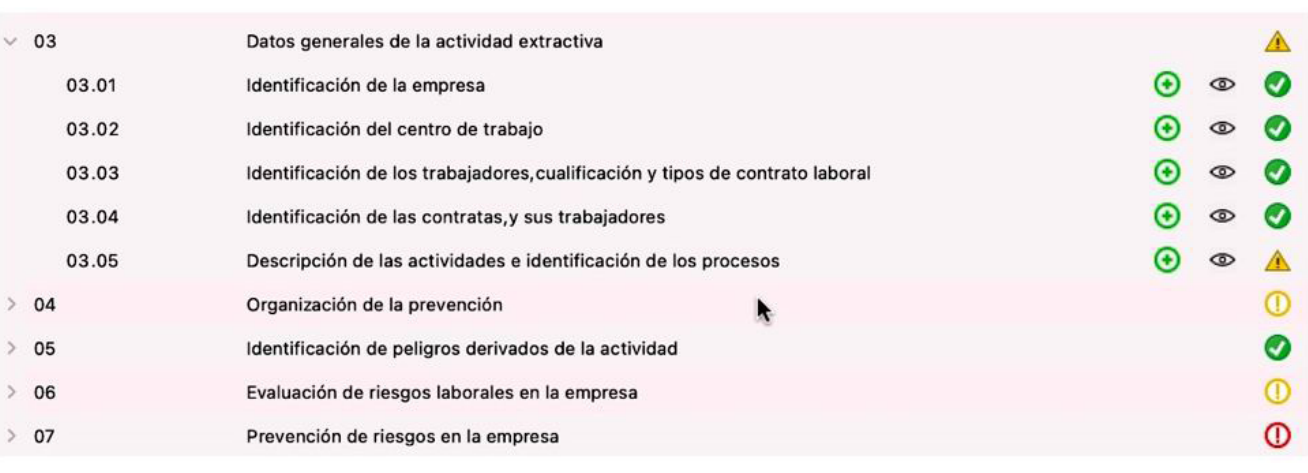

*Imagen 8. Detalle del DSS.*

#### **Recuerdo de eventos y vencimientos**

#### *Centro de notificaciones*

La documentación que habitualmente manejamos los DF contiene siempre un requisito temporal y, tal y como experimentamos frecuentemente, nuestra capacidad de retener información es limitada. Es por ello que añadimos un centro de notificaciones con calendario donde se nos muestra y recuerda todo aquello que vence en los próximos días, información que se genera de forma automática al generar un documento o recibir una comunicación externa, cuando cargamos un archivo al aplicativo o cuando de forma específica lo indiquemos en el calendario. Esta es una interesante función ya que nos permite utilizar el aplicativo como agenda centralizada de todas aquellas actividades previstas alrededor del DSS y en particular de la formación de los trabajadores.

#### **Fiscalización del Documento de Seguridad y Salud**

#### *Plantillas que se completan de forma automatizada*

Debemos registrar todas las tareas que realizamos y muchas las realizamos de forma repetida, entonces, ¿por qué no utilizar un modelo que podamos rellenar automáticamente, firmar y archivar con su correspondiente vencimiento? Y con el archivo listo deberíamos poder introducir esta información en el documento de seguridad y salud. El aplicativo dispone ya de 200 modelos para el registro de las tareas más comunes en el sector. Alguno de ellos es:

- Entrega de documentos
- Entrega de equipos de protección individual
- Autorizaciones
- Comunicaciones
- Actas.

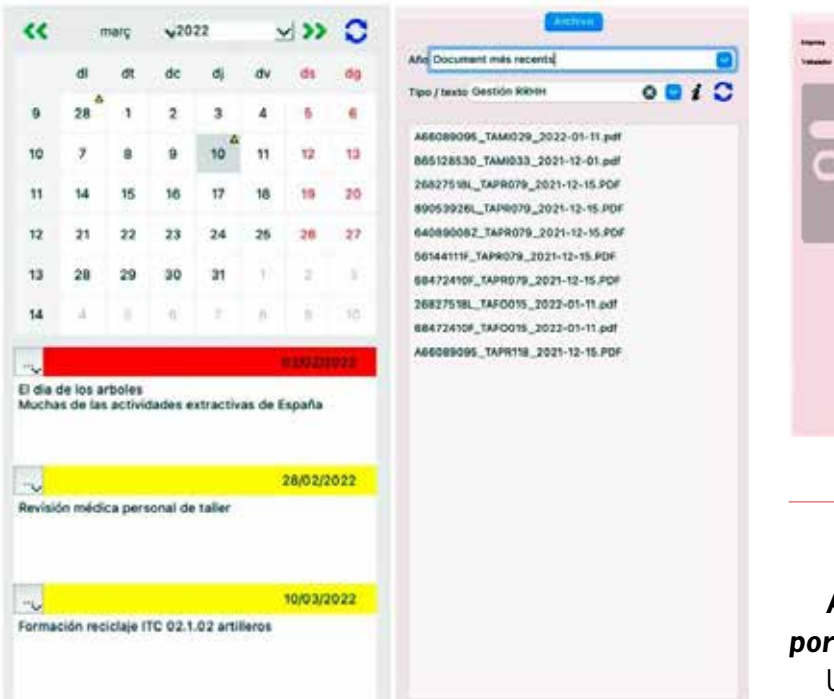

*Imagen 9. Centro de notificaciones y archivo de documentos.*

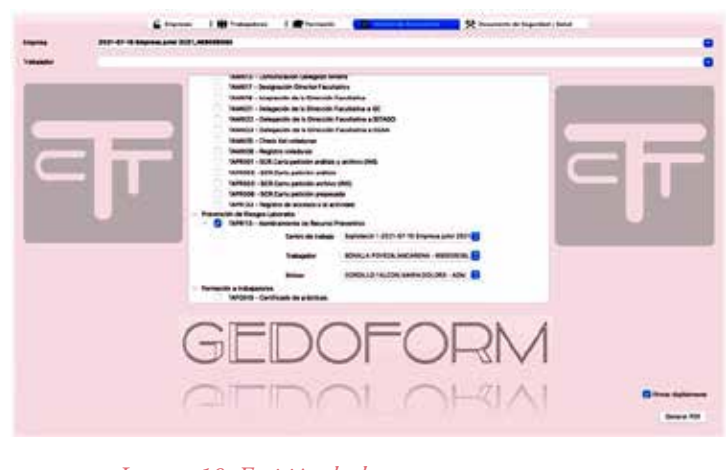

#### *Imagen 10. Emisión de documentos.*

#### *Archivo de documentos y fiscalización por vencimiento*

Uno de los conflictos habituales en el ámbito de la gestión administrativa y más para los que debemos documentar como complemento a nuestras tareas habituales de dirección y control de los trabajos es el archivo de documentos; un correcto guardado para su fácil encuentro posterior dentro de la gran carpeta que es el DSS cuando lo pida, por ejemplo, un inspector. El aplicativo nos facilita el guardado:

con un sistema de códigos específico el archivo queda identificado con lo que para nosotros nos facilita su encuentro mediante filtros por tipo de documento o mediante el tecleo de una palabra que lo identifique, a la vez que dispondremos de un filtro automático a partir del epígrafe del DSS que tenemos seleccionado.

#### *Recuperación de antiguos DSS*

Finalizado el año y para ahorrarnos la difícil tarea de encontrar archivos ahora vencidos pero válidos para otros períodos el aplicativo nos permite guardar año a año el contenido vigente de nuestro DSS para recuperarlo posteriormente a su cierre, por ejemplo, cuando debamos consultarlo debido a su reclamación por un proceso judicial, que ya sabemos que estos se prolongan mucho mas de un año. Y todo ello sin imprimir una sola hoja.

#### *Herramienta de fácil búsqueda de archivos*

Para visualizar de forma fácil los archivos disponibles y/o correspondientes al tema de interés el aplicativo dispone de una ventana donde nos aparecen siempre los últimos (y vigentes) documentos archivados en el programa.

#### **Control de las medidas higiénicas en el puesto de trabajo**

Además de generar documentos de forma automatizada el aplicativo nos permite el archivo ordenado de datos que nos permitirán disponer del seguimiento medico-laboral que, en virtud de normas como p.ej. el RD 665/1997, la empresa debe mantener de todos los trabajadores expuestos a agentes carcinógenos.

Al aplicativo podremos indicarle los valores límite y el nos validará los resultados introducidos.

Con los datos introducidos, datos que se traslada al DSS, podemos recuperar un informe por trabajador con la relación de los puestos ocupados, el resultado de sus exámenes médicos y los resultados de las mediciones realizadas en su puesto de trabajo tal y con ello damos cumplimiento a las exigencias normativa actuales debido a la clasificación de la SCR como agente carcinógeno, hablamos de la ITC 02.0.02 y el RD 665/1997.

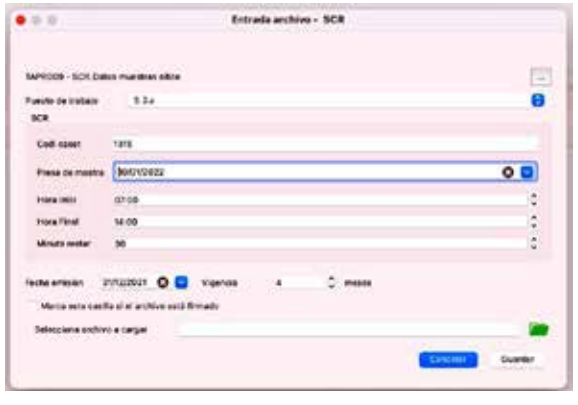

*Imagen. 11 Entrada de datos SCR.*

#### **Emisión, firma y envío de documentos**

Al momento de emitir un documento el aplicativo dispone de una herramienta que nos activa el programa gratuito AutoFIRMA con el que podremos firmar digitalmente y de forma automática los documentos generados. Si además estos documentos deben ser enviados, previa configuración del correo saliente en el programa, podrán ser enviados al destinatario que figure en ellos por defecto o a otro del que dispongamos su dirección electrónica.

#### PROYECTO A FUTURO

El mundo digital es inescrutable y nuestras inquietudes no cesan. Conocedores del sector y las posibilidades tecnológicas que tenemos ante nosotros nos aparecen distintas posibilidades de crecimiento que poco a poco iremos incorporando al aplicativo. Algunos ejemplos de estas posibilidades son:

- Incorporar un foro técnico de DF.
- Incorporar una herramienta de comunicación con la administración y ahorrarnos el acceso a portales que nos piden excesivo tiempo de gestión.
- Eliminar el papel de la gestión diaria del facultativo
- Y muchas otras …

Para ampliar información pueden consultar la web www.consultoriatt.com/gedoform y buscarnos en LinkedIn, Twitter y Instagram. Pueden contactar también con nosotros en: gedoform@  $constant.com$   $\Box$ 

#### actualidad tecnológica | seguridad y salud

# el problema de los maquinistas

lestación

ngada:

Arsacio Antonio Cruz Pascual. Grado en Ingeniería de Tecnología de Minas y Energía. Máster Universitario en Prevención de Riesgos Laborales. Auditor de Sistemas de Prevención de Riesgos Laborales. Perito Judicial en Investigación de Accidentes Laborales.

Álvaro José Cruz Tobajas. Grado en Fisioterapia.

#### RESUMEN

Los operarios de maquinaria de movimiento de tierra pasan gran cantidad de tiempo en sedestación, siendo algo para lo que nuestro cuerpo no está preparado. Estar un largo periodo de tiempo sentado afecta de forma negativa a nuestro cuerpo en gran cantidad de aspectos, a nivel musculoesquelético, vascular e incluso nerviosos. Sumándole también la afectación a nivel cognitivo. La postura que tomamos a la hora de sentarnos es fundamental para que nuestra espalda y nuestro cuello no sufran las consecuencias. Como principal consejo se recomienda que se realice un descanso cada aproximadamente hora y media, y que se dé un pequeño paseo. Hoy en día y gracias a la tecnología, existen otros métodos que le permiten a los operarios realizar estos descansos y paseos que su cuerpo necesita.

#### **ABSTRACT**

Earthmoving machinery operators spend a great deal of time in a seated position, which is something our body is not prepared for. Sitting for a long period of time has a negative effect on our body in many aspects, at a musculoskeletal, vascular and even nervous level. Adding the affectation at a cognitive level. The posture we take when sitting is essential so that our back and neck do not suffer the consequences. As the main advice, it is recommended to take a break every hour and a half approximately, to take a short walk. Nowadays and thanks to technology, there are other methods that allow workers to take the breaks and walks that their body needs.

**PALABARAS CLAVE:** sedestación, maquinistas, lesiones, prevención, tratamiento.

**KEYWORDS:** seated position, machinist, injuries, prevention, treatments.

#### INTRODUCCIÓN

n la actualidad gran parte de los oficios se realizan sentados. Desde los trabajos más evidentes como los de oficinas, hasta otros menos visibles como es el caso de los transportistas, cajeros, cios se realizan sentados. Desde los trabajos más evidentes como los de oficinas, hasta otros menos visibles maquinistas, etc. Además esta tendencia a trabajos en sedestación se encuentra en aumento, debido al teletrabajo y al desarrollo continuo de la tecnología.

La sedestación prolongada en el tiempo puede conllevar un gran problema de salud a varios niveles, como los siguientes: musculoesquelético, vascular e incluso nervioso. Todos estos aspectos los desarrollaremos en profundidad más adelante. Para empezar expondremos los riesgos generales de permanecer mucho tiempo sentado. Y más adelante ampliaremos estos conocimientos centrándonos en los Operadores de Maquinaria de Movimientos de Tierras.

#### DESARROLLO

#### **Riesgos generales a trabajos en sedestación**

Como hemos nombrado antes son varios los niveles que se pueden ver afectadas al encontrarse de forma prolongada en esta posición.

#### *Afecciones a nivel musculoesquelético*

Para ponernos en situación, debemos saber, que el sistema musculoesquelético está formado por la unión de los huesos, las articulaciones y los músculos, constituyendo en conjunto el elemento de sostén, protección y movimiento del cuerpo humano, con características anatómicas adaptadas a las funciones que desempeña.

Podemos decir que este sistema es el cimiento de nuestro cuerpo, y del cual va a depender en gran cantidad de ocasiones que podamos llevar a cabo nuestro día a día. Por otro lado, y lo que debemos tener presente es que no podemos aislar las estructuras corporales, es decir, todo está conectado. Un problema de tobillo o rodilla puede generar una lesión en la región cervical.

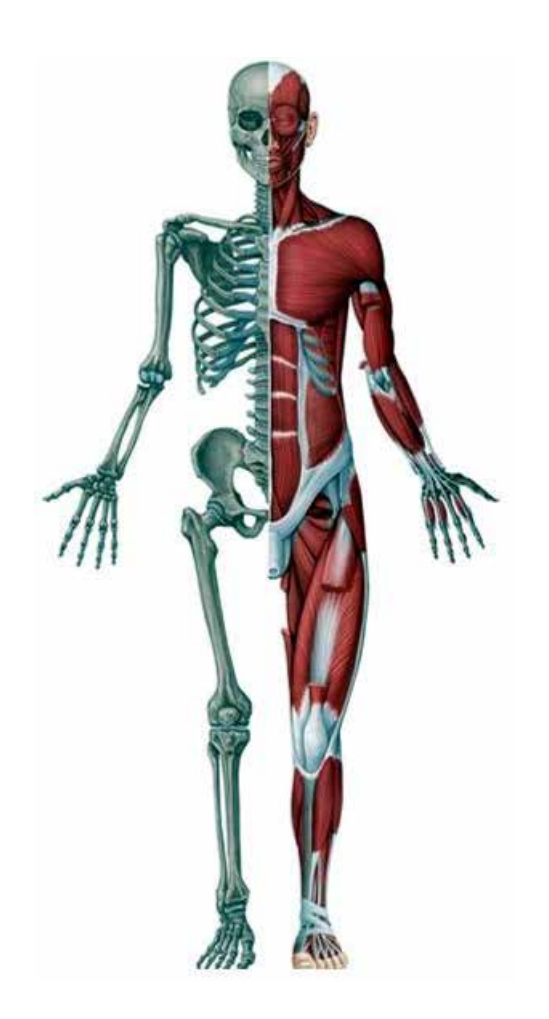

*Figura 1. Sistema musculoesquelético.* 

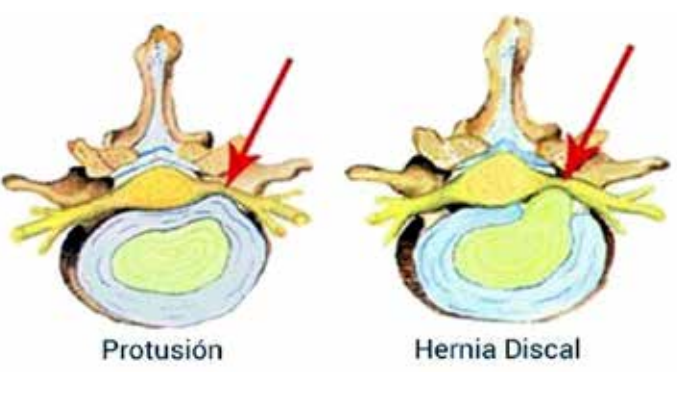

*Figura 2. Afecciones de la médula espinal.* 

Los seres humanos estamos hechos y preparados para estar en movimiento. Por ello permanecer estáticos en la misma postura produce malestar articular y muscular. El estudio de Baker et al. (1) demostró que aproximadamente a los 120 minutos de permanecer sentados aparece fatiga muscular e incomodidad en la zona lumbar de la columna. En muchos casos no se apoya totalmente la espalda en el respaldo e inclinados hacia adelante. Esto aumenta el riesgo de padecer tanto protusiones como hernias discales, sobre todo en la región lum-

bar donde son más frecuentes al soportar un mayor peso. Otra lesión que también se puede dar, es una rectificación lumbar, eliminando así la curvatura natural de la zona lumbar. Esta rectificación puede ir acompañada de una cifosis dorsal y rectificación cervical. Originando problemas de movilidad e incluso atrapamiento de nervios a causa de las hernias o protusiones.

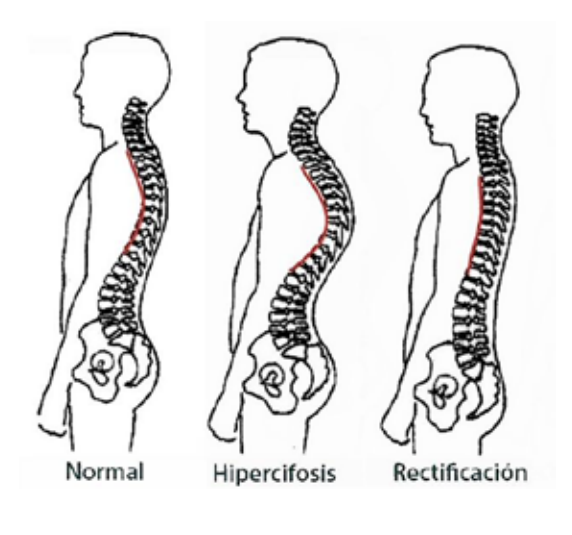

Por otro lado, en la cadera, muslos y glúteos esta incomodidad aparece a los 90 minutos. En la región glútea esta sensación aparece por la presión prolongada del cuerpo sobre los glúteos y muslos, llegando a aparecer sensación de parestesia.

A continuación, nos encontramos en la zona corporal que más sufre sobrecargas musculares en estos casos. Los dolores de cuellos son más que evidentes generando gran incomodidad en el sujeto. Teniendo incluso que cesar la tarea que esté realizando. Esto normalmente se produce por una sobrecarga de la musculatura, al mantener la misma posición de forma prolongada. Los músculos que más sufren son el trapecio superior y la musculatura suboccipital. En el trapecio superior se pueden activar puntos gatillo, (2) que reflejan su dolor en la región occipital y mandibular, así como a lo largo de la cara homolateral del cuello. Estos puntos gatillo son bandas musculares contracturadas denominadas nódulos.

La fatiga de las distintas regiones corporales afecta cognitivamente al trabajador en un tiempo aproximado de 90 minutos. Lo que *Figura 3. Afecciones estructurales de la columna vertebral*

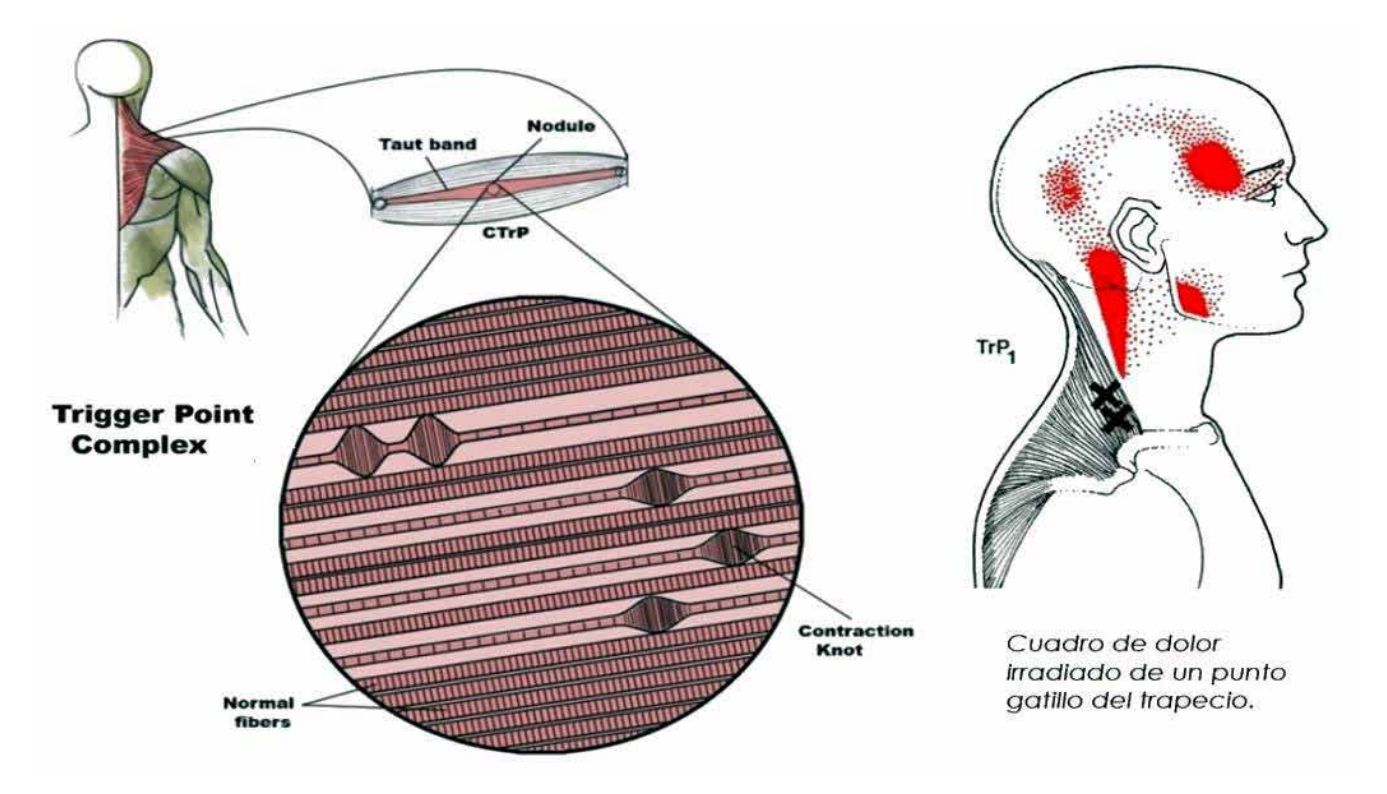

*Figura 4. Punto gatillo nº1 del trapecio superior*

da lugar a que estos se irriten, sean menos productivos e incluso su concentración disminuya, cometiendo errores en su trabajo. Todo esto estrechamente relacionado con el tiempo. Como bien se sabe no todos los oficios tienen el mismo riesgo, tanto para el propio trabajador como para los que lo rodean. Por lo tanto, esto se deberá tener más en cuenta que aquellos oficios con mayor riesgo como es el caso de maquinistas, transportistas, operarios de grúas etc... Ya que están trabajando otros operarios en el radio de acción.

Una manera de evitar que esto se dé lugar en mantener una vida activa y evitar el sedentarismo. Fortalecer la musculatura tanto de la espalda como la región cervical reducirá la sintomatología y la fatiga muscular. Por otro lado, a la hora de trabajar se necesita una buena ergonomía corporal. Un ejemplo de esto son los siguientes consejos:

- El asiento de trabajo de los maquinistas es fundamental. Debe ser cómoda y mejor si es ergonómica. El asiento debe estar colocado de forma que podamos apoyar perfectamente los pies en el suelo, dejando un ángulo de 90º con respecto a nuestras rodillas. El respaldo debe resultarnos cómodo, y debemos intentar apoyarnos en él todo lo posible. Al igual que los pies que se recomiendan que estén apoyados en el suelo. Además los asientos deben ser regulables en profundidad y en altura.
- Los codos deben de estar apoyados, descansados y flexionados a 90º. No debemos tener los hombros adelantados ni subidos.
- Se recomienda cambiar de postura lo más frecuentemente posible. Y si las condiciones de trabajo lo permiten cada 90 minutos dar unos pequeños paseos para activar la musculatura de los miembros inferiores.

#### *Afecciones a nivel vascular*

Tener un eficiente retorno venoso es fundamental para el buen funcionamiento corporal. Esto se ve comprometido cuando pasamos mucho tiempo sentado, y ocurre sobre todo en los miembros inferiores. Dentro de los varios mecanismos que tiene nuestro cuerpo para poder retornar la sangre al corazón y oxigenarla, se encuentra la contracción de la musculatura. Al producirse la contracción empujamos la sangre hacia arriba, ayudando a contrarrestar la fuerza de la gravedad.

Por lo que al permanecer mucho tiempo sin caminar ese mecanismo es eliminado. A conse-

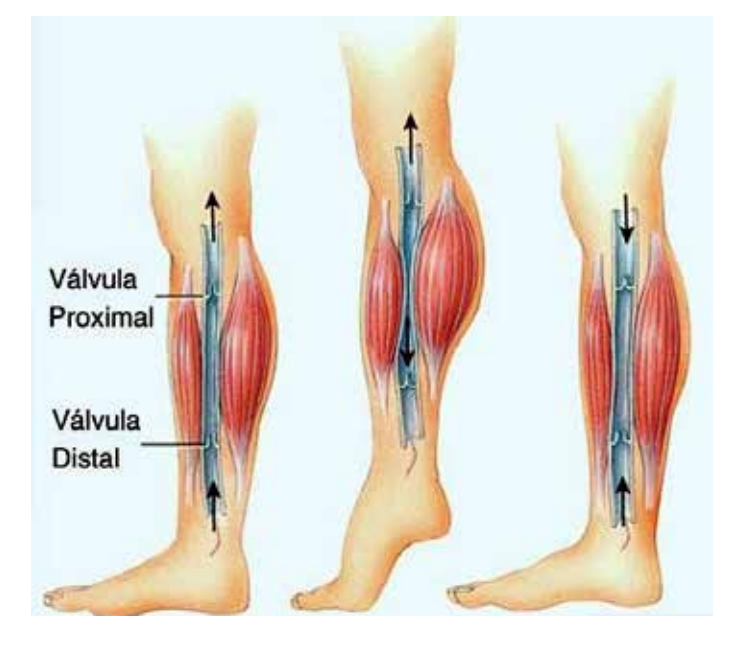

*Figura 5. Bomba muscular en el retorno venoso.*

cuencia de esto se produce una acumulación de sangre en los miembros inferiores provocando la dilatación de las venas. Esta extensa dilación puede producir daños en las paredes de estas viéndose engrosadas y retorcidas (3). Dificultando de esta forma aún más que la sangre llegue al corazón. Estos síntomas son una o más venas abultadas y azuladas, hinchazón, dolor, sensación de pesadez en las piernas y los pies, picazón alrededor de la vena o las venas, cambios en el color de la piel alrededor de la vena o las venas y/o calambres nocturnos en las piernas. E incluso pueden llegar a limitar actividades. En los casos más graves se puede llegar a úlceras o llagas cutáneas, trombosis profunda o sangrado de la piel (3).

Según el estudio de Bates, Lauren C et al. (4) al permanecer más de una hora en sedestación se produce una disminución grande y significativa de la dilatación mediada por flujo (DMF) en las extremidades inferiores. Esto a su vez disminuye la tensión de cizallamiento (TC) (5), se define como la fuerza, por unidad de área, que el flujo sanguíneo ejerce en la pared vascular. Esta tensión de cizallamiento desempeña un papel de importante generación, progresión y desestabilización de las placas ateroscleróticas. Además varios estudios han demostrado que tener una tensión de cizallamiento vascular disminuida favorece la oxidación y acumulación de lípido en los vasos. Elevando las probabilidades de que se desarrolle arteriosclerosis, es decir, la creación de placas de ateroma, que posteriormente supone la obstrucción del vaso, o su rotura dando lugar a un trombo (5).

Para evitar que aparezcan estas dolencias y afecciones, se recomienda realizar pequeños paseos y descansos aproximadamente cada hora y media. Fuera del ámbito laboral, se debe fomentar realizar ejercicio físico para ayudar al correcto flujo sanguíneo. En el caso de que las varices ya hayan aparecido no se recomienda realizar ejercicios intensos y vigorosos ya que se puede empeorar la sintomatología. En el caso de que el sujeto tenga antecedentes familiares es más propenso a su aparición (3).

#### *Afecciones nerviosas*

En este caso cuando hablamos de afección nerviosas nos referimos a atrapamiento o compresión de los nervios. En la anatomía del cuerpo humano existen zonas propensas a que se produzcan estos atrapamientos, denominadas desfiladeros. El atrapamiento de los nervios puede producir gran incomodidad en el sujeto, ya que los síntomas más comunes son sensación de hormigueo, necesidad de mover los miembros inferiores e incomodidad.

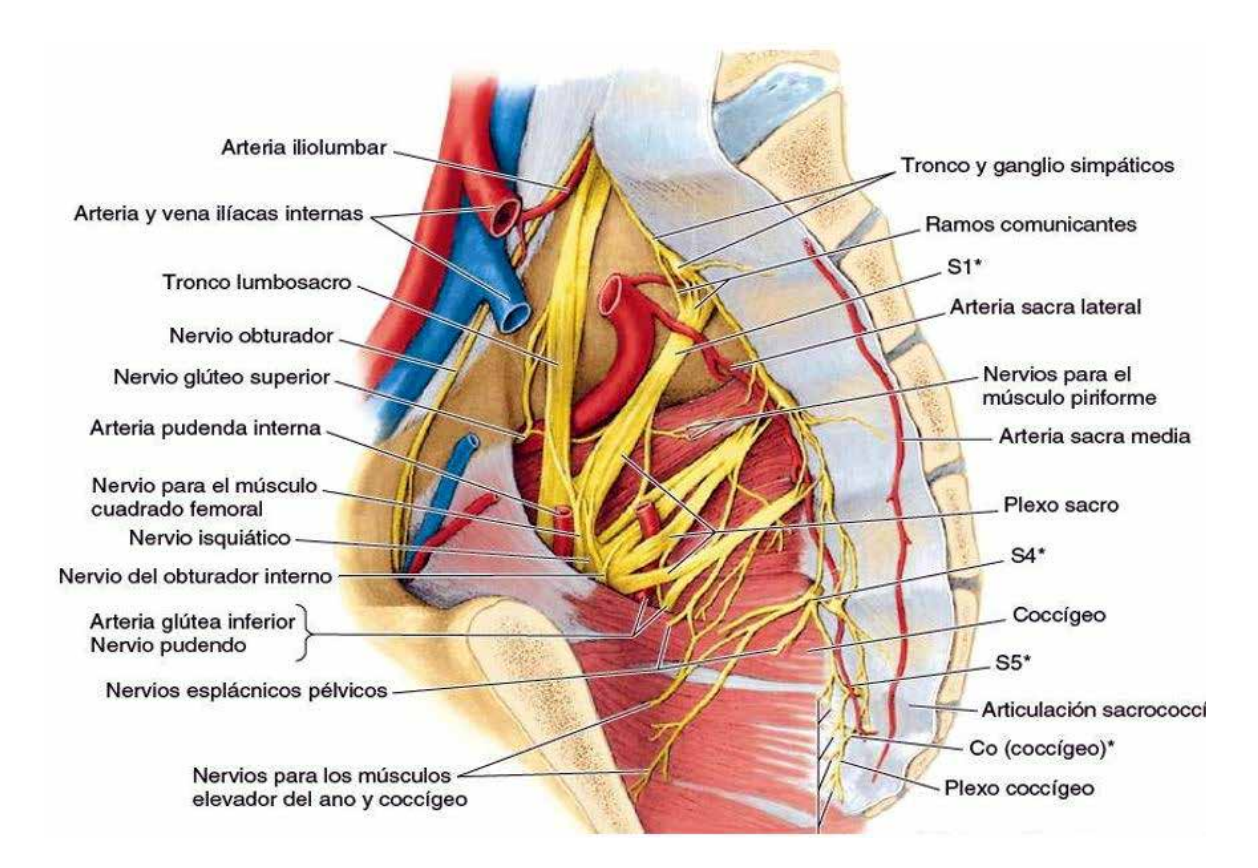

*Figura 6. Corte sagital de la pelvis.*

Al permanecer un tiempo prolongado en sedestación, los nervios que se ven afectados suelen aquellos que se encuentran en la región pélvica. En esta región se encuentra un entramado de nervios conocidos como el plexo sacro y coccígeo. A causa del poco espacio disponible y la gran cantidad de estructuras que se encuentran, la presión constante provoca la compresión de estos nervios. Los cuales pueden sufrir lesiones que compliquen la inervación de ciertos músculos, y por ende el correcto movimiento de segmentos corporales.

Debemos saber que los nervios no son más que un conjunto de células llamadas neuronas, que permiten la transmisión de impulsos eléctricos. Las neuronas van acompañadas de venas y arterias que le proporcionan las sustancias necesarias para su correcto funcionamiento. Al producirse la compresión este constante aporte de nutrientes cesa, esto de forma prolongada en el tiempo provoca lesiones e incluso la muerte de las neuronas.

La pelvis es el principal apoyo sobre el que cae el peso de nuestro cuerpo, por lo que debemos tener precaución en su posicionamiento. Si la pelvis está posicionada de forma neutra la presión cae sobre los dos isquiones. Repartiéndose el peso entre dos estructuras sólidas. Por otro lado, con la pelvis en anteversión todas las estructuras de la cadena posterior se ven alargadas en exceso sufriendo lesiones a largo plazo. Al igual que existe mayor probabilidad de lesiones en la región lumbar por su excesiva curvatura. Por último, en la retroversión todo el peso del cuerpo recae sobre la región pélvica posterior. En esta región se encuentra en sacro y gran cantidad de estructuras blandas como son los músculos y los propios nervios. Y es a través del sacro donde nace el plexo sacro anteriormente nombrado, atravesando el sacro a través de unos orificios de muy pequeño calibre denominado foramen sacro. Por lo tanto, el empuje de los tejidos blandos puede generar comprensiones.

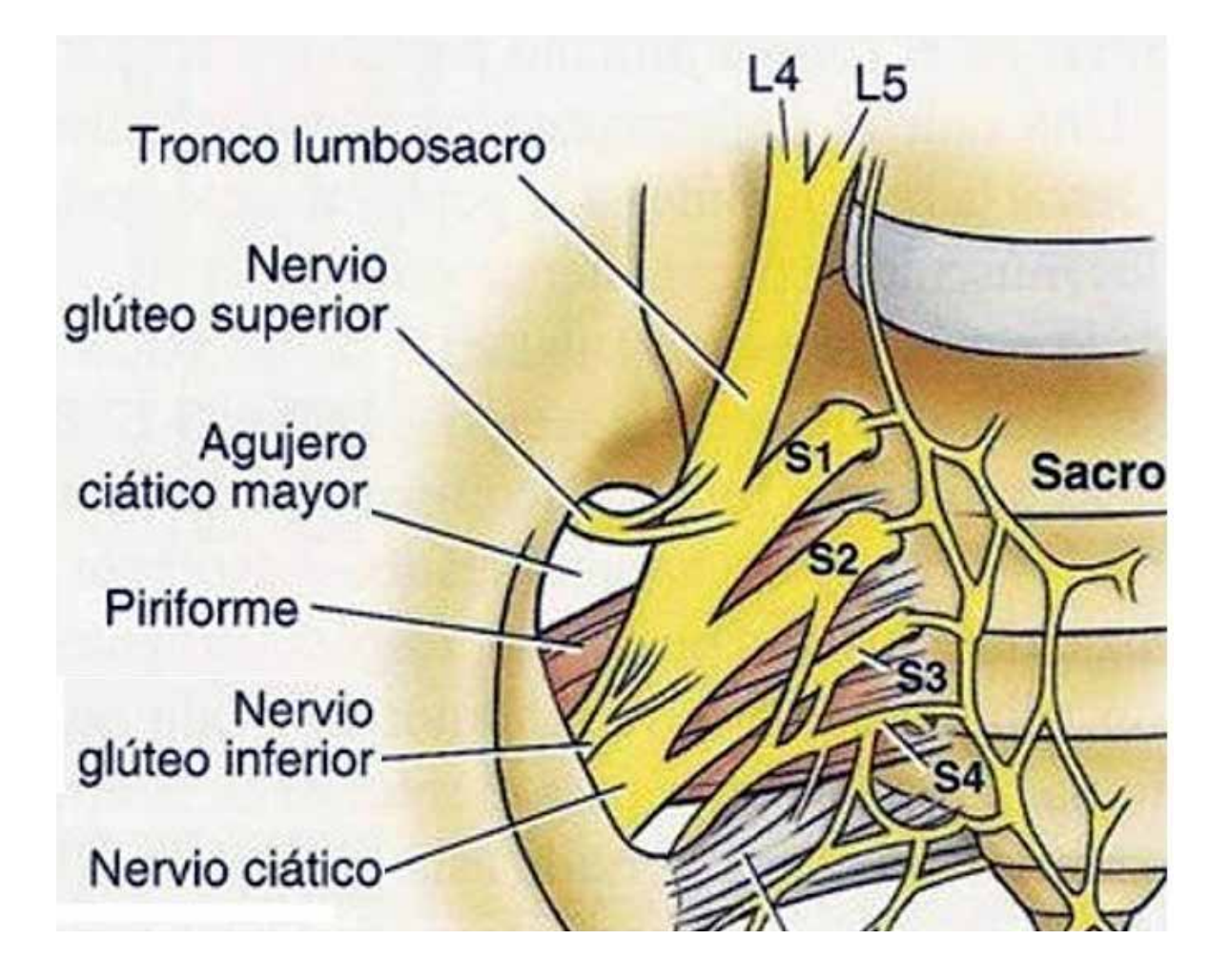

actualidad tecnológica | seguridad y salud

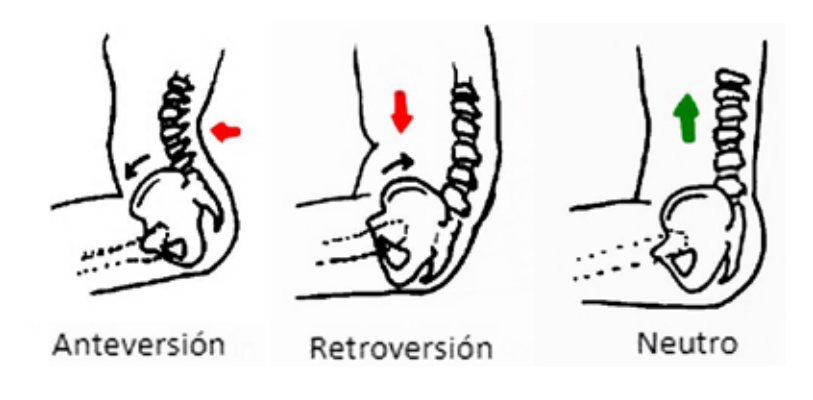

*Figura 8. Posiciones de la pelvis en sedestación.*

Una de las lesiones más comunes en el plexo sacro en la conocida ciática. Esta consiste en la irritación del nervio, asociado a la presencia de tensión unilateral y a la falta de movimiento, ya que estas son las principales causas de sobrecarga en la región lumbosacra donde se origina este nervio. Por otro lado, otro factor de riesgo en permanecer mucho tiempo sentado con una posición pélvica incorrecta, siento la anteversión en este caso.

De forma general la sintomatología son hormigueos, entumecimiento y sensación de descargas eléctricas. Los síntomas y su localización varían en función de la raíz nerviosa afectada:

- Raíz nerviosa L4: dolor, hormigueo y entumecimiento en el muslo, acompañado de debilidad a la extensión de rodilla y reflejo patelar disminuido.
- Raíz nerviosa L5: dolor, hormigueo y entumecimiento desde la región baja de la espalda que puede extenderse al pie y al dedo gordo.
- Raíz nerviosa S1: dolor, hormigueo y entumecimiento en la parte externa del pie (5° dedo), acompañado de debilidad para despegar el talón del suelo y ponerse de puntillas.

La ciática se suele confundir con la conocida como falsa ciática. Sus síntomas son muy similares, pero en este caso su origen es el atrapamiento con el músculo piriforme. El nervio suele pasar por debajo de este o incluso puede atravesar el músculo, por lo que la contracción del mismo origina la sintomatología (6).

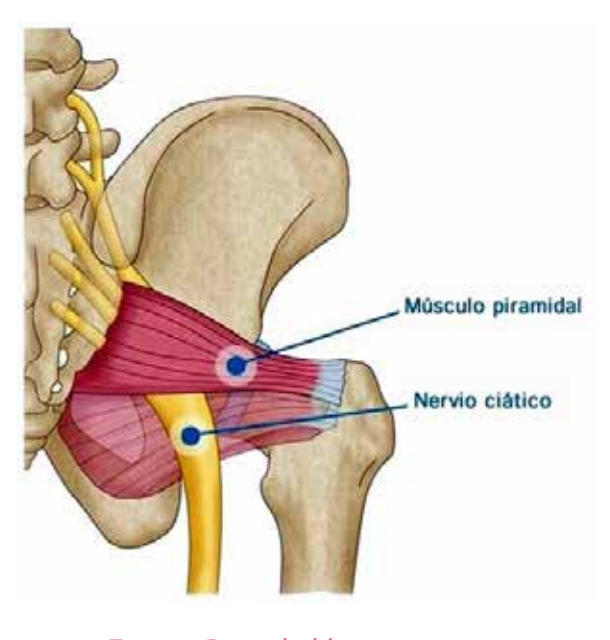

*Figura 9. Recorrido del nervio ciático.*

No solo se puede ver afectado el nervio ciático sino muchos otros, como pueden ser el nervio glúteo superior. El cual se presenta con atrofia y debilidad en el glúteo medio. Esto provoca una fuerte inclinación de la pelvis hacia el lado afectado, denominado como marcha de Trendelenburg (6).

Para minimizar las lesiones de esta índole debemos tener una buena postura cuando estemos sentados, es decir, una pelvis en posición neutra. Así mismo también se recomienda al igual que en los anteriores casos levantarse y caminar un poco cada hora aproximadamente. Por último, y con el objetivo de movilizar los nervios y que estos no se queden atrapados en los desfiladeros como es el caso de la falsa ciática se recomienda realizar ejercicios de neurodinamia. Estos consisten en realizar determinados estiramientos enfocados en los nervios, movilizando a los mismos. Ya que los nervios se pueden ver rigidizados a causa de compresiones lumbares o por musculatura de la pierna y pelvis como puede ser el piriforme. Un ejemplo de ejercicio sería el siguiente:

- 1. Nos sentamos en una camilla de forma que las piernas estén libres sin tocar el suelo.
- 2. Inclinamos el tronco hacia delante enrollándonos sobre nosotros mismos. Con la espalda arqueada.

70

3. Levantamos la pierna con la rodilla extendida.

4. Una vez en esta postura debemos mover el pie y el cuello de forma simultánea. Es decir, cuando llevamos el pie hacia nosotros ponemos la cabeza recta. Y cuando bajamos la cabeza alejamos el pie como si estuviéramos pisando un acelerador.

Aguantamos 3 segundos en cada postura durante 5-10 minutos al día. Si es necesario nos podemos ayudar de una cuerda o cinta para tirar del pie hacia nosotros. De esta forma vamos movilizando el nervio a lo largo de la pierna, a través de las estructuras que lo rodean como los músculos y fascias. No debemos excedernos en el dolor, únicamente una ligera molestia y tirantez. Si resulta muy trabajoso mantener la pierna extendida en el aire lo podemos hacer con esta apoyada en la camilla, de forma de que estemos sentados con las piernas estiradas.

#### **Otras lesiones de los operadores de maquinaria de movimientos de tierras**

Como ya hemos visto, el hecho de permanecer sentado mucho tiempo puede ser perjudicial para la salud en muchos aspectos. Pero este no es el único riesgo al que están sometidos estos operadores desde el punto de vista anatómico.

#### *Síndrome del túnel carpiano*

Los movimientos repetitivos son algo más que evidentes, ya que la mayoría de la maquinaria empleada se controla mediante unos joysticks. Esto da lugar a la aparición del síndrome del túnel carpiano, una enfermedad muy común en aquellos trabajadores que realizan desviaciones laterales de forma repetida, como es el caso de los joysticks (7).

Esta afección consiste en una presión excesiva del nervio mediano. Anatómicamente el túnel del carpo es angosto, por lo que la inflamación del nervio ya compromete el espacio disponible. Dando lugar a entumecimiento/ hormigueo pulgar y en los dos o tres dedos siguientes, falta de fuerza, dificultad para realizar movimientos finos y/o dolor en la zona de la muñeca (8).

La ciática se suele confundir con la conocida como falsa ciática. Sus síntomas son muy similares, pero en este caso su origen es el atrapamiento con el músculo piriforme. El nervio suele pasar por debajo de este o incluso puede atravesar el músculo, por lo que la contracción del mismo origina la sintomatología

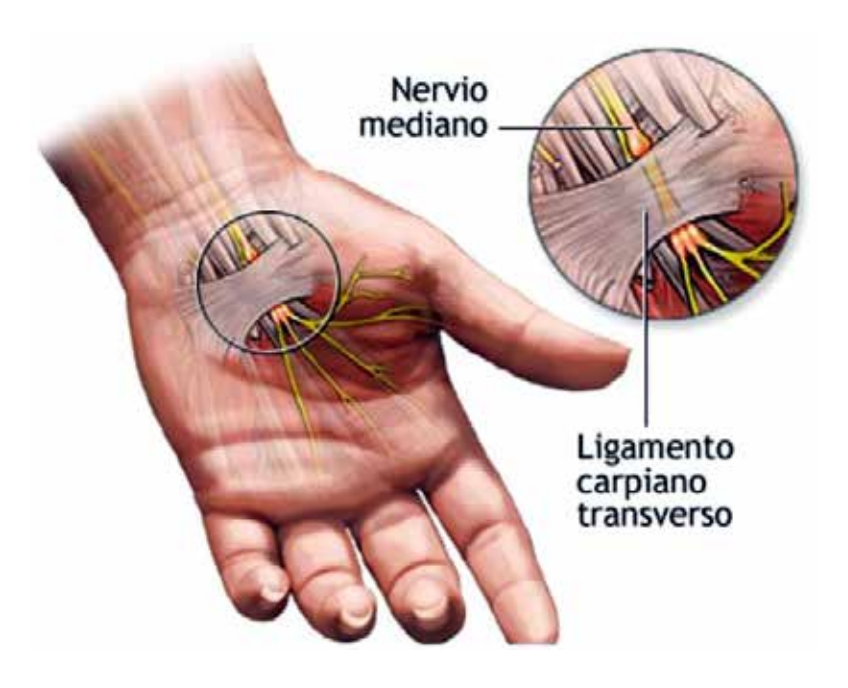

*Figura 10. Paso del nervio mediano por el túnel carpiano.*

Como tratamiento conservador, podemos usar la fisioterapia o férulas por la noche, e incluso también por el día si es necesario. En el ámbito de trabajo se pueden usar joysticks más ergonómicos. Y como última opción siempre se encuentra la cirugía, denominada liberación del túnel carpiano. La intervención consiste en cortar el ligamento carpiano transverso que preLos operadores de maquinaria de movimiento de tierras están expuestos a gran cantidad de riesgos. Estos no son solo frente a los propios accidentes laborales, sino también en trastornos físicos siona al nervio. Normalmente no suele haber complicaciones en la cirugía, pero es posible que durante la operación el nervio se vea dañado. Ocasionando hormigueo, entumecimiento y debilidad permanente (8).

#### CONCLUSIÓN

Como ya hemos visto en los anteriores puntos, los operadores de maquinaria de movimiento de tierras están expuestos a gran cantidad de riesgos. Estos no son solo frente a los propios accidentes laborales, sino también en trastornos físicos. Las posibles afecciones musculoesqueléticas, vasculares y nerviosas, sumadas al trabajo repetitivo pueden acarrear lesiones que dificulten las tareas tanto a nivel laboral como cotidiano. El aumento de las bajas laborales son una lacra desde el punto de vista económico, para la propia empresa.

La solución es relativamente sencilla, realizar pequeños descansos y paseos cada hora y media, de unos 5-10 minutos de duración. Además de fomentar que los trabajadores ten-

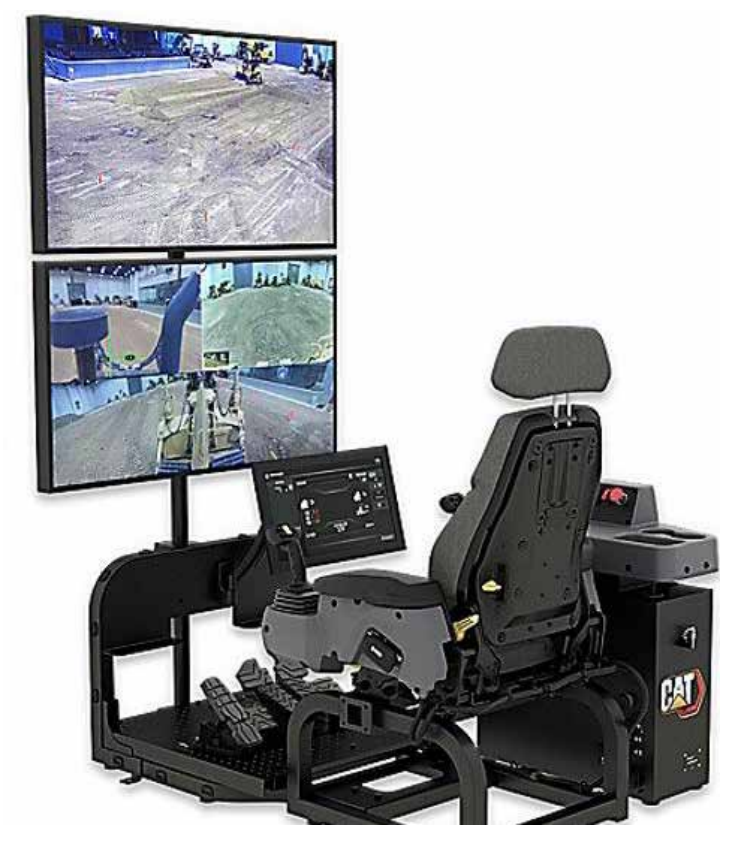

*Figura 11. Uso de maquinaria mediante control remoto.*
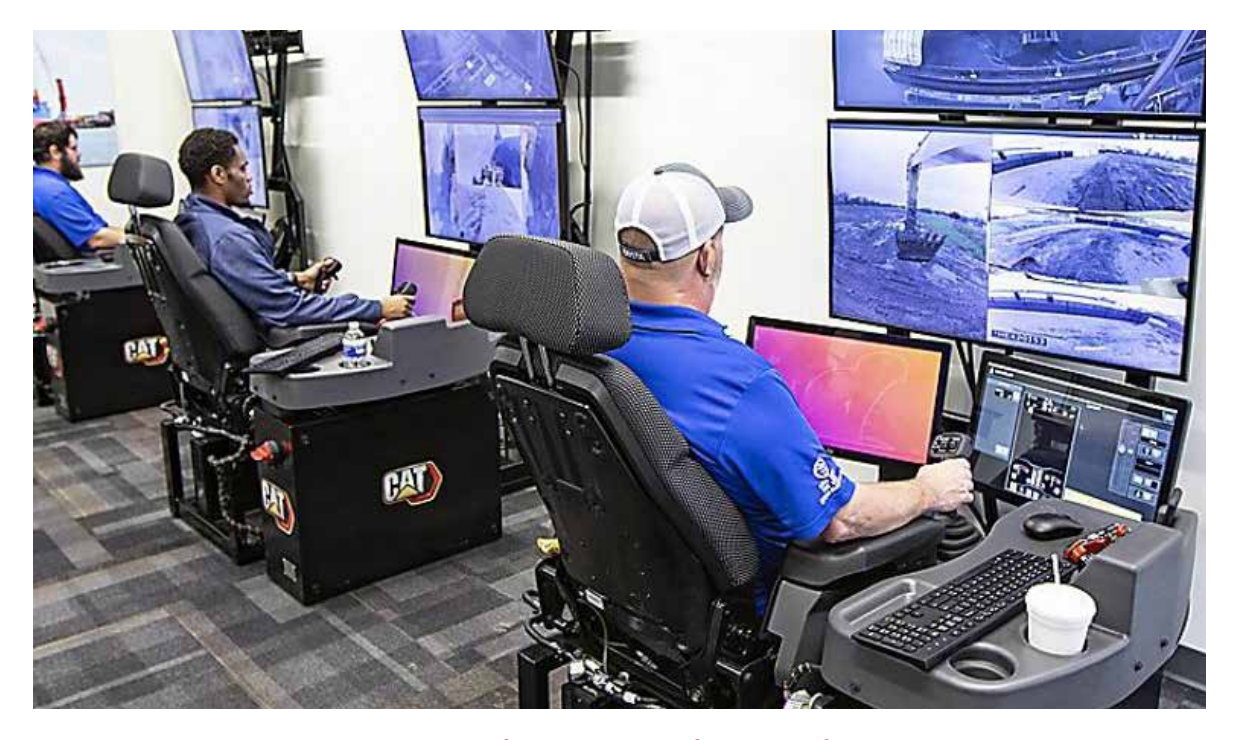

*Figura 12. Uso de maquinaria mediante control remoto.*

gan una vida activa y sana, mediante sesiones formativas e información periódica. El hecho de dar paseos suele ser complicado en estos casos, ya que muchos de los operarios se encuentran en ubicaciones que lo imposibilitan, como es el caso de las explotaciones mineras. Por ellos se están desarrollando maquinaria capaz de usarse mediante control remoto, es decir, se encuentra en un box a través de pantallas. De esta forma es mucho más fácil que el trabajador se tome esos pequeños des $cansos.$   $\blacksquare$ 

## BIBLIOGRAFÍA

1.Baker R, Coenen P, Howie E, Williamson A, Straker L. The Short Term Musculoskeletal and Cognitive Effects of Prolonged Sitting During Office Computer Work. Int J Environ Res Public Health. 2018 Aug 7;15(8):1678. doi: 10.3390/ijerph15081678. PMID: 30087262; PMCID: PMC6122014.

2. Travell, Simons & Simons', Myofascial Pain and Dysfunction: The Trigger Point Manual, Lippincott Williams&Wilki, 2018, 989 p. ISBN 97-8078-1755- 603.

3. United States National Heart, Lungs and Blood Institute

4. Bates, Lauren C et al. "Effects of Acute Prolonged Sitting and Interrupting Prolonged Sitting on Heart Rate Variability and Heart Rate in Adults: A Meta-Analysis." Frontiers in physiology vol. 12 664628. 3 May. 2021, doi:10.3389/fphys.2021.664628

5. Mongrain R, Rodés-Cabau J. Papel de la tensión de cizallamiento en la enfermedad aterosclerótica y la reestenosis tras implantación de <span class="elsevierStyleItalic">stent</span> coronario. Rev Española Cardiol [Internet]. 2006;59(1):1–4. Available from: https://www.revespcardiol.org/es-papel-tensioncizallamiento- enfermedad-aterosclerotica-articulo-13083641.

6. Craig, A. (2013), Entrapment Neuropathies of the Lower Extremity. PM&R, 5: S31-S40.

7. Franklin GM, Friedman AS. Work-Related Carpal Tunnel Syndrome: Diagnosis and Treatment Guideline. Phys Med Rehabil Clin N Am. 2015 Aug;26(3):523-37. doi: 10.1016/j. pmr.2015.04.003. Epub 2015 Jun 19. PMID: 26231963.

8. NIH: U.S National Library of Medicine.

# Valoración del riesgo de estrés térmico: índice "WBGT"

# Estimation of the heat stress: "WBGT" index

José Carlos Losilla Rayo. Ingeniero Técnico de Minas. Máster Oficial Universitario en Prevención de Riesgos Laborales. Perito Judicial en Investigación de Accidentes Laborales.

#### RESUMEN

La existencia de calor en el ambiente laboral constituye frecuentemente una fuente de problemas que se traducen en quejas por falta de confort, bajo rendimiento en el trabajo y, en ocasiones, riesgos para la salud. El cálculo del índice "WBGT" es una primera fase en el proceso de evaluación y control de situaciones muy calurosas. Cuando dicho índice "WBGT" es superior a los límites establecidos, es conveniente realizar un análisis más detallado de la situación, empleando una metodología de mayor precisión.

El estrés térmico corresponde a la carga neta de calor a la que los trabajadores están expuestos y que resulta de la contribución combinada de las condiciones ambientales del lugar donde trabajan, la actividad física que realizan y las características de la ropa que llevan.

Las agencias militares, OSHA y muchas naciones usan el índice "WBGT" como guía para establecer la carga de trabajo bajo la luz solar directa.

#### **ABSTRACT**

74

The existence of heat in the work environment is frequently a source of problems that result in complaints of lack of comfort, poor performance at work and, on occasion, health risks.

The calculation of the "WBGT" index is a first place in the process of evaluation and control of very hot situations. When said "WBGT" index is higher than the established limits, it is advisable to carry out a more detailed analysis of the situation, using a more precise methodology.

Heat stress corresponds to the net heat load to which workers are exposed and which results from the combined contribution of the environmental conditions of the place where they work, the physical activity they carry out and the characteristics of the clothing they wear.

Military agencies, OSHA and many nations use the "WBGT" index as a guide to managing workload in direct sunlight.

**PALABRAS CLAVE:** Estrés térmico, condiciones ambientales del lugar de trabajo, actividad física, temperatura de globo, temperatura húmeda natural, temperatura seca del aire, consumo metabólico, índice de temperatura de globo y bulbo húmedo.

**KEY WORDS:** Heat stress, working and environmental conditions, physical activity, globe thermometer temperature, wet-bulb temperature, metabolic consumption, wet bulb globe temperature.

#### INTRODUCCIÓN

n época estival, las condiciones climáticas a las que se encuentran expuestos los trabajadores pueden ser la causa de accidentes de trabajo, algunos de ellos mortales. máticas a las que se encuentran expuestos los trabajadores pueden ser la causa de accidentes de trabajo, algunos de ellos mortales.

La causa del problema no es solo la elevada temperatura, sino la acumulación excesiva de calor en el organismo, que se puede producir tanto por las altas temperaturas, como por el calor que genera el cuerpo en actividades físicas intensas. Además, existen factores personales que incrementan el riesgo de accidente como, por ejemplo, que los trabajadores puedan padecer dolencias previas (enfermedades cardiovasculares o respiratorias, diabetes, etc.)

El estrés térmico por calor resulta especialmente peligroso en los trabajos al aire libre, como en la construcción, la agricultura o en los trabajos de obras públicas, ya que, al tratarse de una situación peligrosa que fundamentalmente se da en los días más calurosos de verano, no suele haber programas específicos de prevención de riesgos como en el caso de los trabajos donde el estrés por calor es un problema a lo largo de todo el año.

La exposición al calor puede causar diversos efectos sobre la salud, de diferente gravedad, tales como erupción en la piel, edema en las extremidades, quemaduras, calambres musculares, deshidratación, agotamiento, etc. Pero, sin duda, el efecto más grave de la exposición a situaciones de calor intenso es el golpe de calor. Cuando se produce el llamado golpe de calor, la temperatura corporal supera los 40,6 °C, siendo mortal entre el 15 % y 25 % de los casos.

#### METODOLOGÍA Y SENSORES EMPLEADOS

Las etapas en las cuales se desarrolla el cálculo del índice "WBGT" se muestran en la figura 1. El método del índice "WBGT" se basa en la medición de variables ambientales presentes en los lugares de trabajo. Con base en los resultados obtenidos en la medición de los parámetros de temperatura, se realiza el cálculo del índice "WBGT" para cada una de las tareas analizadas y en dependencia del tipo de trabajo (interior o exterior), el método establece dos ecuaciones específicas.

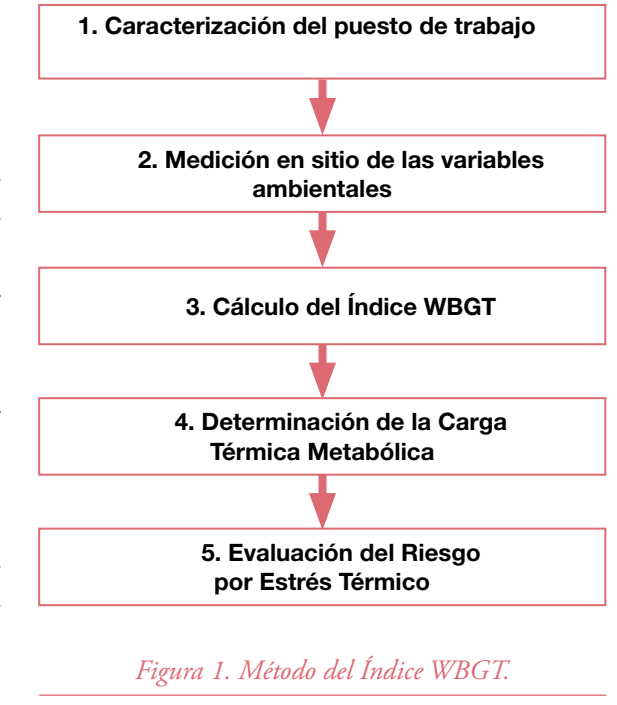

El cálculo del índice "WBGT" en trabajos de interiores se presenta en la ecuación (1), mientras que el cálculo para trabajos en exteriores se presenta en la ecuación (2), donde "THN" es la temperatura de bulbo húmedo, "TG" es la temperatura de globo y "TA" es la temperatura ambiente.

$$
WBGT = 0,7THN + 0,3TG \tag{1}
$$

$$
WBGT = 0,7THN + 0,2TG + 0,1TA
$$
 (2)

A partir de los valores de la duración de las tareas en minutos por hora y de los resultados del índice WBGT obtenidos para cada una de ellas, se calcula el índice WBGT medio, valor ponderado para cada hora de trabajo que se obtiene a través de la ecuación (3), donde WBGT es el índice calculado para cada tarea y t es su tiempo de duración en minutos.

(3)

$$
WBGT = \frac{\sum_{i=1}^{n} (WBGT_i \times t_i)}{\sum_{i=1}^{n} t_i}
$$

Se procede con la determinación de la Carga Térmica Metabólica (CTM), valor que representa  $\frac{\leq 100}{\leq 100}$  and  $\frac{133}{\leq 100}$  and  $\frac{133}{\leq 100}$ la energía expresada en Kilocalorías por minuto  $\frac{100-200}{200-310} = \frac{30}{28} = \frac{30}{28} = 26$ que consumen los trabajadores en la ejecución 310-400  $\frac{25}{26}$  28  $\frac{22}{10}$ de cada una de sus tareas. Este valor se define tomando como referencia la información de las tablas 1 y 2. **Tabla 3: Determinación del WBGT límite.** No obstante, la norma UNE-EN ISO 7243:2017 establece un parámetro de ajuste, denominado

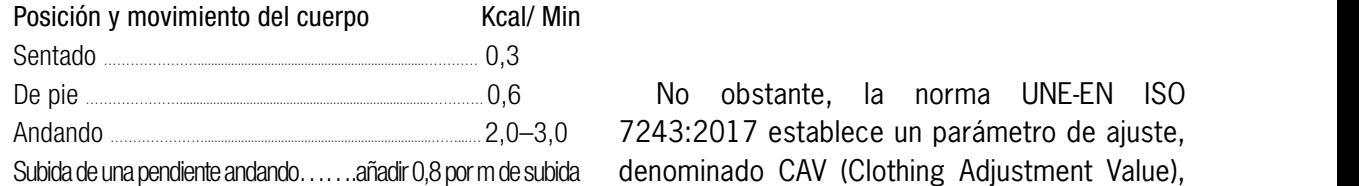

*Tabla 1: Posición y movimiento del cuerpo. Andando…………………………. 2,0 - 3,0*

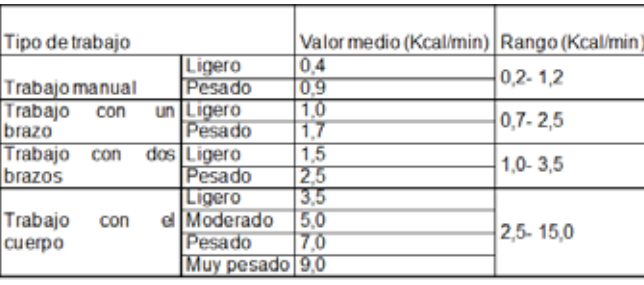

A partir de los valores de la duración de las tareas en minutos por hora y de los resultados de la *Tabla 2: Tipo de trabajo.*

A partir de los valores de la duración de las tareas en minutos por hora y de los resultados l de la CTM obtenidos para cada una de ellas, se calcula la CTM media, valor ponderado para cada hora de trabajo que se obtiene a través de la ecuación (4) donde CTM es la Carga Térmica Metabólica calculada para cada tarea y "t" es su tiempo de duración en minutos.

Con base en el valor obtenido de la CTM para cada hora de trabajo se determina el WGBT límite, valor de referencia expresado en °C que permite la valoración del riesgo y que se obtiene a partir de la información de la tabla 3.

$$
M = \frac{\sum_{i=1}^{n} ((CTM \times t_i))}{\sum_{i=1}^{n} t_i \times 60}
$$

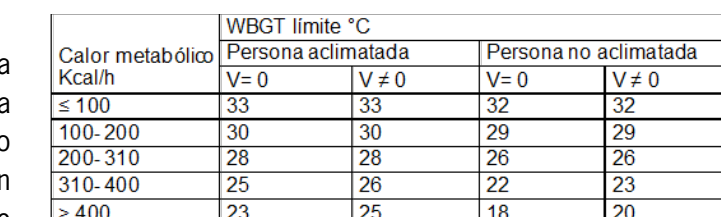

*Tabla 3: Determinación del WBGT límite.*

No obstante, la norma UNE-EN ISO 7243:2017 establece un parámetro de ajuste, **Tabla 3: Determinación del WBGT límite.** denominado CAV (Clothing Adjustment Value), que debe ser sumado al índice WBGT medi-<br>
UNE-EN ISO 7243:2017 establece un parametro de ajuste, denominado de ajuste, denominado de ajuste de ajuste d do para obtención del índice WBGT efectivo (WBGTeff). En estos casos, el valor límite debe □ compararse con el índice WBGT efectivo para la  $\mathbb{E}$  determinación de la existencia de riesgo. *Subida de una pendiente andando……. añadir 0,8 por m de subida*

 $WBGTeff = WBGTmedio + CAV$ 

A continuación, se muestran algunos de los valores para el ajuste de la ropa (CAV) dados por la norma UNE-EN ISO 7243:2017 para empleo de ropa distinta al atuendo estándar de 0,6 clo.

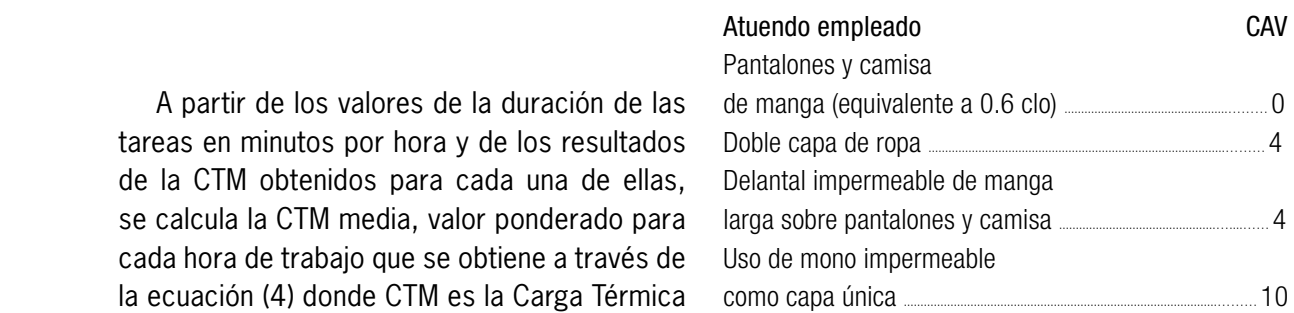

Para la valoración del riesgo, se realiza una división entre los valores del WBGTeff y el WBGT límite, si el valor resultante es igual o mayor a 1 indica que existe riesgo higiénico por estrés térmico y si el valor resultante es menor a 1 se concluye que no existe dicho riesgo.

En la medición de parámetros ambientales como el porcentaje de humedad, las temperaturas de bulbo húmedo, bulbo seco y de globo,  $\Omega$ CAV (Clothing Adjustment Value), que debe ser sumado al índice WBGT medido para obtención

debe utilizarse un instrumento medidor de estrés térmico debidamente calibrado. En la medición de parámetros como la velocidad y flujo de aire, deben emplearse anemómetros debidamente calibrados.

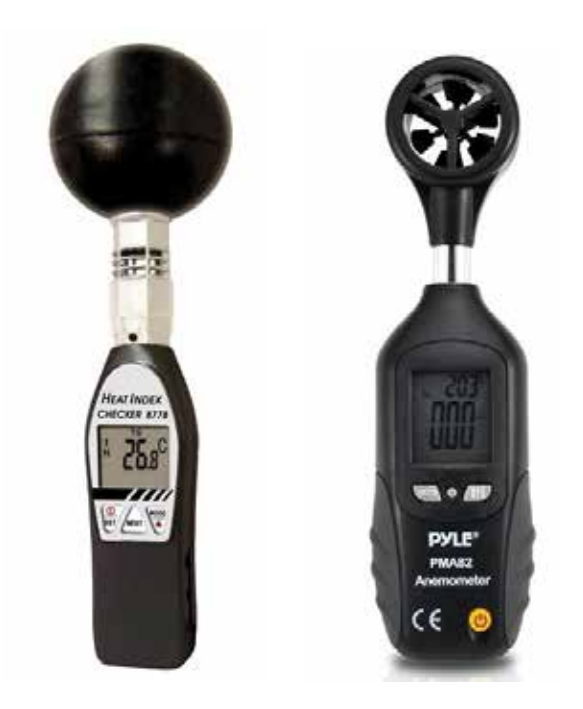

*Izquierda: Medidor estrés térmico, AZ 8778 Fuente: AZ-Instrument Derecha: Anemómetro Pyle, PMA82 Fuente: Pyle Argentina*

#### LIMITACIONES APLICACIÓN DEL MÉTODO

 El índice WBGT tiene ciertas limitaciones, como la velocidad del aire o la ropa.

Por un lado, este índice está pensado para individuos cuya vestimenta ofrezca una resistencia térmica aproximada de 0,6 clo (unidad de medida del aislamiento térmico de una determinada indumentaria), es decir, ropa veraniega (camisa de manga larga y pantalones). En caso contrario, se deberá proceder a la monitorización fisiológica.

Por otro lado, y en cuanto a la velocidad del aire, es reseñable que no afecta demasiado y está contemplada en la Tabla 3 donde se calcula el índice WBGT de referencia.

### SÍNTOMAS SOBRECARGA TÉRMICA

La exposición a los factores mencionados provoca en el cuerpo la activación de mecanismos fisiológicos que controlan la temperatura, suponiendo un esfuerzo para el mismo.

Así, en las que las circunstancias en las que este mecanismo no es suficiente y no se logra regular la temperatura, ésta aumenta aún más desencadenando una serie de alteraciones por calor que pueden tener graves consecuencias.

Los principales síntomas de este estrés térmico son los siguientes:

- Sensación de fatiga repentina y profunda, mareos o desmayo.
- ▶ Sudoración abundante durante horas.
- Aumento de la temperatura interna, siendo igual o mayor de 38 ºC.
- ▶ El color de la orina se oscurece.
- A lo largo del tiempo, la persona puede perder alrededor de un 1,5 % de su peso durante la jornada laboral, posiblemente debido a deshidratación.
- Aceleración de la frecuencia cardíaca. Para saber si está por encima de lo normal durante el desempeño de una tarea, se debe hacer un cálculo en función de la edad: a 180 latidos por minuto (lpm) se le resta la edad de la persona. Por ejemplo, 180-40 años: 140 lpm.
- Peor recuperación del ritmo cardíaco normal. Tras un minuto de hacer un esfuerzo, la frecuencia de latidos no debería estar por encima de 120 lpm.
- Presenta síntomas de enfermedad por calor: sarpullido, edema, desmayo, calambres musculares, pérdida de conciencia o golpe de calor.
- Además, pueden presentarse alteraciones en la conducta que pueden causar accidentes o incidentes.

En conclusión, el estrés térmico afecta al organismo de forma importante, generando una serie de síntomas y cambios fisiológicos similares a los del estrés general. Altera el funcionamiento normal del cuerpo, provoca una mayor

segregación de cortisol y adrenalina y, a largo plazo, puede tener consecuencias graves para la salud.

#### EJEMPLO DE APLICACIÓN

Un individuo aclimatado al calor trabaja continuamente realizando una actividad de 285 kcal/h (WBGT $_{max}$  = 28 °C) en una nave industrial. Se realizan mediciones termohigrométricas en condiciones extremas de calor. Los resultados son los siguientes:

- $\blacktriangleright$  Temperatura del aire, Ta = 32 °C
- $\blacktriangleright$  Temperatura de globo, Tg = 44 °C
- $\blacktriangleright$  Temperatura húmeda natural, Th = 24 °C

Se trata de calcular los minutos de cada hora que podría trabajar según el criterio basado en el índice WBGT (UNE EN 27243:1995) si el resto, hasta cumplir la hora, permanece en un lugar cuyo índice WBGT es de 26 ºC con una actividad de trabajo de 210 kcal/h, donde el WBGT $_{\text{max}}$  = 30 °C.

#### SOLUCIÓN

Denominamos A, B, C y D a los siguientes parámetros:

- $\blacktriangleright$  A: WBGT<sub>lím.descanso</sub> = 30 °C
- B: WBGT $_{\text{descanso}} = 26 \text{ °C}$
- C: WBGT<sub>trabajo</sub> = WBGT = 0,7 T<sub>h</sub> + 0,3 T<sub>g</sub> = 30 ºC
- D: WBGT $_{\text{lim-trabalo}} = 28 \text{ °C}$

Entonces, aplicamos la siguiente fórmula de cálculo para la adecuación de regímenes de trabajo-descanso:

 $F_t = [A - B / (C-D) + (A-B)] \times 60 = [(4 / 2 +$ 4) $x$  60 = 40 minutos.

## REFERENCIAS BIBLIOGRÁFICAS

ISO 7730:1984 y revisión 1992.- Ambiances thermiques modérés. Determination des indices PMV et PPD et specification des conditions de confort thermique.

ISO 7933:1989.- Ambiances thermiques chaudes. Determination analytique et interpretation de la contrainte thermique fondées sur le calcul de la sudation requise.

ISO 7243:1989.- Hot environmentes. Estimation of the heat stress on working man, based on the WBGT index (Wet bulb globe temperatures).

ISO 7726:1985.- Ambiances thermiques. Appareils et méthodes de mesure des caractéristiques physiques de l'environment.

ISO/DIS 8996.- Determination du métabolisme énergétique.

American Conference of Governmental Industrial Hygienists. Threshold limits values and Biological exposure índices of 1992-93. Cincinnati. A.C.G.I.H. 1992.

American Conference of Governmental Industrial Hygienists (ACGIH). 2010 TLVs® and BEIs®.

UNE-EN ISO 7933:2005.- Ergonomía del ambiente térmico. Determinación analítica e interpretación del estrés térmico mediante el cálculo de la sobrecarga térmica estimada.

UNE EN 27243:1995.- Ambientes calurosos. Estimación del estrés térmico del hombre en el trabajo basado en el índice WBGT.

UNE-EN ISO 7243:2017.- Ergonomía del ambiente térmico. Evaluación del estrés al calor utilizando el índice WBGT (temperatura de bulbo húmedo y de globo).

Raúl E. Gutiérrez. Evaluación de riesgo por estrés térmico en trabajadores de los procesos de incineración y secado de una empresa de tableros contrachapados. E.S.P. Chimborazo. Ecuador. 2018.

NTP 322: Valoración del riesgo de estrés térmico: índice WBGT. INSHT. 1993.

NTP 922: Estrés térmico y sobrecarga térmica: evaluación de los riesgos. INSHT. 2011.

Memento Prevención Riesgos Laborales 2022-2023. Editorial Lefebvre.

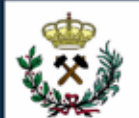

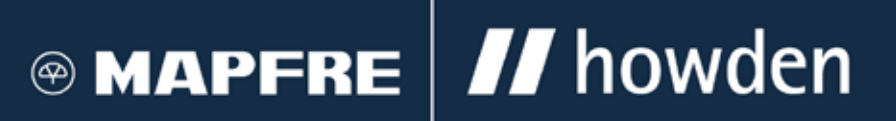

## Su Seguro de Responsabilidad Civil Profesional, a través de su Colegio, con las mejores condiciones bajo una Póliza Colectiva

- Concepto amplio en la  $\mathbf{\bar{z}}$ redacción de la condición de asegurado
- Redacción muy extensa de la actividad asegurada
- Primas muy competitivas

## Coberturas amplias adaptadas a su profesión

У

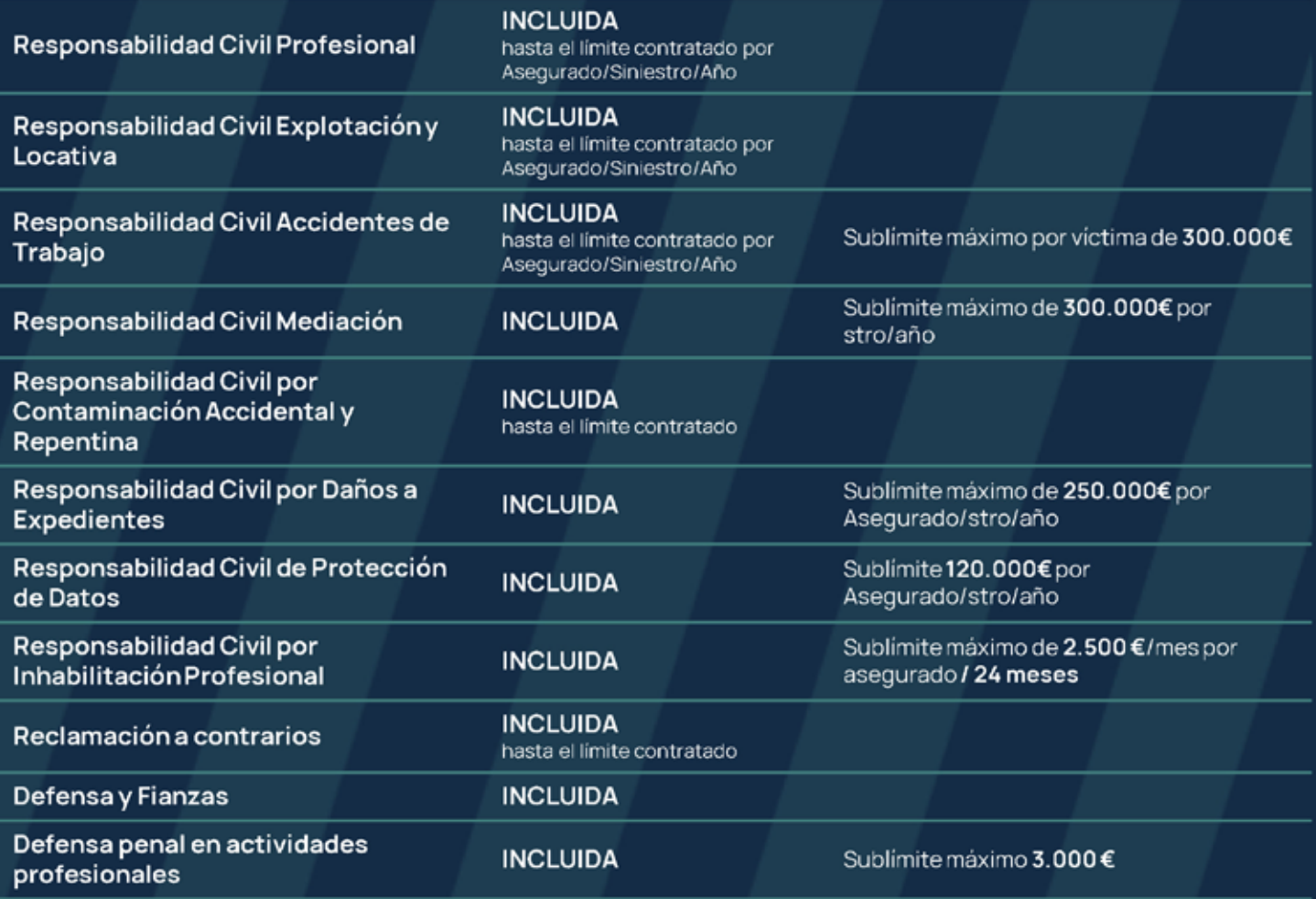

# Por pertenecer al colectivo, Howden cuenta con condiciones especiales para su Sociedad Profesional

Para cualquier consulta, puede ponerse en contacto con la correduría de seguros HOWDEN Iberia:

**Irene Rodriguez** M: irherrera@howdeniberia.com T: +34 747 770 999

# La responsabilidad civil profesional y su aseguramiento

Responsabilidad Civil Profesional - Howden Iberia.

a responsabilidad vivil a la que nos en-<br>frentamos en el ejercicio de nuestra<br>profesión es algo de vital importancia<br>a lo que debemos prestar atención.<br>Cada vez se reciben más reclamaciones, y no a responsabilidad vivil a la que nos enfrentamos en el ejercicio de nuestra profesión es algo de vital importancia a lo que debemos prestar atención. es porque los profesionales estén peor formados, sino porque la cultura de la reclamación está en auge. No solo hay que tener un seguro, sino que hay que tener un buen seguro, totalmente adaptado a los requisitos, exigencias y necesidades de la profesión. De esto depende que tengamos una buena protección de nuestro patrimonio personal y familiar en caso de recibir una reclamación.

Por todo lo anterior, el Consejo General de Colegios Oficiales de Ingenieros Técnicos y Grados en Minas y Energía pone a disposición de todos los colegiados un seguro soportado por Mapfre, compañía de seguros de primer nivel, e intermediado por la Correduría Howden Iberia.

|Pero ¿qué es la responsabilidad civil? La responsabilidad civil es un concepto jurídico que implica la obligatoriedad de reparar el daño causado a cualquier tercero.

Por tanto, cuando en el ejercicio de nuestra profesión se cause un daño a cualquier tercero, existiendo un nexo causal entre el daño y la acción u omisión, se produce la obligación de indemnizar al tercero perjudicado.

Tendemos a creer que el seguro sirve para proteger al tercero perjudicado, pero sirve para proteger nuestro propio patrimonio, que es el que hará frente a los daños que se hubieran podido causar.

El seguro negociado por el Consejo General de Colegios Oficiales de Ingenieros Técnicos y Grados en Minas y Energía tiene además muchas otras ventajas, como la posibilidad de asegurar a colegiados inactivos de manera gratuita. Aunque un profesional esté jubilado y haya cesado en su actividad profesional, es aún susceptible de recibir una reclamación por algún eventual daño causado mientras se encontraba en activo. Y esto mismo puede suceder en caso de fallecimiento, pudiendo darse el caso de que sean los herederos quienes reciban la reclamación.

Las pólizas de responsabilidad civil profesional suelen funcionar en base a reclamaciones, por lo que lo importante es ser considerado asegurado en póliza en el momento de recibir la reclamación. Y esto lo ofrece el seguro negociado por el Consejo sin pago de prima:

80

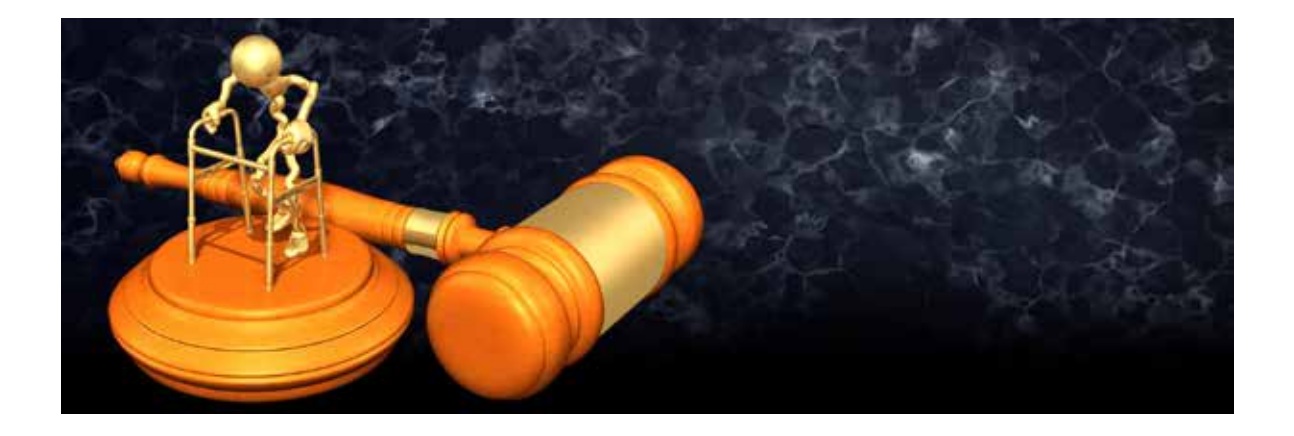

- –En caso de jubilación simplemente se debe continuar colegiado, con la tranquilidad de que se cuenta con la cobertura correspondiente y sin aporte de prima. En caso de fallecimiento, sus herederos tendrán la consideración de asegurados en póliza en caso de que reciban una reclamación.
- –Esto solo es posible gracias a la solidaridad del colectivo, y es sin duda una de las grandes ventajas de canalizar el seguro de responsabilidad civil profesional a través del Consejo.

Es importante hacer mención también a la responsabilidad de asalariados y funcionarios. Se tiende a creer que solo el libre ejerciente es susceptible de recibir reclamaciones, pero esto no es así. También los funcionarios y los asalariados pueden recibir reclamaciones, por eso es tan importante que todos los profesionales controlen su propio seguro independientemente de que la empresa o la Administración tengan una póliza específica.

Hay que tener también muy en cuenta que no solo se pueden causar daños a los clientes sino también a cualquier otro tercero; por ejemplo, es relativamente habitual ver que se han causado daños a colindantes. Es decir: cualquier tercero puede reclamar y no sólo los clientes. La responsabilidad es amplia y tiene que estar bien cubierta.

Son muchas las ventajas que tiene contratar este seguro a través del Consejo General de Colegios Oficiales de Ingenieros Técnicos y Grados en Minas y Energía. Además de las ya mencionadas –adaptabilidad de condiciones a la profesión, cobertura para inactivos, etc.– queremos destacar:

- –Gracias al poder colectivo de negociación, se consiguen las condiciones económicas más beneficiosas y las más extensas coberturas.
- –La actividad asegurada es muy amplia para adaptarse a todos los colegiados y a todos los aspectos de la profesión.
- –El condicionado está en continua revisión por el propio Consejo, estando siempre adecuado a todos los cambios legislativos y a las necesidades de nuestra profesión.
- –En caso de recibir una reclamación, el colegiado tendrá asesoramiento jurídico especializado y siempre contará con el apoyo y el seguimiento de la Correduría Howden, de su Colegio Profesional y del propio Consejo.
- –En caso de cese definitivo en la profesión por ejemplo, por jubilación– la póliza otorga cobertura gratuita.

En conclusión, es muy importante contar con un buen seguro de Responsabilidad Civil Profesional independientemente de la modalidad en la que ejerzamos nuestra profesión. Os animamos a aseguraros a través de la póliza del Consejo por ser la más amplia del mercado y la más adaptada a nuestra profesión.

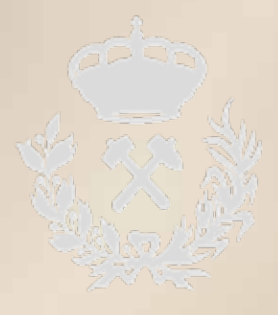

# NORMAS PARA LA PUBLICACIÓN DE ARTÍCULOS EN LA REVISTA

- 1. Los artículos enviados para su publicación deberán ser inéditos. No obstante si hubieran sido publicados en algún encuentro científico o profesional deberá indicarse tal circunstancia, a fin de que el comité editorial valore la idoneidad de su publicación.
- 2. El presentación del artículo será en formato digital en dos tipos de archivo: uno en formato .pdf donde el autor habrá maquetado a su gusto el artículo con la posición de las fotografías, tablas e ilustraciones que lo acompañan; y otro donde irá el texto en formato Word editable. Las fotografías, tablas o ilustraciones, irán en formato .jpg.
- 3. El título del artículo no sobrepasara los 60 caracteres, contando los espacios. Se podrá hacer un subtítulo de igual extensión. Se valorará positivamente que se adjunte la traducción al inglés del título y el subtítulo.
- 4. Tras el titulo deberá adjuntarse el nombre y apellidos del autor/autores, con la titulación, empresa o entidad donde trabaja y datos de contacto: teléfono y email. Los datos de contacto no serán publicados en la revista y únicamente son por si el comité editorial debe ponerse en contacto con el/ los autor/es.
- 5. El artículo irá precedido de un resumen de entre 50 y 150 palabras con una relación de palabras clave. Se valorará positivamente que se adjunte la traducción al inglés.
- 6. La extensión del texto del artículo no será superior, sin fotografías ni tablas, o ilustraciones, a los seis páginas DIN A4, con tipo de letra Arial 12 y márgenes: superior 2,5 cm; inferior 2,5 cm; derecho 3 cm.; izquierdo 3 cm. El espaciado será 1,5.
- 7. Si el artículos va dividido en apartados, éstos tendrán un titulo apropiado al contenido, serán concisos, menos de 60 caracteres contando los espacios, y se harán en Arial 14 negrita.
- 8. Las referencias bibliográficas en el texto se harán con los apellidos del autor y año de publicación. En caso de varios autores se indicará solo el nombre del primero seguido de "et al".
- 9. La bibliografía se presentará al final en orden alfabético, indicando apellido e inicial del nombre de cada autor, año, título del trabajo, publicación, número de volúmenes: primera-última página.
- 10.Los trabajos se acompañarán de, al menos, tantos documentos gráficos (fotografías, tablas, ilustraciones,…), como páginas tenga el artículo. Los pies de fotos, tablas e ilustraciones, estarán perfectamente identificados. En el caso de las tablas, las unidades y símbolos serán los del Sistema Internacional.
- 11.Los documentos gráficos tendrán la calidad suficiente para su publicación, y no deberán requerir una reducción mayor del 50% del tamaño que se acompañe.
- 12.Los artículos se presentarán vía Colegio Territorial al que pertenezca el/los autor/es. En caso de pertenecer a más de un colegio, bastará con la presentación en uno de ellos.
- 13.Los artículos publicados quedarán en propiedad del Consejo. Los no publicados se devolver al colegio de procedencia.
- 14.Los autores, con la presentación del artículo para su publicación, aceptan las correcciones de textos y revisión de estilo que decida el comité editorial, así como lo dispuesto en las presentes normas.

# **II** howden

HOWDEN, como Correduría del Consejo General de Colegios Oficiales de Ingenieros Técnicos y Grados en Minas y Energía, ofrece un nuevo servicio GRATUITO al colegiado:

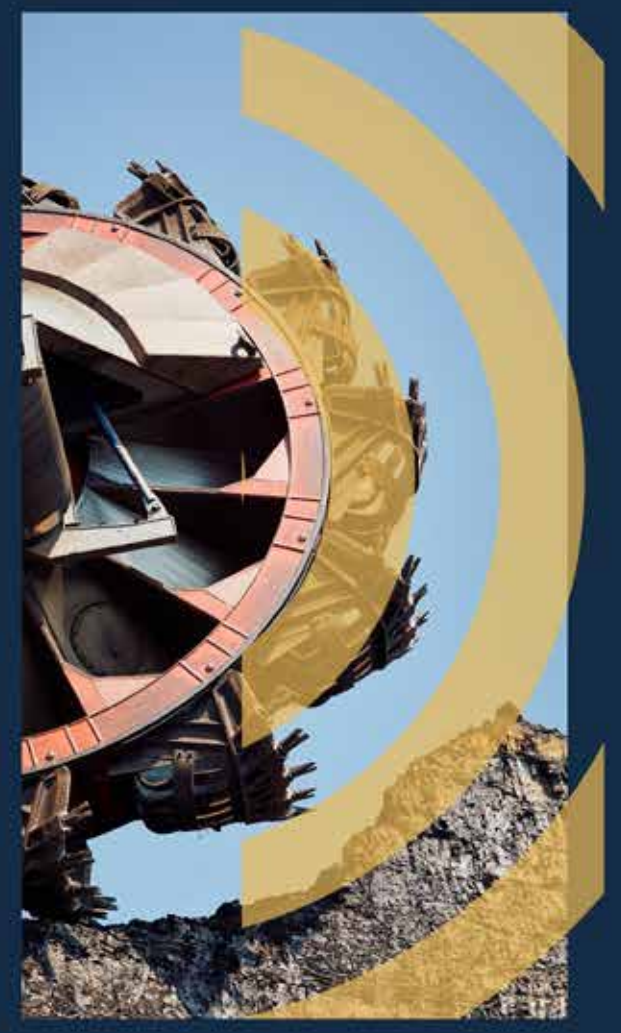

# LE ASESORAMOS SOBRE SU PREVISIÓN PERSONAL Y **FAMILIAR**

- Descubra cuánto cobraría en caso de Incapacidad Laboral, con calculadora interactiva
- Descubra la diferencia entre lo que necesita para vivir y su nivel de cobertura actual
	- Plan Personalizado de Previsión Personal/Familiar a la justa medida de sus necesidades económicas

# PLANIFIQUE SU ECONOMÍA PARA EL RIESGO FUTURO

¡Llame a infórmese! +34 747 770 999 irherrera@Howdeniberia.com

# a Aun no sabes qué vas a **CONTINUES**

**Explosivos Toladuras Talleres y Espectáculos Pirotécnicos** 

**Tuneles** Obras subterráneas Pozos y Sondeos

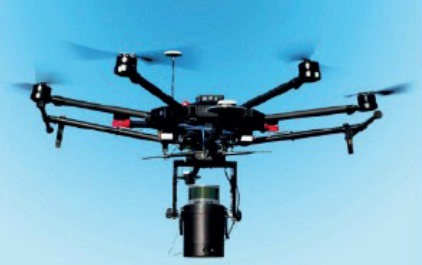

**Drones y tecnología Lidar Topografía y Geofísica** 

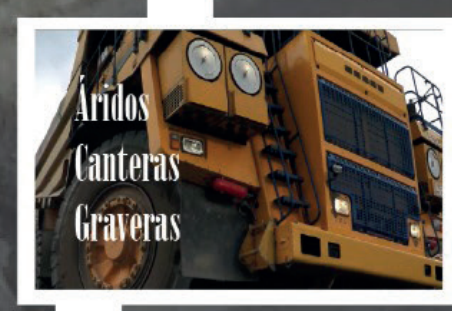

**Energías** Geotérmia **Renovables** 

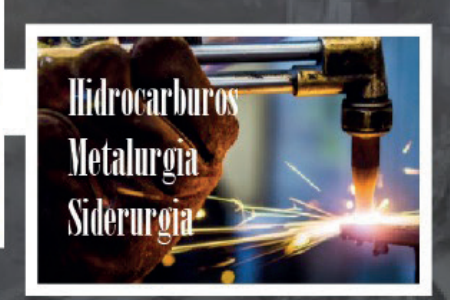

**Medio Ambiente, Demoliciones** Aguas subterráneas, Administraciones Públicas, Prevención de Riesgos, Geotécnia, Industria petrolera, Seguridad

# ¡UNA PROFESIÓN QUE MIRA AL FUTURO! Con muy baja tasa de desempleo

# *i*,Te atreves?

**Y MWKKH** 

**GRADO DE MINAS** 

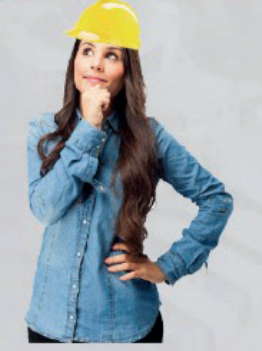

¿Te interesa?

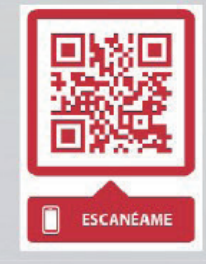

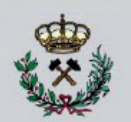

Consejo General de Colegios Oficiales de Ingenieros Técnicos de Minas y Grados en Minas y Energía

Visita nuestro video explicativo https://youtu.be/Uz21-ARfDFE